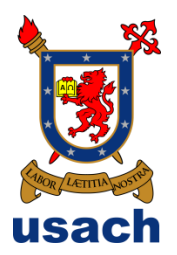

## UNIVERSIDAD DE SANTIAGO DE CHILE FACULTAD DE CIENCIA DEPARTAMENTO DE FÍSICA

# CONTAMINACIÓN ATMOSFÉRICA POR MATERIAL PARTICULADO FINO Y SU RELACIÓN CON LA CONFIGURACIÓN SINÓPTICA EN LA REGIÓN METROPOLITANA

### FABIÁN ALFREDO NILO LARA

Profesor Guía:

Dr. Pedro Oyola Tapia

Tesis Para Optar al

Título Profesional De

Ingeniero Físico

Santiago – Chile

2012

# CONTAMINACIÓN ATMOSFÉRICA POR MATERIAL PARTICULADO FINO Y SU RELACIÓN CON LA CONFIGURACIÓN SINÓPTICA EN LA REGIÓN METROPOLITANA

Trabajo de graduación presentado a la Facultad de Ciencia, en cumplimiento parcial de los requerimientos exigidos para optar al título profesional de Ingeniero Físico

### UNIVERSIDAD DE SANTIAGO DE CHILE

SANTIAGO – CHILE

2012

### CONTAMINACIÓN ATMOSFÉRICA POR MATERIAL PARTICULADO FINO Y SU RELACIÓN CON LA CONFIGURACIÓN SINÓPTICA EN LA REGIÓN METROPOLITANA

#### FABIÁN ALFREDO NILO LARA

Este trabajo de Graduación fue elaborado bajo la supervisión del profesor guía Dr. Pedro Oyola T. Director de Centro Premio Novel Mario Molina Chile y ha sido aprobado por la comisión calificadora

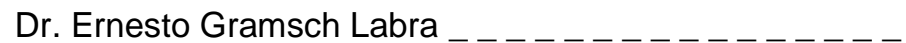

Dr. Patricio Pérez Jara  $\frac{1}{2}$  \_ \_ \_ \_ \_ \_ \_ \_ \_ \_ \_ \_ \_ \_ \_ \_

Dra. Yolanda Vargas \_\_\_\_\_\_\_\_\_\_\_\_\_\_\_\_\_

Ing. Andrés Gaete Torres \_ \_ \_ \_ \_ \_ \_ \_ \_ \_ \_ \_ \_ \_ \_ \_

\_ \_ \_ \_ \_ \_ \_ \_ \_ \_ \_ \_ \_

Dr. Pedro Oyola Tapia Profesor Guía

MSC. Bernardo Carrasco Director del Departamento de Física

\_\_\_\_\_\_\_\_\_\_\_\_\_\_\_\_\_\_\_\_\_\_\_\_

## Agradecimientos

Este trabajo no hubiese sido posible sin el incentivo que recibí a lo largo de mi carrera universitaria del Dr. Ernesto Gramsch quien me inició en ámbito del medio ambiente, específicamente en el estudio del carbono elemental atmosférico que es monitoreado en el Departamento de Física a través del equipo SIMCA.

\_\_\_\_\_\_\_\_\_\_\_\_\_\_\_\_\_\_\_\_\_\_\_\_\_\_\_\_\_\_\_\_\_\_\_\_\_\_\_\_\_\_\_\_\_\_\_\_\_\_\_\_\_\_\_\_\_\_\_\_\_\_\_\_

Reconozco también la invaluable ayuda del Dr. Pedro Oyola quién orientó el tema de esta tesis llevándome por el camino de la meteorología sinóptica y la composición química del material particulado atmosférico. Junto con él recibí el apoyo del grupo de profesionales a su cargo en el Centro Mario Molina Chile.

Doy gracias también al jefe de la Oficina de Pronósticos de la Dirección Meteorológica de Chile Don Jaime Leyton quien desinteresadamente recibió y aclaró muchas de mis dudas sobre meteorología.

Por último, pero no menos importante, debo agradecer al académico de la Universidad de Chile Don Manuel Merino quien abrió las puertas de su oficina para aclarar dudas referidas al desarrollo de la capa de mezcla entre otras.

# Tabla de Contenido

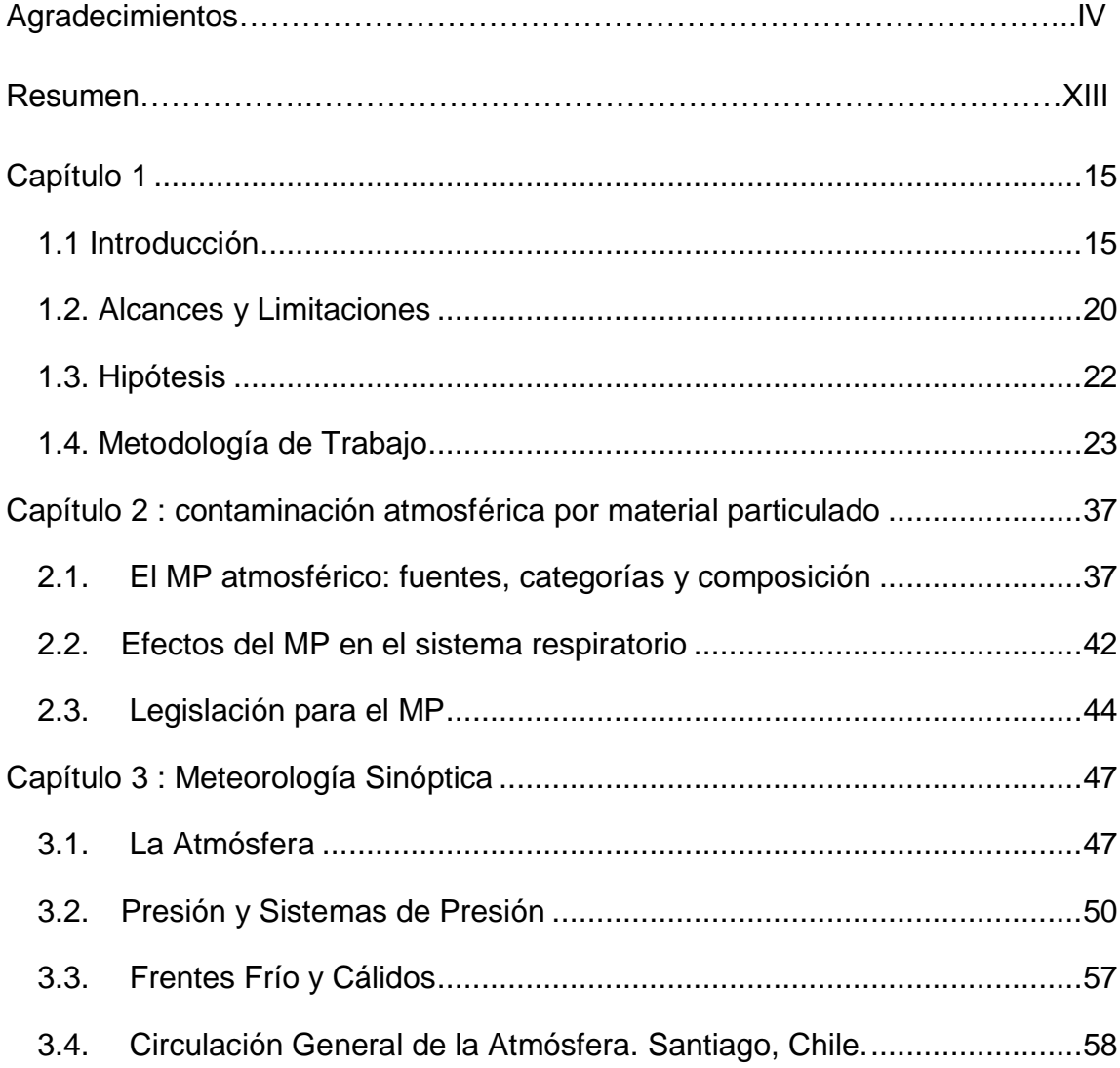

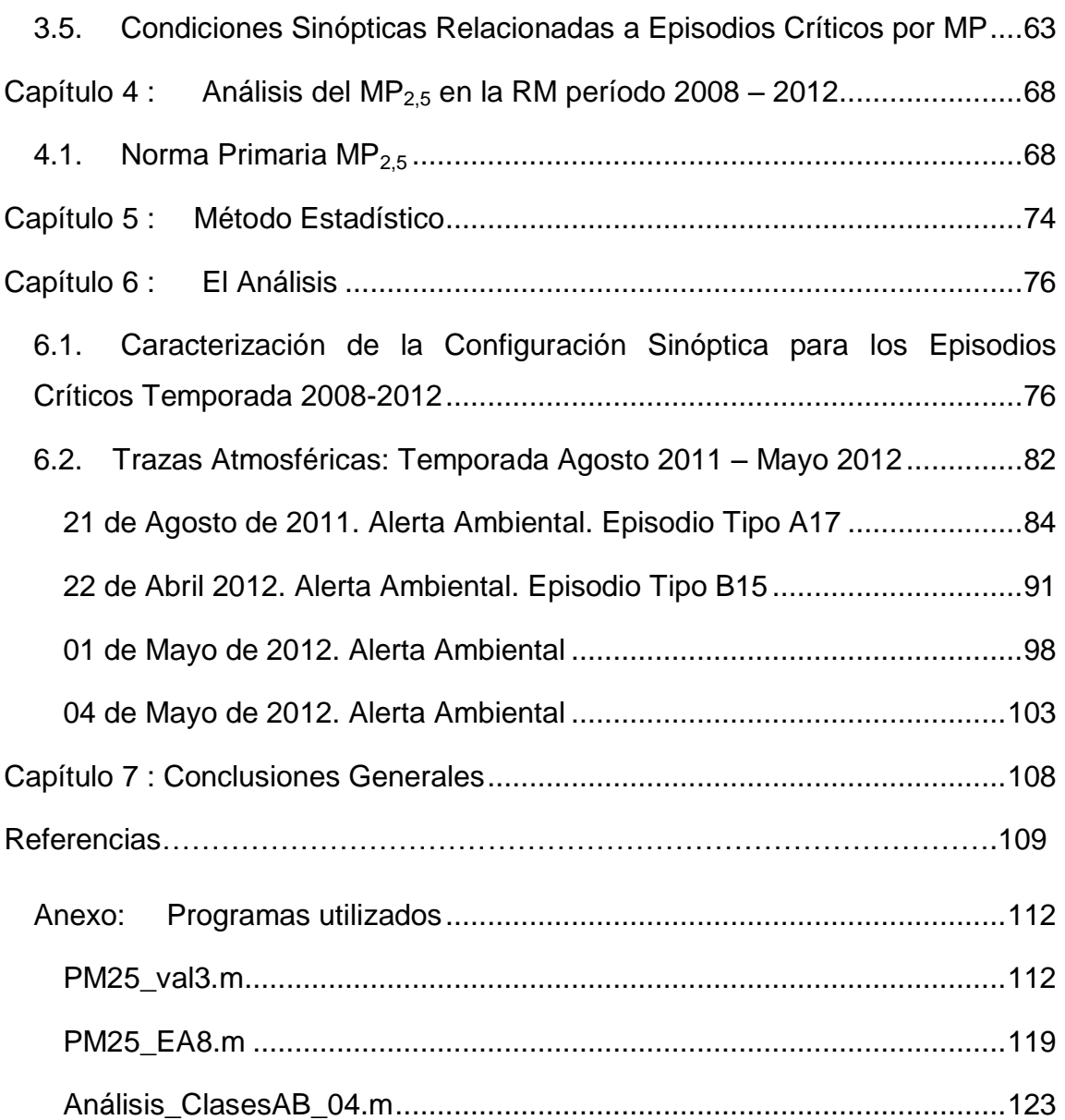

# Índice de Tablas

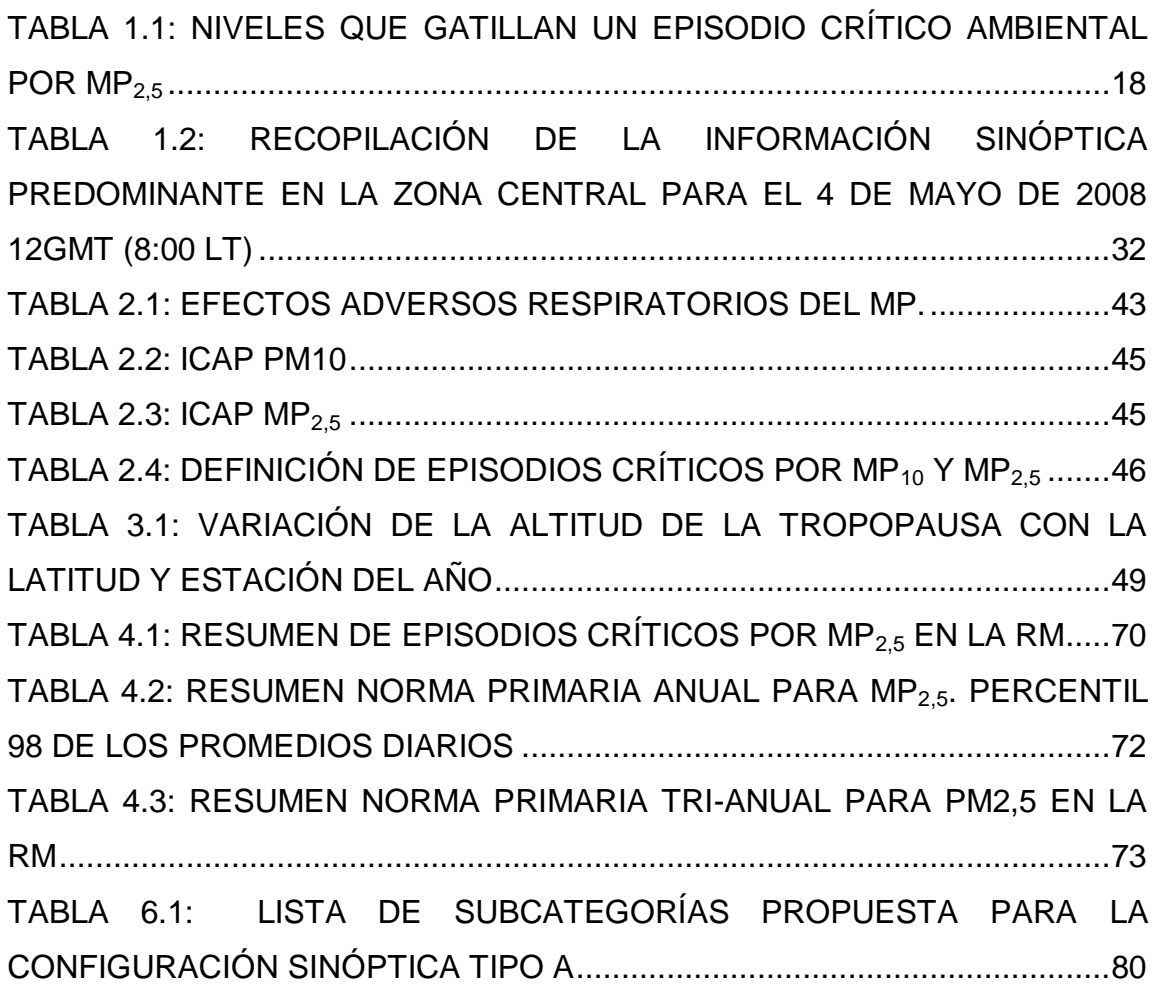

Índice de Tablas

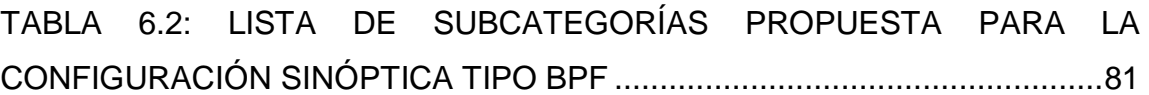

# Índice de Figuras

Figura 1.1: CUMPLIMIENTO DE NORMAS DE CALIDAD DEL AIRE EN LA RM .........................................................................................................................16 FIGURA 1.2: PERFIL HORARIO DE CONCENTRACIÓN DE MP<sub>25</sub> PARA LA ESTACIÓN DE MONITOREO DE PUDAHUEL EMO ENTRE LOS AÑOS 2009 Y 2010 GENERADO A PARTIR DE LA DATA VALIDADA POR LA RED MACAM III ........................................................................................................24 FIGURA 1.3: CONCENTRACIÓN HORARIA DE MP2,5 SIN VALIDAR PARA PARQUE O´HIGGINS EMN DURANTE EL AÑO 2012.....................................26 FIGURA 1.4: CONCENTRACIÓN HORARIA Y PROMEDIO MÓVIL 24 HORAS PARA EL MP<sub>2,5</sub> EN LA ESTACIÓN DE MONITOREO DE PUDAHUEL EMO DURANTE EL AÑO 2008 .................................................................................27 FIGURA 1.5: CARTA SINÓPTICA DE PRESIÓN A NIVEL DEL MAR PARA EL 28 DE JUNIO DE 2011 A LAS 12 GMT (8:00 LT).............................................29 FIGURA 1.6: CARTA SINÓPTICA DE ALTURA GEOPOTENCIAL A 500 [HPA] (LÍNEAS DE CONTORNO) Y PRESIÓN A NIVEL DEL MAR (ÁREA SOMBREADA) PARA EL 28 DE JUNIO DE 2011 12 GMT (8:00 LT) ...............31 FIGURA 1.7: METEOROLOGÍA LOCAL C03. 1 AL 6 DE MAYO 2012 .............33 FIGURA 1.8: RADIACIÓN GLOBAL Y PRECIPITACIÓN DE LA ESTACIÓN METEOROLÓGICA C01 ENTRE EL 1 Y 5 DE MAYO 2008 .............................35 FIGURA 1.9: PROMEDIO MÓVIL 24 HORAS PARA EL MP<sub>2,5</sub> REGISTRADO EN LA ESTACIÓN DE MONITOREO DE PUDAHUEL (EMO) DURANTE EL 1 Y 5 DE MAYO 2008 .............................................................................................36

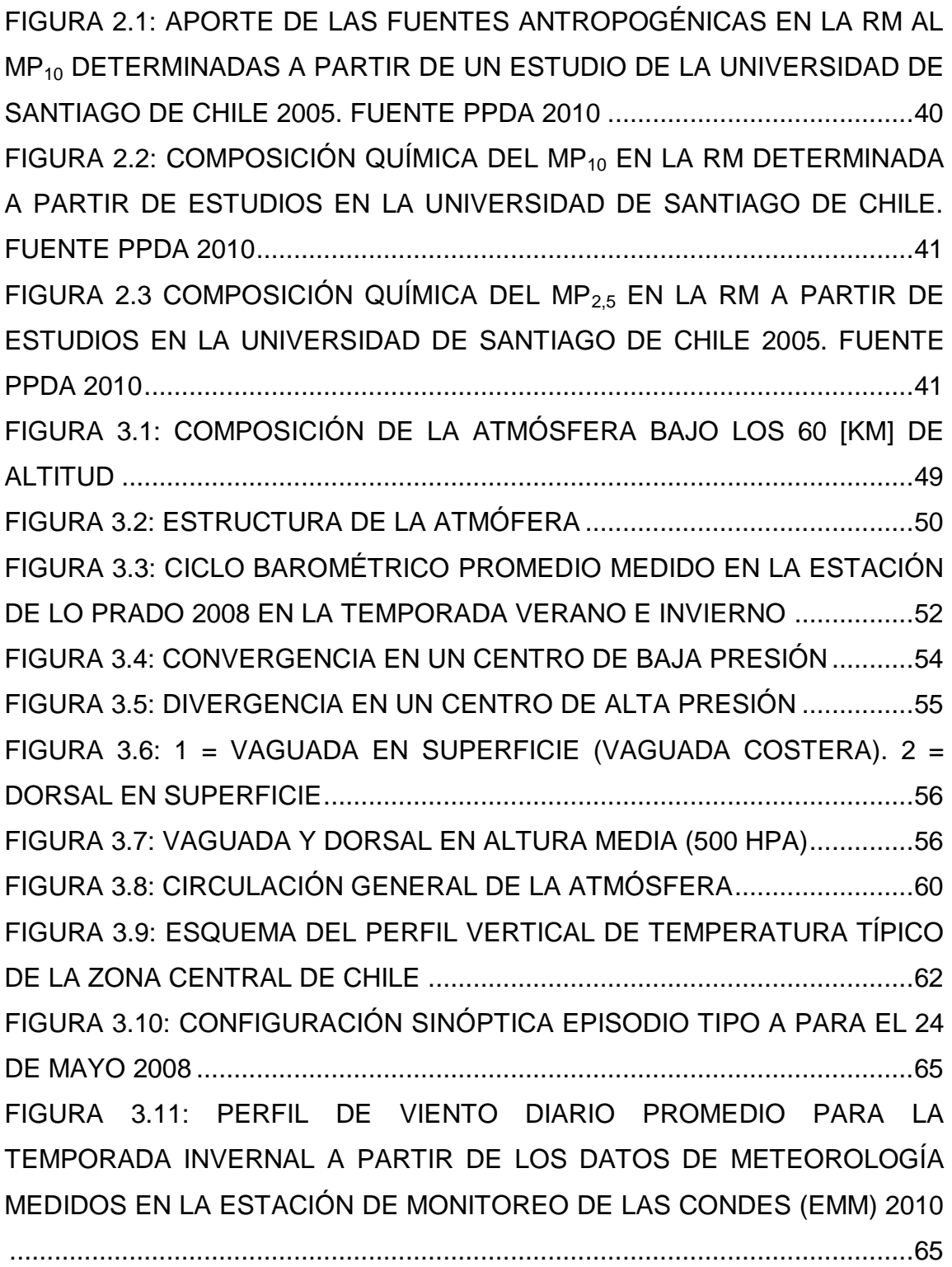

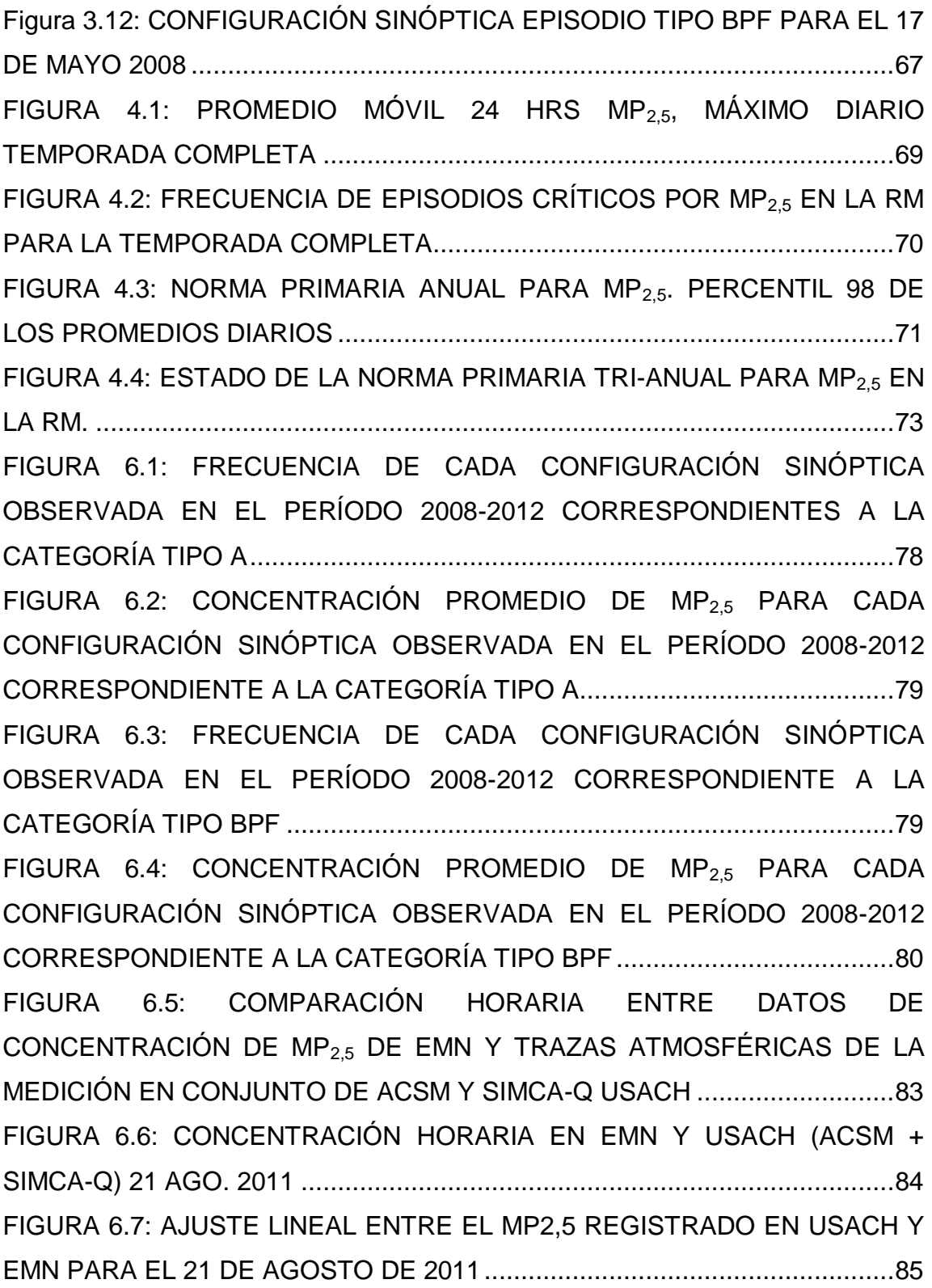

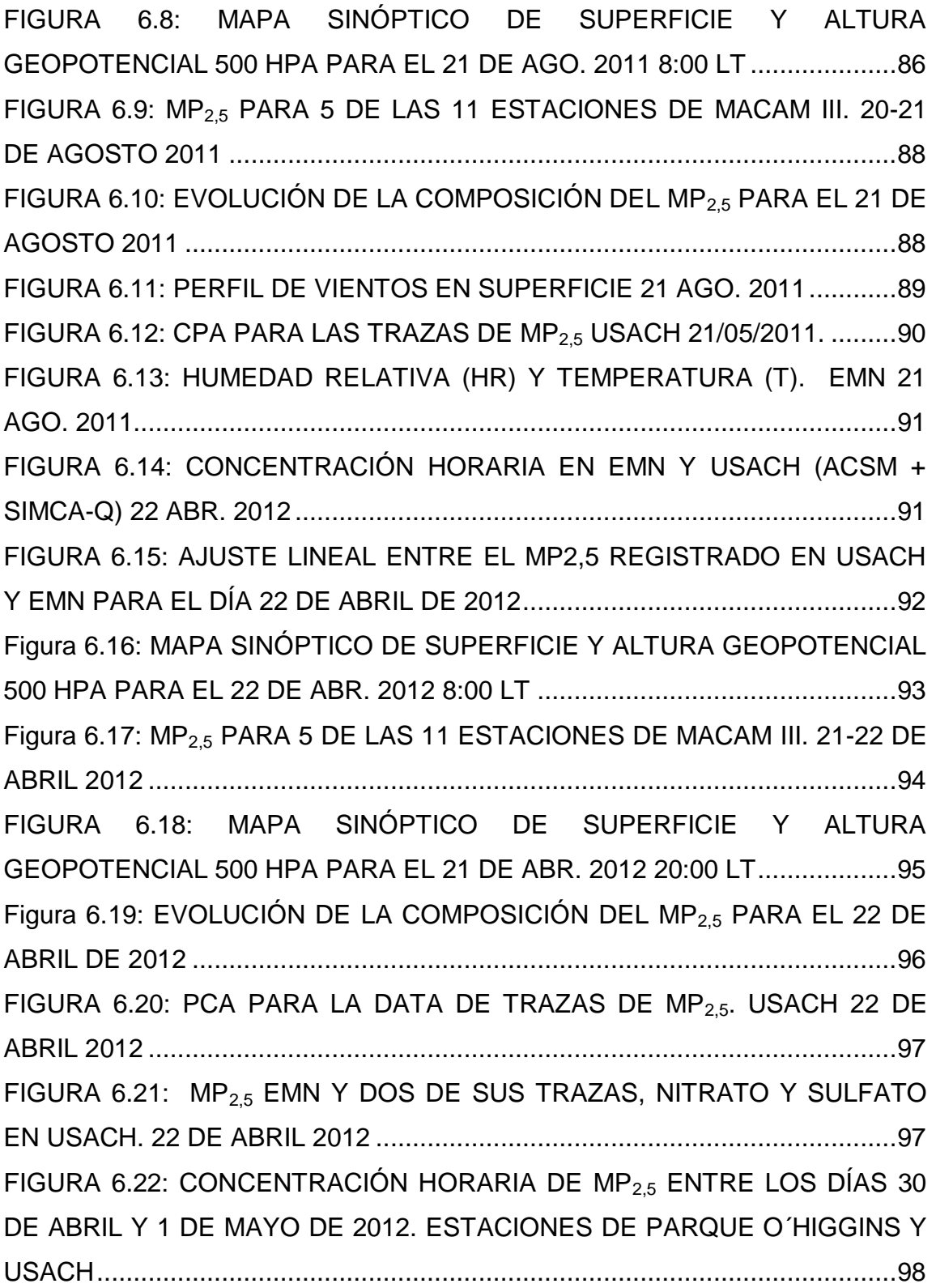

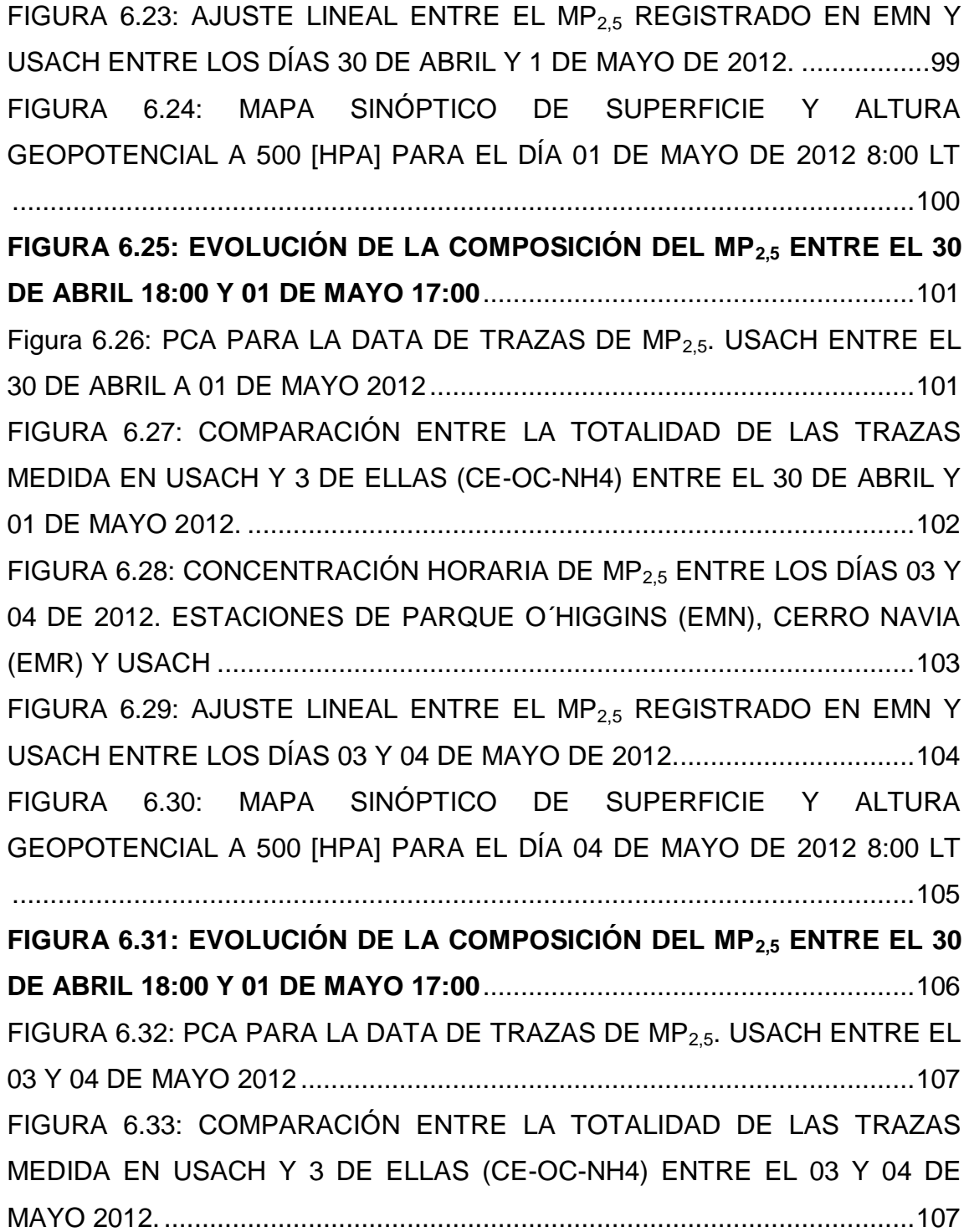

### Resumen

Durante la temporada otoño-invierno, la ciudad de Santiago de Chile presenta uno de los más serios problemas de contaminación atmosférica por Material Particulado (MP) a nivel mundial. Las autoridades, consientes de este problema, han establecido normas regidas por el Plan de Prevención y Descontaminación Atmosférica para la Región Metropolitana (PPDA) dentro del cual se estableció la necesidad de contar con un sistema de pronóstico de máximas concentraciones de 24 horas para el MP con el fin de proteger la salud de la población.

\_\_\_\_\_\_\_\_\_\_\_\_\_\_\_\_\_\_\_\_\_\_\_\_\_\_\_\_\_\_\_\_\_\_\_\_\_\_\_\_\_\_\_\_\_\_\_\_\_\_\_\_\_\_\_\_\_\_\_\_\_\_\_\_

El estudio de las variables meteorológicas y su influencia en la concentración de Material Particulado Respirable (MP<sub>10</sub>) ha sido abordado desde fines de la década del 70 por los Geofísicos de la Universidad de Chile Rutllant y Garreaud, quienes partiendo del principio de que las fuentes primarias no presentan una variación considerable han establecido dos configuraciones sinópticas que gatillan un episodio crítico por MP<sub>10</sub>, las Tipo A y BPF.

La actual implementación de normas para el Material Particulado Fino (MP<sub>2,5</sub>), que rigen desde Enero del 2012, hacen necesario el presente estudio de las configuraciones sinópticas que gatillan episodios críticos por este contaminante y como ellas afectan su composición química. De este modo poder establecer medidas de mitigación y, más importante aún, de prevención adecuadas.

## <span id="page-14-0"></span>Capítulo 1

### <span id="page-14-1"></span>1.1 INTRODUCCIÓN

La Ciudad de Santiago de Chile presenta uno de los más serios problemas de contaminación atmosférica a nivel mundial. Con una población de 4.658.687 de habitantes<sup>1</sup> [1] sus índices de polución, durante la temporada otoño-invierno (Abril-Agosto), son comparables a las denominadas "mega-ciudades", término reservado para ciudades con una población mayor o igual a los 10 millones de habitantes.

\_\_\_\_\_\_\_\_\_\_\_\_\_\_\_\_\_\_\_\_\_\_\_\_\_\_\_\_\_\_\_\_\_\_\_\_\_\_\_\_\_\_\_\_\_\_\_\_\_\_\_\_\_\_\_\_\_\_\_\_\_\_\_\_

En 1996 la Región Metropolitana (RM) fue declarada como zona saturada por ozono (O3), material particulado respirable (MPR), partículas totales en suspensión (PTS) y monóxido de carbono (CO), así como zona latente por dióxido de nitrógeno (NO2) [4]. A raíz de esto en 1998 se aprueba el Plan de Prevención y Descontaminación Atmosférica para la Región Metropolitana (PPDA) el cual ha logrado reducir desde su implementación los niveles de los contaminantes normados (Figura 1.1) logrando cancelar el estado de latencia por NO2 y el estado de saturación por CO. Sin embargo tanto el Material

l

 $1$  Censo 2002, Provincia de Santiago.

Particulado Grueso (MP<sub>10</sub>) como el O3 presentan niveles que superan hasta aproximadamente un 150% las normas de calidad del aire.

\_\_\_\_\_\_\_\_\_\_\_\_\_\_\_\_\_\_\_\_\_\_\_\_\_\_\_\_\_\_\_\_\_\_\_\_\_\_\_\_\_\_\_\_\_\_\_\_\_\_\_\_\_\_\_\_\_\_\_\_\_\_\_\_

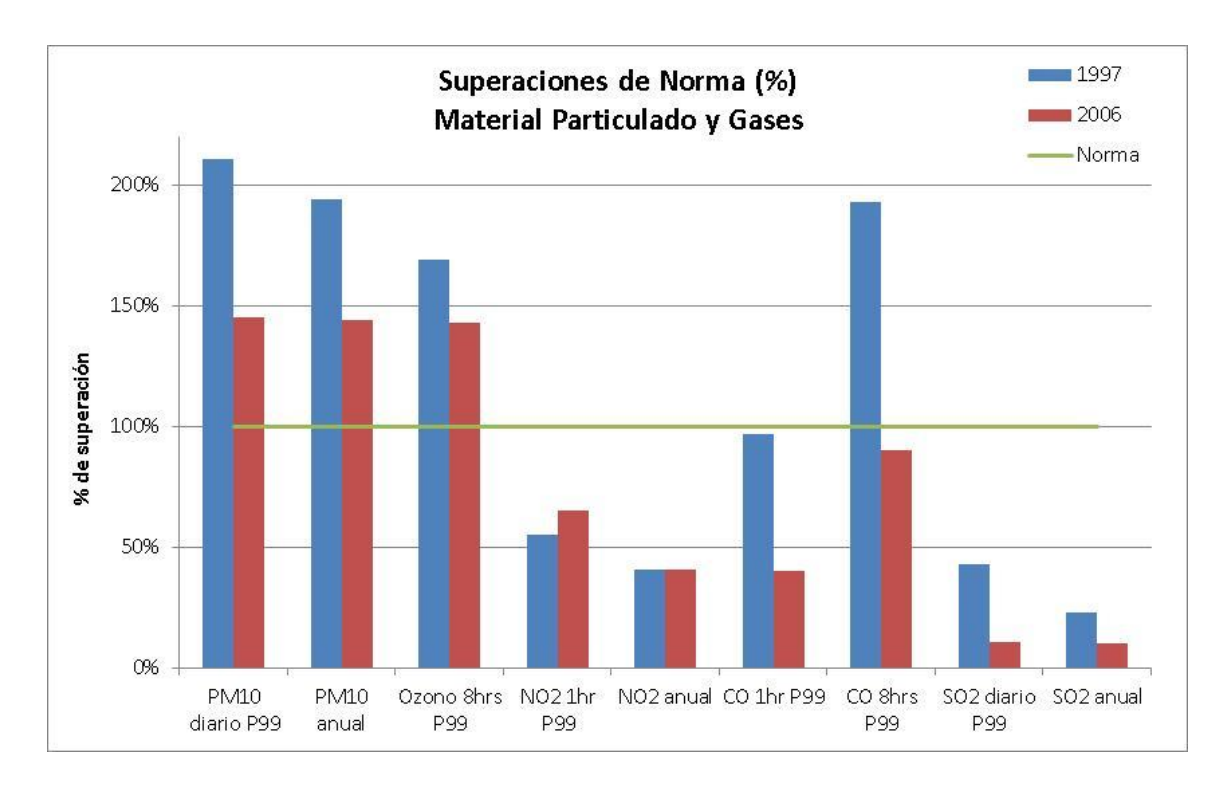

**Figura 1.1: CUMPLIMIENTO DE NORMAS DE CALIDAD DEL AIRE EN LA RM<sup>2</sup>**

Parte del MP<sub>10</sub> es el Material Particulado Fino (MP<sub>2.5</sub>) el cual debido a su pequeño radio aerodinámico (≤ 2,5 µm) tiene un grado de penetración en el sistema respiratorio mayor al  $MP_{10}$  depositándose en los pulmones y alvéolos [3]. Otra importante diferencia es que el  $MP<sub>2,5</sub>$  es más representativo del aporte del hombre a la contaminación atmosférica pues el porcentaje de polvo natural alcanza solo el 3% mientras la suma del porcentaje de polvo natural<sup>3</sup> y polvo background $^4\,$  presente en el MP $_{10}$  llega al 36% [4].

 2 Fuente: Conama (2008), datos validados por la SEREMI de Salud RM.

<sup>&</sup>lt;sup>3</sup> Polvo Natural es aquel que no es generado por la actividad humana.

l

El MP<sub>2.5</sub> ha sido normado por el DS N°12 del Ministerio del Medio Ambiente comenzado su vigencia el 1° de Enero de 2012. Se establecieron los límites de 50 [µg/m3] como concentración de 24 horas y de 20 [µg/m3] como concentración anual, transformándose así la legislación chilena en una de las más estrictas a nivel mundial en cuanto al  $MP_{2,5}$ . Parte de la legislación incluida en el DS N°12 establece los límites que generarán situaciones de emergencia ambiental (Tabla 1.1) pronosticadas por el actual modelo predictivo Cassmassi. Este modelo contempla ecuaciones lineales aplicadas de forma independiente a cada una de las 8 estaciones de monitoreo oficiales administradas por la Red de Monitoreo de la Calidad del Aire MACAM RM. Dichas ecuaciones están destinadas a predecir la concentración máxima de 24 horas de MP<sub>10</sub> y MP<sub>2.5</sub> para el período de 0 a 23 horas del día siguiente relacionando variables predictivas de tipo meteorológicas y de calidad del aire. Dentro de las variables meteorológicas se encuentran 62 variables observadas por radio-sondeo de la Dirección Meteorológica de Chile (DMC) y, entre otras, índices de condiciones meteorológicas a escala sinóptica y regional observadas y pronosticadas para la RM.

\_\_\_\_\_\_\_\_\_\_\_\_\_\_\_\_\_\_\_\_\_\_\_\_\_\_\_\_\_\_\_\_\_\_\_\_\_\_\_\_\_\_\_\_\_\_\_\_\_\_\_\_\_\_\_\_\_\_\_\_\_\_\_\_

El que la RM se encuentre aún categorizada como zona saturada por Material Particulado tiene como grandes responsables la geografía y clima de la cuenca de Santiago los cuales son en general desfavorables a la dispersión de contaminantes atmosféricos (especialmente durante el semestre invernal) pues se parte del principio que las fuentes primarias fijas y móviles no sufren una variación considerable antes de cada episodio. El incremento en el nivel de los contaminantes atmosféricos depende en su mayoría de los cambios en la

<sup>&</sup>lt;sup>4</sup> Polvo Background es la fracción del MP medida en zonas rurales. Esta fracción está comprendida por el MP de origen natural, donde no existen impactos directos de emisiones de contaminantes.

l

estabilidad atmosférica cerca de la superficie en el período nocturno, del desarrollo de la capa de mezcla<sup>5</sup> y los perfiles de vientos en su interior en el período diurno. Estas variables locales son a su vez moduladas por perturbaciones atmosféricas a escala sinóptica en la zona central del país [2].

\_\_\_\_\_\_\_\_\_\_\_\_\_\_\_\_\_\_\_\_\_\_\_\_\_\_\_\_\_\_\_\_\_\_\_\_\_\_\_\_\_\_\_\_\_\_\_\_\_\_\_\_\_\_\_\_\_\_\_\_\_\_\_\_

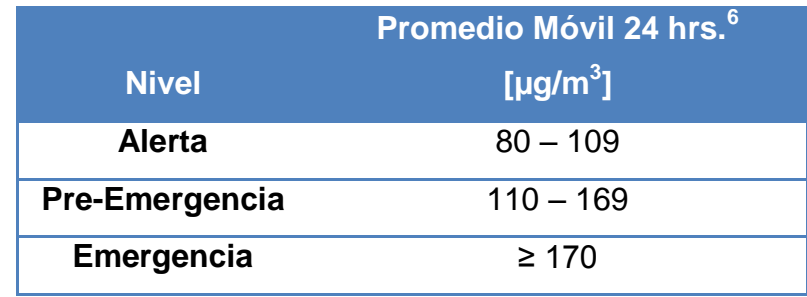

#### **TABLA 1.1: NIVELES QUE GATILLAN UN EPISODIO CRÍTICO AMBIENTAL POR MP2,5**

El análisis de la variabilidad de la configuración meteorológica a escala sinóptica en los episodios ambientales generados por PM10 ha sido estudiado por los geofísicos René Gerreaud y José Rutllant desde la década del 70 estableciendo dos configuraciones reconocibles asociadas a episodios atmosféricos. Estas configuraciones son denominadas como Tipo A y Tipo BPF. [5]

<sup>&</sup>lt;sup>5</sup> La Capa de Mezcla se define como el sector donde los contaminantes sufren dispersión vertical debido al ascenso de masas de aire calentadas por insolación y dispersión horizontal producto de la acción de los vientos.

<sup>6</sup> El Promedio Móvil de 24 horas es un promedio aritmético cuyo argumento corresponde a 24 valores horarios pasados inmediatamente consecutivos. Es una de las formas más usadas para suavizar una dispersión de datos y mostrar su tendencia. Por ejemplo, el promedio móvil de 24 horas correspondiente a las 14:00 promedia los datos horarios entre las 14:00 actuales y las 14:00 del día anterior. Cabe destacar que para evaluar una norma se requieren de la existencia del 75% de la data horaria continuamente medida.

l

Los episodios Tipo A son regidos por una Dorsal en Altura<sup>7</sup> que fuerza la subsidencia de aire desde la troposfera media calentándose por compresión a medida que desciende. En superficie se constata una Vaguada Costera<sup>8</sup> desde la Región de Atacama hasta la Región Libertador Bernardo O´Higgins, ubicada entre un Centro de Alta Presión Migratorio<sup>9</sup> posicionado sobre el centro de Argentina y el Anticiclón del Pacífico Sur<sup>10</sup>. [2]

\_\_\_\_\_\_\_\_\_\_\_\_\_\_\_\_\_\_\_\_\_\_\_\_\_\_\_\_\_\_\_\_\_\_\_\_\_\_\_\_\_\_\_\_\_\_\_\_\_\_\_\_\_\_\_\_\_\_\_\_\_\_\_\_

Los episodios Tipo BPF hacen alusión a una configuración pre-frontal regida por una Vaguada en Altura<sup>11</sup> que fuerza el ascenso de masas de aire desde la superficie formando nubosidad. En superficie se constata un Sistema Frontal Débil en la costa central<sup>12</sup>; un Centro de baja presión ubicado al este de la Cordillera de Los Andes; un Centro de Alta Presión Migratorio posicionado sobre el océano Atlántico.

 $<sup>7</sup>$  Dorsal en Altura se refiere a una línea recta que atraviesa el punto de máxima curvatura de</sup> isohipsas en una carta sinóptica de altura geopotencial a 500 [hPa]. A medida que nos alejamos del centro la altura geopotencial va disminuyendo.

<sup>8</sup> Una Vaguada Costera es una extensión en forma de lengüeta de un centro de baja presión a nivel del mar que se desplaza de norte a sur por el borde costero de norte y centro de Chile.

<sup>9</sup> El Centro de Alta Presión Migratorio proviene del Anticiclón del Pacífico que se desplaza de oeste a este empujado por otro centro de alta presión.

<sup>&</sup>lt;sup>10</sup> El Anticiclón del Pacífico Sur es un centro de alta presión a nivel del mar cuasi-permanente ubicado entre las latitudes 20°S y 35°S en invierno. Proviene de las masas de aire ecuatorial que luego de ascender, al ser calentadas por insolación, descienden cerca de los 30° de latitud en ambos hemisferios del planeta, creando así un cinturón de centros de alta presión.

<sup>11</sup> La Vaguada en Altura se diferencia de la dorsal en altura solo en que a medida que nos alejamos del centro la altura geopotencial aumenta.

<sup>&</sup>lt;sup>12</sup> Este sistema frontal está desligado de los frentes polares. Surge en el Pacífico.

#### <span id="page-19-0"></span>1.2. ALCANCES Y LIMITACIONES

Desde la implementación del PPDA en 1998 cuya última actualización reside en el DS N°66 del Ministerio Secretaría General de la Presidencia publicado el 16 de Abril de 2010 se han abordado principalmente los temas de inventariado de emisiones precursoras de gases y material particulado así como el establecimiento de metas de reducción de dichas emisiones centrándose en los ámbitos de transporte y combustibles; sector industrial y sector residencial. Para ello se establece el Programa Permanente de Seguimiento, Control de Gestión y Fiscalización del PPDA.

\_\_\_\_\_\_\_\_\_\_\_\_\_\_\_\_\_\_\_\_\_\_\_\_\_\_\_\_\_\_\_\_\_\_\_\_\_\_\_\_\_\_\_\_\_\_\_\_\_\_\_\_\_\_\_\_\_\_\_\_\_\_\_\_

En lo referente a los episodios ambientales, la labor de predicción recae exclusivamente en el modelo predictivo Cassmassi mientras que se detallan en extenso las medidas de mitigación implementadas en el PPDA para cada tipo de evento ambiental (Alerta, Pre-Emergencia y Emergencia). Estas medidas no discriminan la fracción del material particulado a mitigar ni mucho menos a controlar con antelación (medidas de prevención) puesto que omite la influencia de las condiciones meteorológicas locales y sinópticas que anteceden cada episodio donde se distinguen dos clases diametralmente opuestas (Tipo A y Tipo BPF) donde las características físico-químicas del material particulado difieren para cada tipo de episodio.

Es por lo tanto este trabajo un comienzo para complementar la visión de la autoridad medio ambiental en materias de prevención, mitigación y educación sobre la calidad del aire.

\_\_\_\_\_\_\_\_\_\_\_\_\_\_\_\_\_\_\_\_\_\_\_\_\_\_\_\_\_\_\_\_\_\_\_\_\_\_\_\_\_\_\_\_\_\_\_\_\_\_\_\_\_\_\_\_\_\_\_\_\_\_\_\_

Sin embargo, sin una fuerte inversión en un sistema de monitoreo meteorológico de calidad en tiempo real, estudios como el presente se ven limitados por la baja resolución temporal de la data, viéndose atentado el intervalo de confianza de cualquier resultado orientado a la predicción de episodios críticos por material particulado y/o gases contaminantes presentes en la atmósfera puesto que siendo Chile el país más largo y angosto del continente (con 4.329 [km] de longitud y sólo 177 [km] de ancho promedio), una data discreta en general pasará por alto fenómenos como un frente frío que se desplace de oeste a este desde el Pacífico o cambios del tipo de onda corta<sup>13</sup> en las isohipsas detalladas en cartas sinópticas de altitud que definen las vaguadas y dorsales en altura.

<sup>&</sup>lt;sup>13</sup> Onda Corta reside en la teoría de Ondas en Aguas Someras las cuales se comportan de forma similar a aquellas que ocurren en la atmósfera/océano. Se distinguen 4 tipos de entre los cuales se encuentran las Ondas Gravito-Inerciales (de Poincaire) donde el Radio de Deformación de Rossby define la aproximación a ondas dominadas por efectos gravitacionales (Onda Corta) y ondas dominadas por efectos rotacionales (Onda Larga u Ondas de Rossby).

#### <span id="page-21-0"></span>1.3. HIPÓTESIS

Un análisis de correlación entre las concentraciones de  $MP<sub>2,5</sub>$ , medidas en las 11 estaciones de monitoreo de la Red MACAM III entre los años 2008 y 2011 para los episodios críticos que hubiesen sido decretados al hacer retroactiva la nueva norma para dicho contaminante atmosférico vigente en el presente año, y la posición geográfica de las variables meteorológicas a escala sinóptica vaguada costera; anticiclón del Pacífico; centro de alta migratorio este; frente frío en la costa central; centro de baja este; vaguada en altura a 500 [hPa]; y dorsal en altura a 500 [hPa] obtenidas a partir del reanálisis NCEP/NCAR [6] puede ser de ayuda a la hora de determinar el grado de influencia de dichas variables meteorológicas a la concentración de  $MP_{2,5}$ presente en los episodios críticos.

\_\_\_\_\_\_\_\_\_\_\_\_\_\_\_\_\_\_\_\_\_\_\_\_\_\_\_\_\_\_\_\_\_\_\_\_\_\_\_\_\_\_\_\_\_\_\_\_\_\_\_\_\_\_\_\_\_\_\_\_\_\_\_\_

La caracterización de las condiciones sinópticas que afectan la RM durante los episodios críticos por MP<sub>2,5</sub> puede explicar los fenómenos de bloqueo atmosféricos que afectan el transporte de este contaminante.

Un análisis de los compuestos químicos que se desglosan del MP<sub>2,5</sub> medidos por el Aerosol Chemical Speciation Monitor (ACSM) en conjunto con el Sistema de Medición del Coeficiente de Absorción (SIMCA) entre Agosto de 2011 y Mayo de 2012 en la Universidad de Santiago de Chile (USACH) durante

los días de episodios críticos y su correlación con el tipo de configuración sinóptica puede llevar a identificar los compuestos del  $MP<sub>2.5</sub>$  que gatillan dichos episodios y dar luces de los procesos físico-químicos que tienen ocurrencia en esos días.

\_\_\_\_\_\_\_\_\_\_\_\_\_\_\_\_\_\_\_\_\_\_\_\_\_\_\_\_\_\_\_\_\_\_\_\_\_\_\_\_\_\_\_\_\_\_\_\_\_\_\_\_\_\_\_\_\_\_\_\_\_\_\_\_

### <span id="page-22-0"></span>1.4. METODOLOGÍA DE TRABAJO

Para identificar los días de episodios críticos por  $MP_{2,5}$  en la RM se cuenta con los datos horarios de concentración de MP<sub>2.5</sub> validados<sup>14</sup> por los funcionarios de la Red MACAM III disponibles en el sitio web de la Secretaría Regional Ministerial de Salud RM (SEREMI de Salud RM) [7], los cuales cuentan con la data validada para las 11 estaciones de monitoreo en la RM durante los años 2009 y 2010, mientras que para el 2008 solo encontramos validadas las concentraciones para las estaciones de La Florida (EML); Las Condes (EMM); Parque O´Higgins (EMN) y Pudahuel (EMO). Para el 2011 no se cuenta con data validada.

La data faltante con un tiempo de resolución de 5 minutos se descarga a través de la plataforma virtual AIRVIRO [8] la cual mantiene registro en línea de las 11 estaciones de monitoreo de la Red MACAM III y estaciones meteorológicas.

<sup>&</sup>lt;sup>14</sup> El proceso de validación consiste en un análisis detallado de la data recopilada descartando valores que no corresponden a mediciones reales ni representativas como por ejemplo cortes de luz, procesos de calibración, incendios cerca de la estación, etc.

Para validar la data faltante ha desarrollado un algoritmo programado en la plataforma computacional MATLAB<sup>15</sup> [9] llamado PM25\_val3.m (Anexo) el cual toma como datos de entrada las concentraciones horarias validadas por la red MACAM III 2009 - 2010 y las concentraciones 5 minutos de MP $_{2,5}$  descargadas de AIRVIRO.

\_\_\_\_\_\_\_\_\_\_\_\_\_\_\_\_\_\_\_\_\_\_\_\_\_\_\_\_\_\_\_\_\_\_\_\_\_\_\_\_\_\_\_\_\_\_\_\_\_\_\_\_\_\_\_\_\_\_\_\_\_\_\_\_

Luego de realizar un promedio horario a la data 5 min; usando las concentraciones horarias validadas genera perfiles horarios para los 12 meses del año y para cada una de las 11 estaciones de monitoreo (un ejemplo de este proceso se detalla en la Figura 1.2 a continuación). De esta forma se puede tener una noción del comportamiento promedio diario del  $MP<sub>2.5</sub>$  para cada estación.

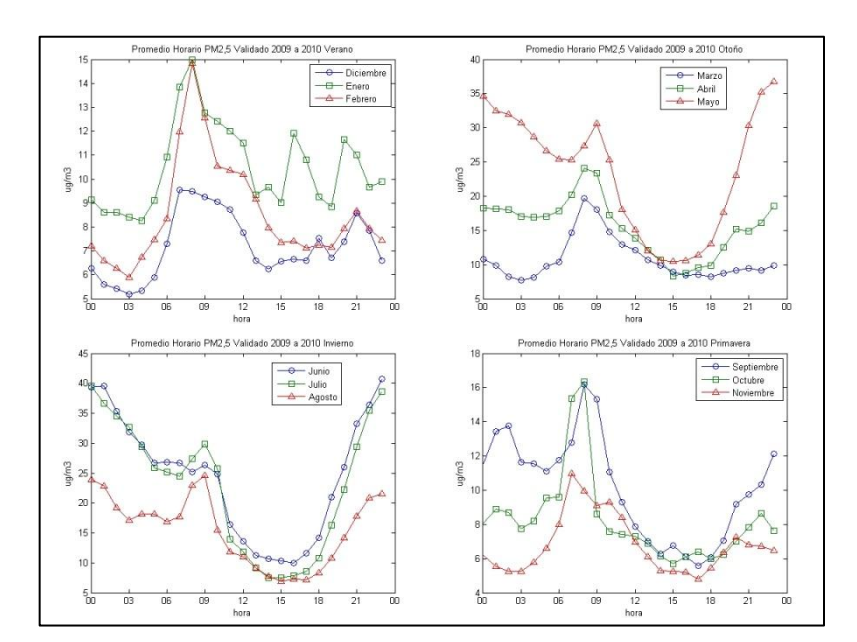

**FIGURA 1.2: PERFIL HORARIO DE CONCENTRACIÓN DE MP2,5 PARA LA ESTACIÓN DE MONITOREO DE PUDAHUEL EMO ENTRE LOS AÑOS 2009 Y 2010 GENERADO A PARTIR DE LA DATA VALIDADA POR LA RED MACAM III**

<sup>&</sup>lt;sup>15</sup> MATLAB es una plataforma computacional creada para el desarrollo de algoritmos, análisis de datos, visualización y cálculo numérico. Su lenguaje está basado en C++ y Fortram.

Teniendo esto último presente da comienzo a la etapa de validación.

Una vez elegido el año y estación a validar genera un gráfico de 0 a 23 horas de la concentración horaria de  $MP_{2.5}$  que permite eliminar 1 o más datos horarios que no sean representativos.

\_\_\_\_\_\_\_\_\_\_\_\_\_\_\_\_\_\_\_\_\_\_\_\_\_\_\_\_\_\_\_\_\_\_\_\_\_\_\_\_\_\_\_\_\_\_\_\_\_\_\_\_\_\_\_\_\_\_\_\_\_\_\_\_

Antes de ser eliminados los datos deben cumplir una o más de las siguientes condiciones:

- El dato horario tiene una concentración que sea mayor o menor a 3 veces la concentración inmediatamente anterior y siguiente.

Uno o más datos alcanzan valores nunca registrados en el historial de mediciones de MP<sub>2,5</sub> en la RM (por ejemplo 1000 [µg/m $^3$ ]).

Peaks que suceden lagunas de datos en horas donde el promedio horario muestra valles en la curva de concentración (en general alrededor de las 14:00), pues esto es claro indicio de que el equipo ha sido intervenido tras un corte de luz o falla catastrófica.

Caídas a cero en la medición que anteceden lagunas de datos.

Un ejemplo de datos que son candidatos a ser eliminados puede apreciarse en la Figura 1.3, donde el TEOM<sup>16</sup> registra datos entre los 500 y 1000 [µg/m<sup>3</sup>] a mediados de Febrero y principios de Marzo de 2012 respectivamente.

<sup>&</sup>lt;sup>16</sup> El TEOM Series 1400a de Thermo Scientifics es un monitor de material particulado cuyo radio aerodinámico es inferior a 10 [µm]. Cumple con el estándar US EPA (United States Environmental Protection Agency) N° EQPM-1090-079 y es usado en cada una de las 11 estaciones de monitoreo de la Red MACAM III para medir MP<sub>10</sub> y MP<sub>2.5</sub> en tiempo real.

Una vez completada la validación PM25\_val3.m procede a calcular el promedio móvil 24 horas graficándolo para cada estación junto con los datos horarios. La serie de tiempo completa de concentración horaria y promedio 24 horas es guardada en un archivo Exel.

\_\_\_\_\_\_\_\_\_\_\_\_\_\_\_\_\_\_\_\_\_\_\_\_\_\_\_\_\_\_\_\_\_\_\_\_\_\_\_\_\_\_\_\_\_\_\_\_\_\_\_\_\_\_\_\_\_\_\_\_\_\_\_\_

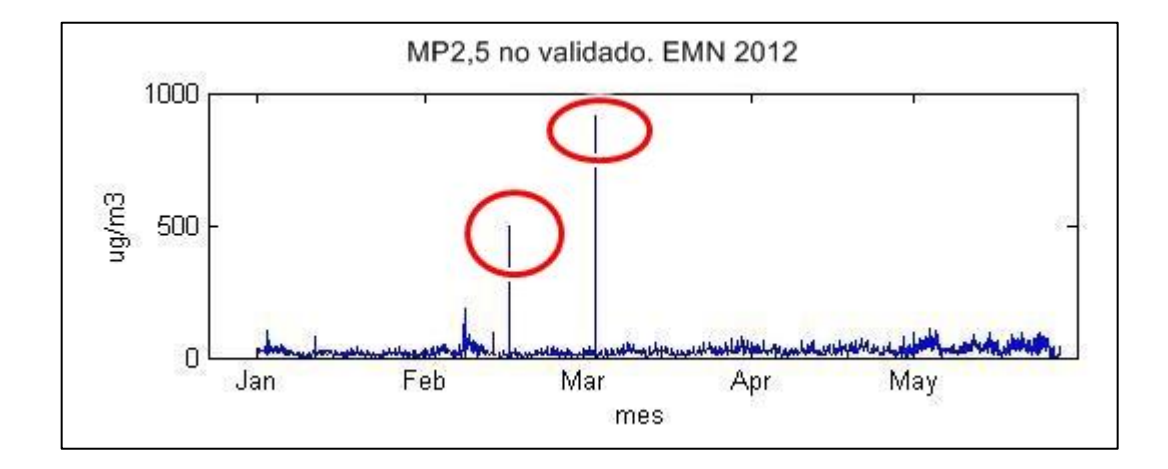

**FIGURA 1.3: CONCENTRACIÓN HORARIA DE MP2,5 SIN VALIDAR PARA PARQUE O´HIGGINS EMN DURANTE EL AÑO 2012.** 

Para buscar los episodios críticos se desarrolló otro algoritmo programado en MATLAB llamado PM25\_EA8.m (ver Anexo) el cual toma como datos de entrada las concentraciones horarias de  $MP<sub>2,5</sub>$  antes validadas.

Luego de redondear los datos y sacar nuevamente el promedio móvil de 24 horas procede a buscar los máximos diarios de la media aritmética móvil para cada estación en la temporada 2008-2011 y selecciona el valor máximo de entre las estaciones que representará la concentración de la RM.

A continuación grafica los valores horarios y promedios móviles para cada estación en cada año.

Un ejemplo de los resultados entregados por PM25\_EA8.m se ilustra en la figura 1.4 a continuación.

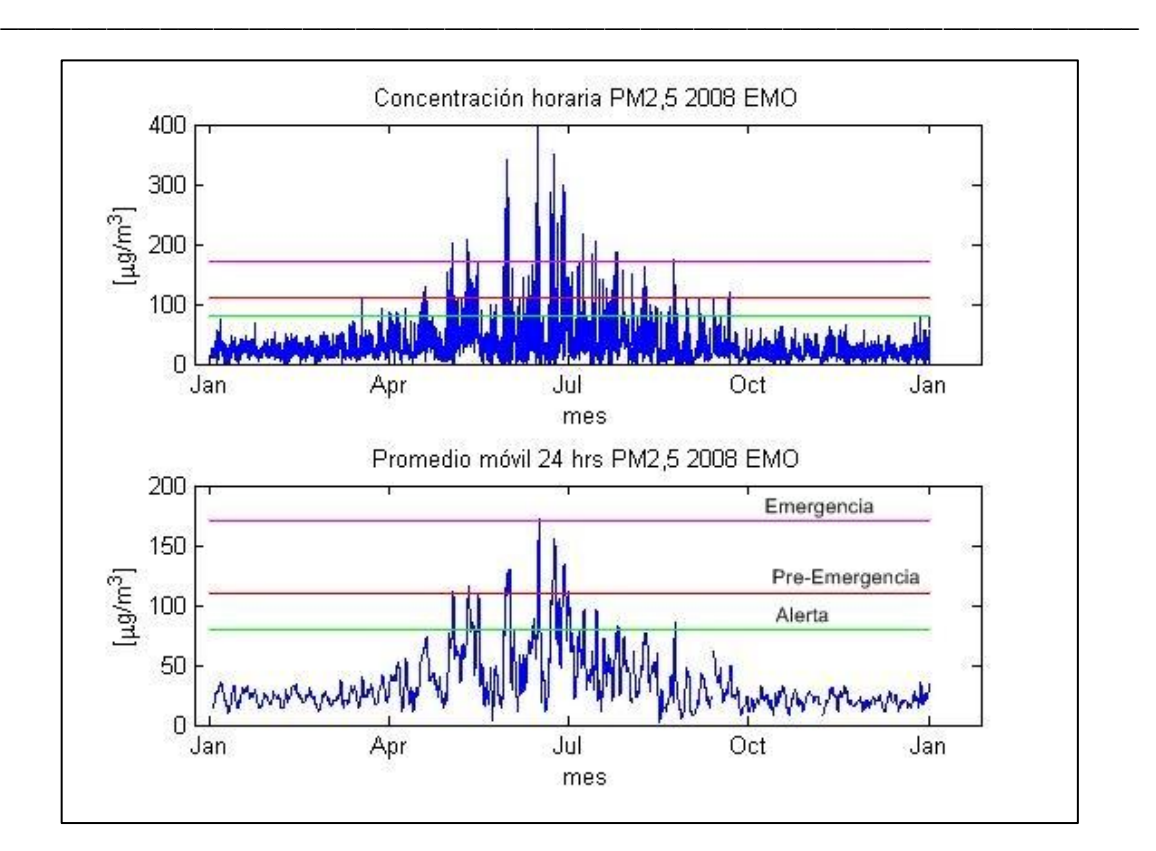

**FIGURA 1.4: CONCENTRACIÓN HORARIA Y PROMEDIO MÓVIL 24 HORAS PARA EL MP2,5 EN LA ESTACIÓN DE MONITOREO DE PUDAHUEL EMO DURANTE EL AÑO 2008**

Una vez identificados los días de episodios críticos el siguiente paso es establecer la configuración sinóptica reinante en la RM. Para ello se accede a las Cartas Sinópticas de Presión a Nivel del Mar<sup>17</sup> (Figura 1.5) disponibles en el sitio web del Centro Hidrográfico Marítimo de Brasil (CHMB) [10]. En esta web se puede encontrar cartas sinópticas cada 12 horas a partir del año 2006.

En las cartas sinópticas de presión a nivel del mar se busca establecer la presencia y características de las siguientes variables meteorológicas:

 $17$  En una Carta Sinóptica de Presión a Nivel del Mar se unen los puntos geográficos de igual presión atmosférica a nivel del mar, medidas en hPa, a través de curvas. Las curvas de igual presión resultantes se denominan isobaras.

Vaguada Costera: existencia (1 ó 0); borde externo (latitud y longitud); borde interno (latitud y longitud); presión atmosférica del borde externo e interno; número de isobaras total; orientación. (0 = N-S; 2 = NW-SE; 3 = NE-SW)

\_\_\_\_\_\_\_\_\_\_\_\_\_\_\_\_\_\_\_\_\_\_\_\_\_\_\_\_\_\_\_\_\_\_\_\_\_\_\_\_\_\_\_\_\_\_\_\_\_\_\_\_\_\_\_\_\_\_\_\_\_\_\_\_

- Anticiclón del Pacífico: existencia (1 ó 0); borde externo (latitud y longitud); borde interno (latitud y longitud); presión atmosférica del borde externo e interno; número de isobaras total.

- Centro de Baja Este: existencia (1 ó 0); centro (latitud y longitud); borde oeste (latitud y longitud); presión atmosférica del centro y borde oeste; número de isobaras total.

- Centro de Alta Este: existencia (1 ó 0); centro (latitud y longitud); borde oeste (latitud y longitud); presión atmosférica del centro y borde oeste; número de isobaras total.

Frente Frío: existencia (1 ó 0); extremo norte (latitud y longitud); centro (latitud y longitud); presión atmosférica del extremo norte y centro; número de isobaras total.

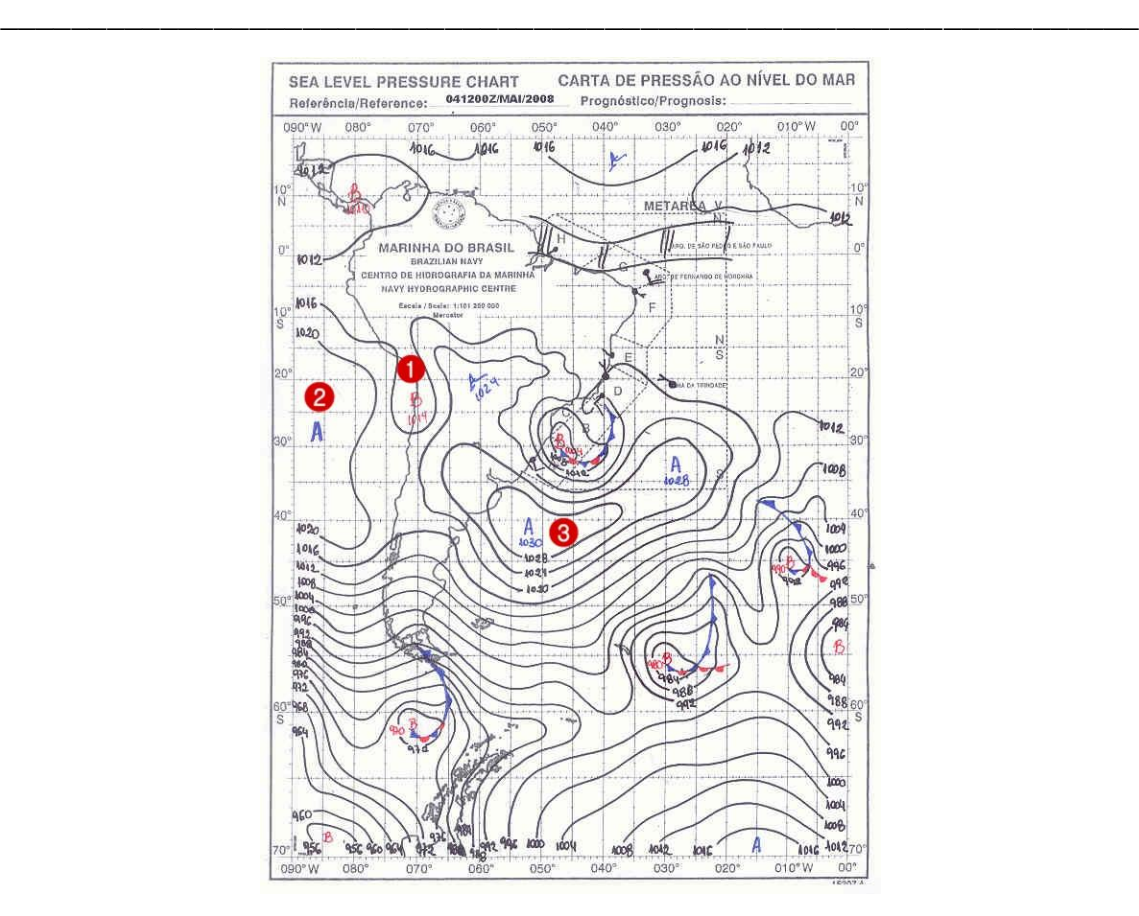

**FIGURA 1.5: CARTA SINÓPTICA DE PRESIÓN A NIVEL DEL MAR PARA EL 28 DE JUNIO DE 2011 A LAS 12 GMT (8:00 LT)**

En la figura 1.5 podemos distinguir:

1.- Vaguada costera que se propaga de norte a sur extendiéndose hasta la III Región.

- 2.- Anticiclón del Pacífico sobre la costa central de Chile.
- 3.- Centro de Alta Migratorio posicionado sobre el océano Atlántico.

#### Capítulo 1.4. Metodología de Trabajo

Otra fuente de información sinóptica son las Cartas Sinópticas de Altura Geopotencial a Nivel de 500 [hPa]<sup>18</sup> que generan los reanálisis de NCEP/NCAR [6] a partir de observaciones meteorológicas provenientes de vuelos comerciales, estaciones de monitoreo, satélites, etc. Esta base de datos dispone de 4 reanálisis diarios cada 6 horas.

\_\_\_\_\_\_\_\_\_\_\_\_\_\_\_\_\_\_\_\_\_\_\_\_\_\_\_\_\_\_\_\_\_\_\_\_\_\_\_\_\_\_\_\_\_\_\_\_\_\_\_\_\_\_\_\_\_\_\_\_\_\_\_\_

De las cartas de altura se busca establecer la predominancia sobre la zona central y características de las siguientes variables meteorológicas:

- Vaguada en Altura: existencia (1 ó 0); borde externo (latitud y longitud); borde interno (latitud y longitud); altura geopotencial del borde externo e interno; numero total de isohipsas; orientación (0 = N-S; 2 = NW-SE; 3 = NE-SW)

- Dorsal en Altura: existencia (1 ó 0); borde externo (latitud y longitud); borde interno (latitud y longitud); altura geopotencial del borde externo e interno; numero total de isohipsas; orientación ( $0 = N-S$ ;  $2 = NW-SE$ ;  $3 = NE-SW$ )

Para decidir cual de estos dos fenómenos sinópticos está afectando la zona del país se trabaja con cartas sinópticas de altura superpuestas sobre cartas sinópticas de presión a nivel del mar. (Figura 1.6)

<sup>&</sup>lt;sup>18</sup> En las Cartas Sinópticas de Altura Geopotencial a 500 [hPa] se unen los puntos geográficos de igual altitud, en metros sobre el nivel del mar (msnm), donde se encuentra una presión de 500 [hPa] mediante una curva. El nivel de 500 [hPa] (aproximadamente 5.500 [msnm]) se denomina Tropósfera Media, puesto que sobre y bajo este límite se encuentra en promedio la misma masa de aire. Las curvas resultantes en este tipo de cartas se denominan isohipsas.

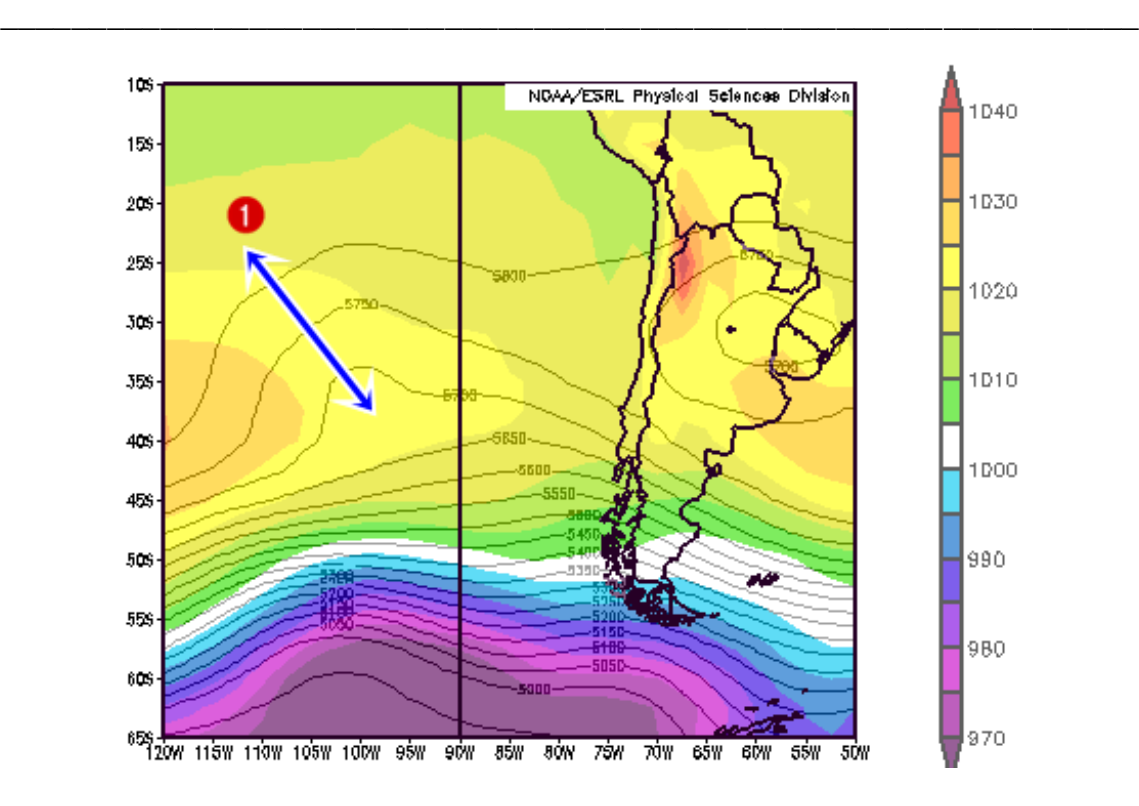

**FIGURA 1.6: CARTA SINÓPTICA DE ALTURA GEOPOTENCIAL A 500 [HPA] (LÍNEAS DE CONTORNO) Y PRESIÓN A NIVEL DEL MAR (ÁREA SOMBREADA) PARA EL 28 DE JUNIO DE 2011 12 GMT (8:00 LT)**

En la figura 1.6 se puede distinguir una vaguada en altura (1) en aproximación a las costas de la zona central.

La condición sinóptica de nuestro ejemplo se cataloga como Tipo BPF, puesto que en altura es la vaguada la que afecta a la zona central.

Un ejemplo de la recopilación sinóptica completa se puede apreciar en la tabla 1.2 donde se ha establecido un episodio crítico de Alerta detectado en la estación de Pudahuel (EMO) con un máximo de concentración de MP $_{2,5}$  en promedio móvil 24 horas de 91 [µg/m<sup>3</sup>]. La configuración sinóptica reinante es de Tipo BPF.

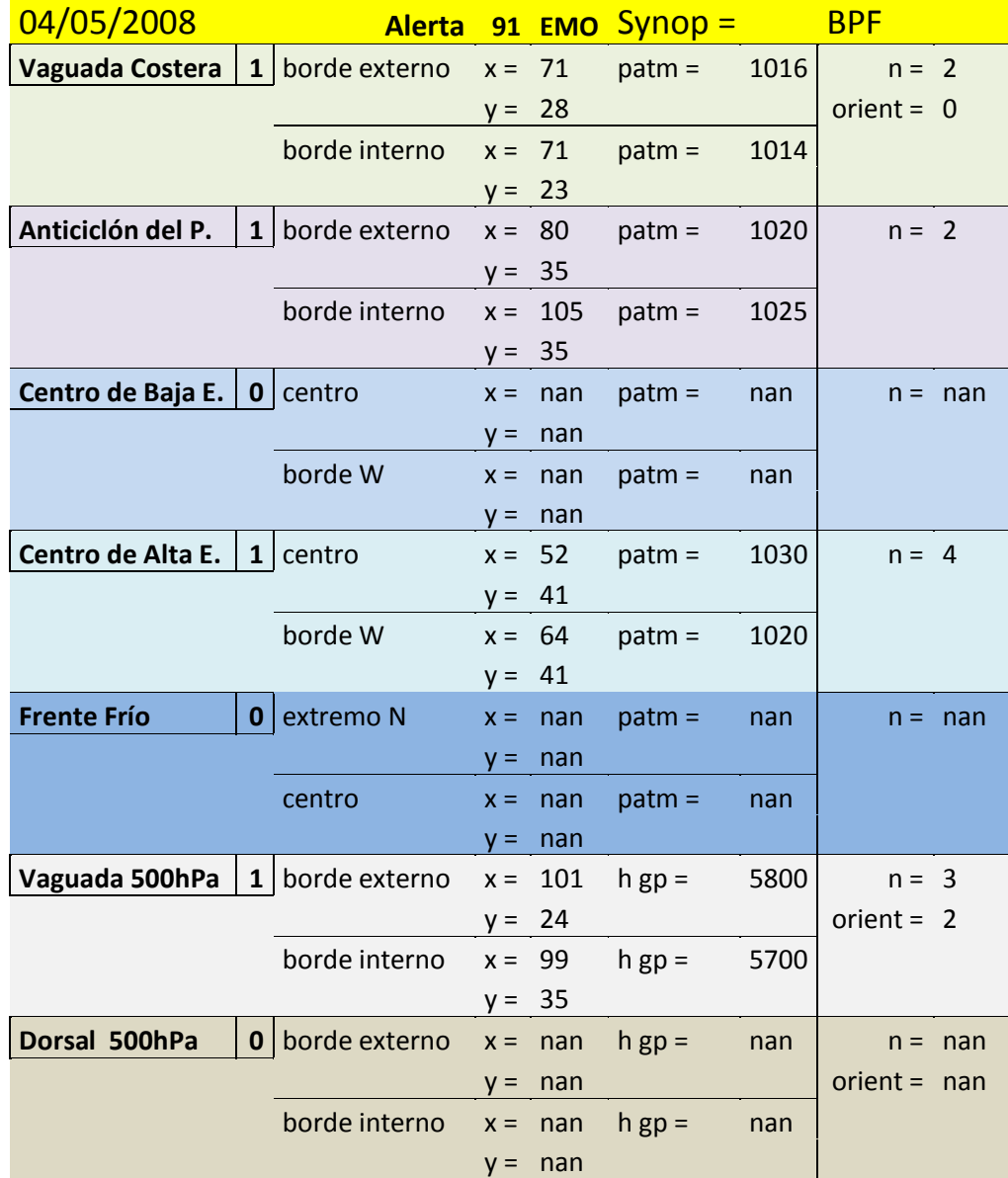

**TABLA 1.2: RECOPILACIÓN DE LA INFORMACIÓN SINÓPTICA PREDOMINANTE EN LA ZONA CENTRAL PARA EL 4 DE MAYO DE 2008 12GMT (8:00 LT)**

Para determinar como afecta la meteorología de escala sinóptica a la meteorología de escala local se ha accedido a los datos de la Estación Meteorológica Lo Prado (C03) de temperatura, presión atmosférica y humedad relativa hasta el año 2010 disponibles a través de la plataforma AIRVIRO. Se ha escogido esta estación para representar la meteorología local puesto que debido a que su ubicación en el borde interior de la Cordillera de La Costa (33,4°S – 70,6°W) y su elevación de 1.100 [msnm] poseen un grado de representatividad mayor de las condiciones sinópticas en altura que otras estaciones a nivel del suelo.

\_\_\_\_\_\_\_\_\_\_\_\_\_\_\_\_\_\_\_\_\_\_\_\_\_\_\_\_\_\_\_\_\_\_\_\_\_\_\_\_\_\_\_\_\_\_\_\_\_\_\_\_\_\_\_\_\_\_\_\_\_\_\_\_

Un ejemplo de esta data para el día de alerta ambiental que hemos estado tratando en este apartado se puede apreciar en la figura 1.7 a continuación.

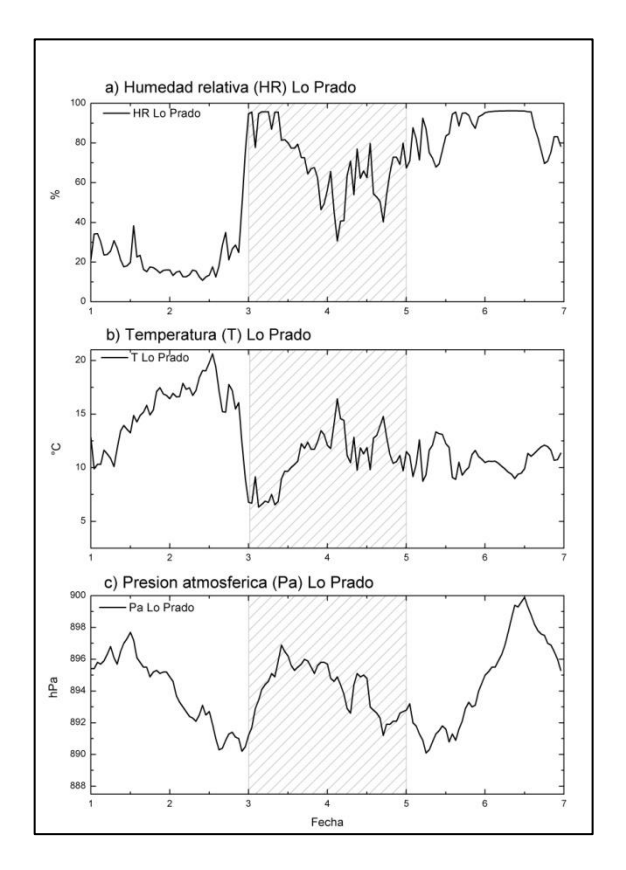

**FIGURA 1.7: METEOROLOGÍA LOCAL C03. 1 AL 6 DE MAYO 2012**

#### Capítulo 1.4. Metodología de Trabajo

En la figura 1.7 se aprecia que junto con la aparición de una vaguada en altura la humedad relativa sube bruscamente junto con un rápido descenso de la temperatura. La presión atmosférica rompe su evolución típica diaria para mantenerse con bajos niveles durante la presencia de la vaguada en altura. Todo esto debido a que una vaguada en altura fuerza el ascenso de masas de aire formando nubosidad pre-frontal, de esta manera la presión atmosférica y la temperatura disminuyen por esta pérdida de masa.

\_\_\_\_\_\_\_\_\_\_\_\_\_\_\_\_\_\_\_\_\_\_\_\_\_\_\_\_\_\_\_\_\_\_\_\_\_\_\_\_\_\_\_\_\_\_\_\_\_\_\_\_\_\_\_\_\_\_\_\_\_\_\_\_

Sobre todo en el caso de la presencia de vaguadas en altura es necesario constatar la formación de nubosidad y posterior caída de precipitación. Para ello se accede a través de AIRVIRO a la información meteorológica de la Estación La Platina (C01) ubicada en la zona sur-oriente de la RM (33,5°S – 70,6°W) a una altitud de 620 [msnm] la cual cuenta con registros de 2 perfiles de vientos (velocidad y dirección a 10 y 24 msns), 3 niveles de temperatura (2 msns, 8 msns y 22 msns), radiación global y precipitación.

Para este trabajo se estudian los perfiles de vientos a 10 [msns], la temperatura superficial, el gradiente térmico a 22 [msns], la radiación global y la precipitación.

La siguiente figura muestra la radiación global y precipitación registrada en los días del presente ejemplo.

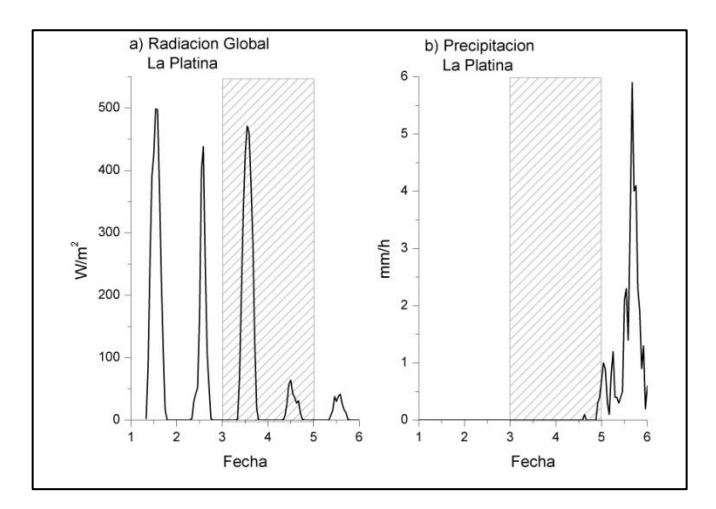

**FIGURA 1.8: RADIACIÓN GLOBAL Y PRECIPITACIÓN DE LA ESTACIÓN METEOROLÓGICA C01 ENTRE EL 1 Y 5 DE MAYO 2008**

En la figura 1.8 podemos apreciar de forma indirecta como la vaguada en altura comienza a generar una espesa nubosidad llegando a su punto máximo el 4 de Mayo. Los días de episodios críticos se encuentran en la región sombreada e inmediatamente nos percatamos de que junto con el inicio de las precipitaciones el estado de alerta ambiental se cancela durante el día 5 de Mayo (Figura 1.9)

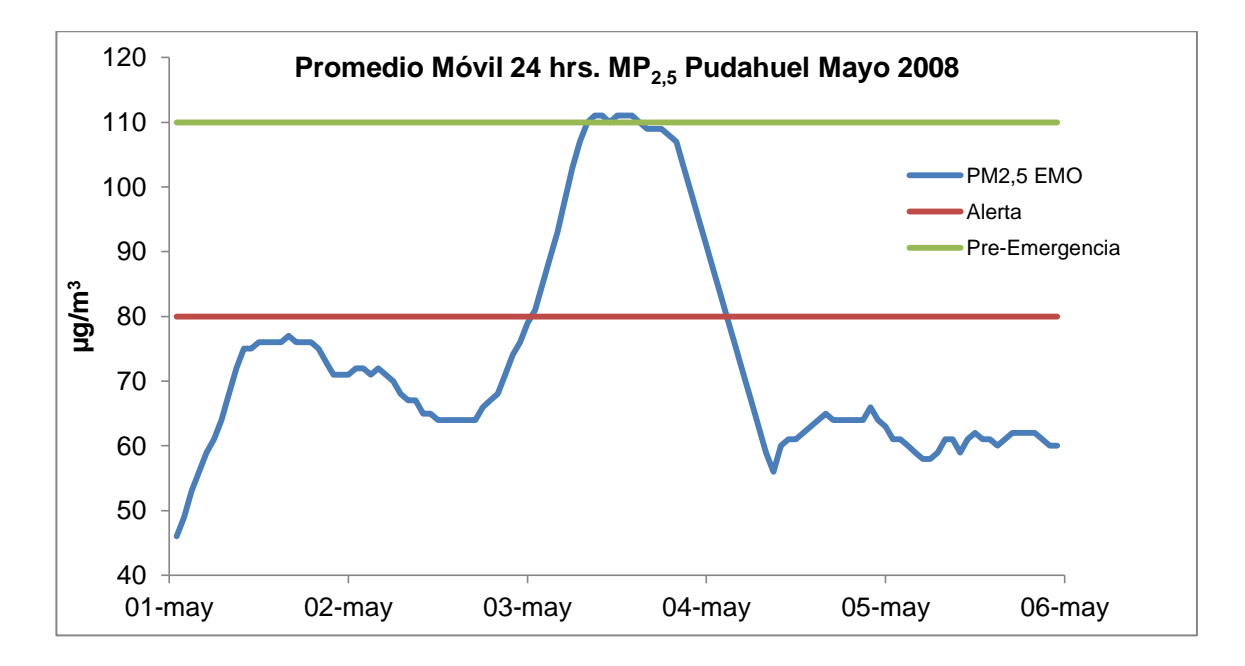

**FIGURA 1.9: PROMEDIO MÓVIL 24 HORAS PARA EL MP2,5 REGISTRADO EN LA ESTACIÓN DE MONITOREO DE PUDAHUEL (EMO) DURANTE EL 1 Y 5 DE MAYO 2008**

Para encontrar los patrones sinópticos reinantes durante el desarrollo de los episodios críticos por  $MP_{2,5}$  una vez más se ha usado la herramienta de cálculo computacional MATLAB desarrollando el programa Análisis\_ClasesAB\_04.m **(Ver Anexo….)**. Este programa toma como argumento principal la existencia o no existencia de las variables sinópticas descritas en la tabla 1.2.

Primero distingue si en altura se presenta una vaguada (BPF) o dorsal (A). Luego busca de entre todas las combinaciones posibles entre las variables sinópticas restantes cual se presentó cada día y cual fue el valor de PM2,5 (promedio 24 horas móvil) que presentó.

Luego comparando la configuración presente con una lista en donde se describen todas las combinaciones posibles entre vaguada costera (VC); anticiclón del Pacífico (AP); centro de baja este (CBE); centro de alta este
(CAE), y frente frío (FF) determina que tipo de episodio A y que tipo de episodio BPF fue el que se presentó.

\_\_\_\_\_\_\_\_\_\_\_\_\_\_\_\_\_\_\_\_\_\_\_\_\_\_\_\_\_\_\_\_\_\_\_\_\_\_\_\_\_\_\_\_\_\_\_\_\_\_\_\_\_\_\_\_\_\_\_\_\_\_\_\_

# Capítulo 2 : CONTAMINACIÓN ATMOSFÉRICA POR MATERIAL PARTICULADO

# 2.1. EL MP ATMOSFÉRICO: FUENTES, CATEGORÍAS Y COMPOSICIÓN

El material particulado atmosférico (aerosoles) corresponde a una mezcla de substancias en diferentes estados de agregación o fases (sólidas o líquidas) que se encuentran en el aire incluyendo partículas sedimentables o en suspensión. A las partículas sólidas en suspensión se les llama Material Particulado (MP). Dependiendo de sus características físicas y químicas pueden ser dañinos para la salud de la población así como también para la flora y fauna de un ecosistema [2].

#### Capítulo 2.1. El MP Atmosférico: Fuentes, Categorías y Composición

Algunos de los procesos atmosféricos que involucran a los aerosoles contemplan la formación de nubes, proveyendo de núcleos que facilitan la condensación del vapor de agua; la formación de pantallas aéreas que modifican el balance radiactivo de la Tierra al reflejar en mayor o menor medida la luz solar incidente y reflejada en superficie [2].

\_\_\_\_\_\_\_\_\_\_\_\_\_\_\_\_\_\_\_\_\_\_\_\_\_\_\_\_\_\_\_\_\_\_\_\_\_\_\_\_\_\_\_\_\_\_\_\_\_\_\_\_\_\_\_\_\_\_\_\_\_\_\_\_

El MP se incorpora a la atmósfera mediante procesos naturales conocidos como fuentes biogénicas o mediante actividades humanas conocidas como fuentes antropogénicas y se distinguen las fuentes de emisión directa (aerosoles primarios) y aerosoles secundarios los cuales se forman en el aire mediante la transformación química de precursores gaseosos o en solución acuosa y sus principales componentes son el sulfato, nitrato, amonio y compuestos orgánicos [2].

De las principales fuentes biogénicas destacan:

- Suelos: mediante la acción de los vientos se incorporan a la atmósfera MP de una gran gama de composición química, ésta a su vez presenta variaciones en función de la geología de la zona [14]. En experimentos realizados en túneles de vientos [2] se ha podido establecer que la distribución por tamaños de estas partículas se encuentra en 3 modos centrados en 1,5; 6,7 y 14,2 [µm] y su población es función de la velocidad del viento.

Aerosoles marinos: principalmente constituidos por cloruro de sodio (NaCl) y sulfatos.

Erupciones volcánicas: con una limitada contribución temporal y espacial al MP se constituyen principalmente por vapor de agua, dióxido de carbono  $(CO<sub>2</sub>)$ , nitrógeno (N), dióxido de azufre  $(SO<sub>2</sub>)$ , cloro (CI), hidrógeno (H) y argón (Ar).

De las principales fuentes antropogénicas destacan:

Polvo resuspendido: fuentes de MP primario la constituyen la erosión y abrasión vehicular así como las actividades domésticas, de servicio, agrícolas e industriales, construcción y minería entre otras.

\_\_\_\_\_\_\_\_\_\_\_\_\_\_\_\_\_\_\_\_\_\_\_\_\_\_\_\_\_\_\_\_\_\_\_\_\_\_\_\_\_\_\_\_\_\_\_\_\_\_\_\_\_\_\_\_\_\_\_\_\_\_\_\_

Combustión de materiales y combustibles: al emitir gases calientes a la atmósfera estos pueden condensarse produciendo MP fino.

Oxidación de gases precursores: provenientes de procesos de combustión, gases como el  $SO<sub>2</sub>$ , óxidos de nitrógeno y los compuestos orgánicos volátiles (COVs) dan a lugar a MP tras su interacción con la atmósfera oxidante [2].

Las primeras normativas legales estuvieron orientadas a monitorear y controlar la concentración del total del material particulado suspendido en el aire (PTS). A medida que los estudios sobre la influencia del PTS en la salud humana fueron avanzando se optó por normar el material particulado clasificando el grado de penetración en el sistema respiratorio humano puesto que partículas con un diámetro aerodinámico mayor a 10 [µm] son atrapadas en las fosas nasales y no penetran más allá.

Dentro del rango respirable se distinguen 3 grupos:

Material Particulado Respirable MP<sub>10</sub>: partículas con un diámetro aerodinámico menor o igual a 10 [µm].

Material Particulado Fino MP<sub>2,5</sub>: partículas con un diámetro aerodinámico menor o igual a 2,5 [µm].

Material Particulado Ultra-fino MP1: partículas con un diámetro aerodinámico menor o igual a 1 [µm].

De las fuentes antropogénicas al MP<sub>10</sub> en la RM destaca el parque automotriz con un aporte de cerca del 40% seguida de la industria con un 25% (Figura 2.1)

\_\_\_\_\_\_\_\_\_\_\_\_\_\_\_\_\_\_\_\_\_\_\_\_\_\_\_\_\_\_\_\_\_\_\_\_\_\_\_\_\_\_\_\_\_\_\_\_\_\_\_\_\_\_\_\_\_\_\_\_\_\_\_\_

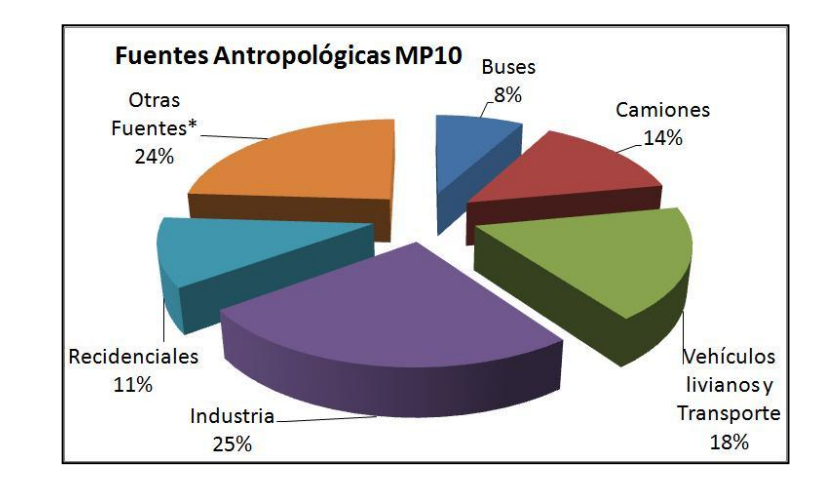

**FIGURA 2.1: APORTE DE LAS FUENTES ANTROPOGÉNICAS EN LA RM AL MP<sup>10</sup> <sup>19</sup> DETERMINADAS A PARTIR DE UN ESTUDIO DE LA UNIVERSIDAD DE SANTIAGO DE CHILE 2005. FUENTE PPDA 2010**

En cuanto a la composición química del MP $_{10}$  en la RM un 43% está asociado a emisiones primarias biogénicas. Por otro lado de las emisiones antropogénicas destaca el carbono orgánico con una representatividad de aproximadamente un 18% (Figura 2.2).

El MP2,5 es más representativo del aporte antropogénico al MP atmosférico ya que la contribución del polvo natural alcanza solo un 3%. Destaca el carbono orgánico con un 39% (Figura 2.3).

 $19$  Otras fuentes incluye quemas agrícolas, maquinaria fuera de ruta y crianza de animales entre otras.

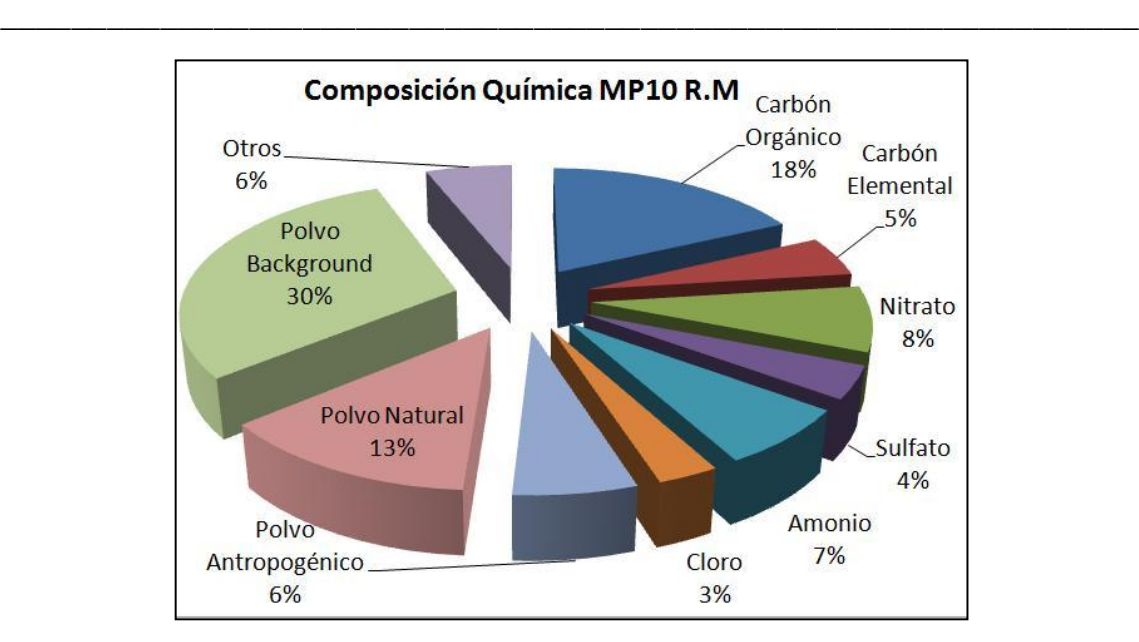

Capítulo 2.1. El MP Atmosférico: Fuentes, Categorías y Composición

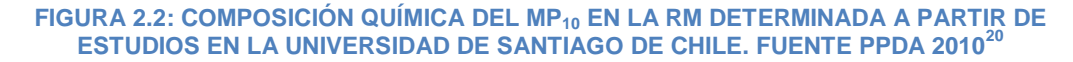

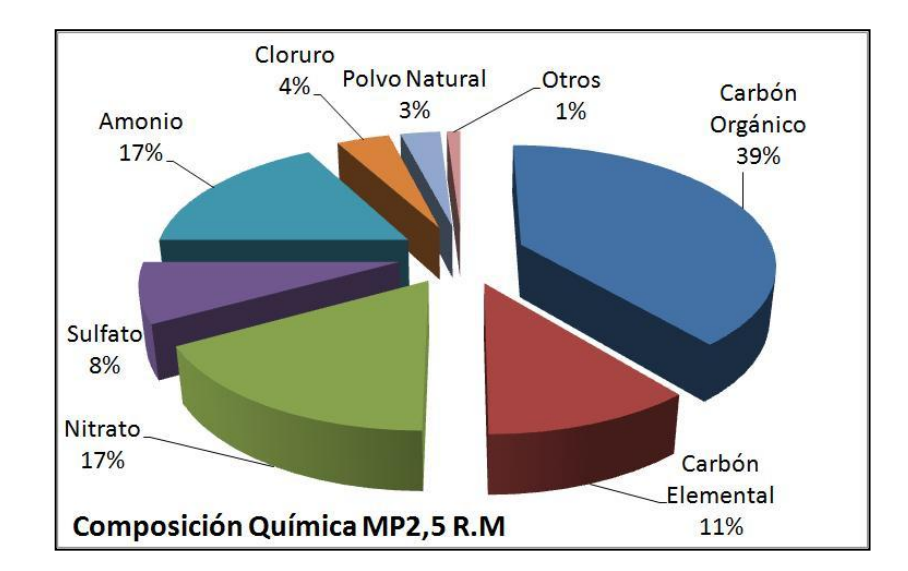

**FIGURA 2.3 COMPOSICIÓN QUÍMICA DEL MP2,5 EN LA RM A PARTIR DE ESTUDIOS EN LA UNIVERSIDAD DE SANTIAGO DE CHILE 2005. FUENTE PPDA 2010**

 $^{20}$  Polvo Back Ground corresponde a la fracción del MP<sub>10</sub> de origen natural medido en zonas rurales. Básicamente representa la línea base de MP $_{10}$  en la ciudad.

# 2.2. EFECTOS DEL MP EN EL SISTEMA RESPIRATORIO

El MP<sub>10</sub> tiene un grado de penetración limitado en el sistema respiratorio humano pudiendo alcanzar el árbol traqueobronquial. Sin embargo, si no son demasiado pequeñas, allí quedan adheridas a la capa gel del sistema mucociliar transportador y son llevados corriente arriba por la actividad ciliar del epitelio bronquial, hasta alcanzar la faringe, donde son deglutidas y eliminadas por el tubo digestivo. [2]

\_\_\_\_\_\_\_\_\_\_\_\_\_\_\_\_\_\_\_\_\_\_\_\_\_\_\_\_\_\_\_\_\_\_\_\_\_\_\_\_\_\_\_\_\_\_\_\_\_\_\_\_\_\_\_\_\_\_\_\_\_\_\_\_

El MP2,5 en cambio pueden alcanzar zonas más profundas del pulmón, llegando a vías aéreas donde no hay células ciliadas, como por ejemplo, los bronquiolos terminales y bronquiolos respiratorios. Allí pueden ejercer su acción directa por u tiempo indefinido o bien pueden ser transportados en la sangre a otros órganos y sistemas. [2]

El MP1 posee un grado de penetración en el sistema respiratorio mayor que el MP2,5 provocando una respuesta inflamatoria mayor al tener un área de contacto proporcionalmente más grande. [2]

Los efectos en la salud son resumidos en la tabla 2.1.

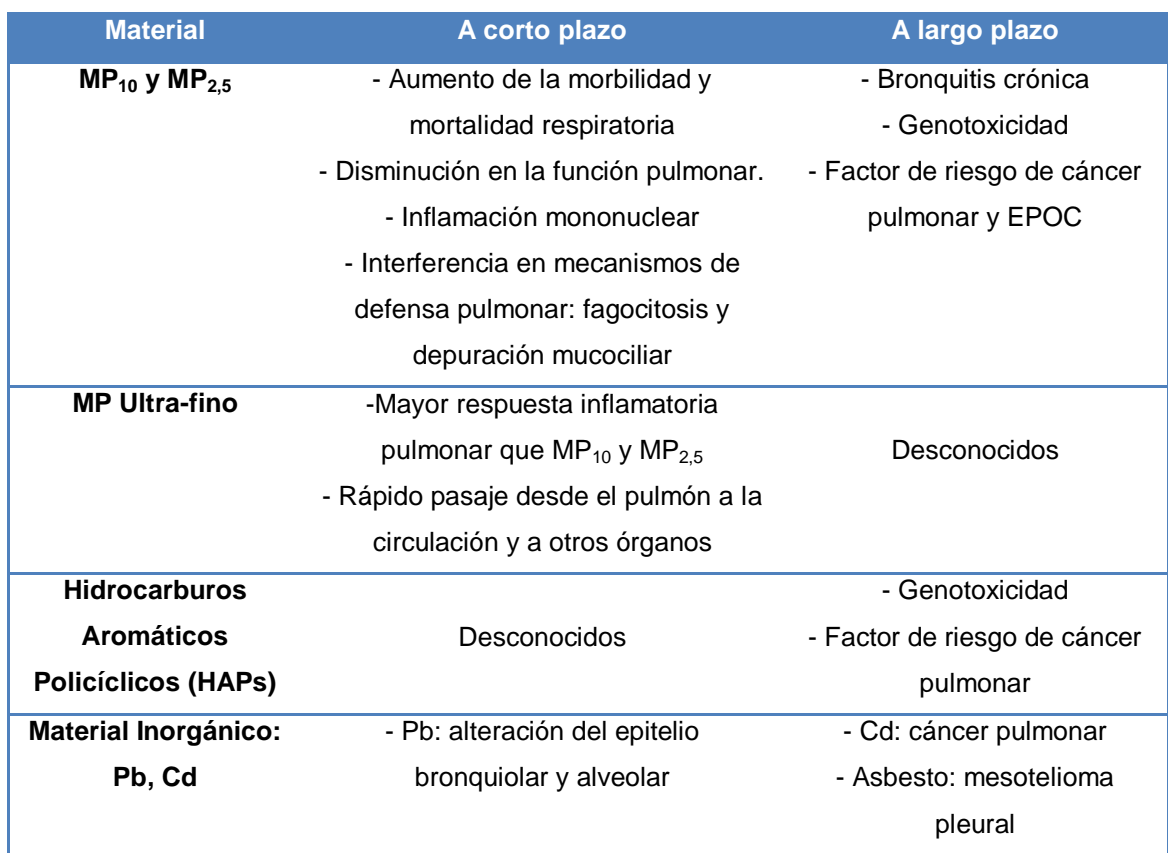

\_\_\_\_\_\_\_\_\_\_\_\_\_\_\_\_\_\_\_\_\_\_\_\_\_\_\_\_\_\_\_\_\_\_\_\_\_\_\_\_\_\_\_\_\_\_\_\_\_\_\_\_\_\_\_\_\_\_\_\_\_\_\_\_

**TABLA 2.1: EFECTOS ADVERSOS RESPIRATORIOS DEL MP.<sup>21</sup>**

l <sup>21</sup> Pb = plomo; Cd = cadmio; EPOC = Enfermedad Pulmonar Obstructiva Crónica

### 2.3. LEGISLACIÓN PARA EL MP

Sobre el MP<sub>10</sub>, el DS N°59 del Ministerio Secretaría General de la Presidencia; Comisión Nacional del Medio Ambiente (CONAMA) 1998 define la norma primaria de calidad del aire que regula este contaminante atmosférico.

\_\_\_\_\_\_\_\_\_\_\_\_\_\_\_\_\_\_\_\_\_\_\_\_\_\_\_\_\_\_\_\_\_\_\_\_\_\_\_\_\_\_\_\_\_\_\_\_\_\_\_\_\_\_\_\_\_\_\_\_\_\_\_\_

Para cuantificar la concentración de  $MP_{10}$  en términos simples se ha creado el Índice de Calidad del Aire referido a Partículas (ICAP) el cual es una función lineal discontinua a dos trazos de la concentración de PM10. La pendiente en el primer trazo (0 – 150 [µg/m<sup>3</sup>]) es considerablemente mayor a la segunda (150 – 330 [ $\mu$ g/m<sup>3</sup>]) lo que hace que una vez superado los 150 [ $\mu$ g/m<sup>3</sup>] el ICAP ascienda con menor intensidad que el primer tramo.

Los puntos de quiebre que definen el ICAP se detallan en la tabla 2.2

La norma primaria define dos condiciones de superación de la misma:

Cuando el percentil 98<sup>22</sup> de las concentraciones de 24 horas registradas durante un período anual sea mayor o igual a **150 [µg/m<sup>3</sup> ]**. También se considera sobrepasada la norma si se registran 7 días cuyo promedio 25 horas sobrepase la concentración mencionada anteriormente.

Cuando el promedio tri-anual de concentración de  $MP_{10}$  sea mayor o igual a **50 [µg/m<sup>3</sup> ]**.

 $^{22}$  El percentil 98 corresponde al valor ubicado en el 98% de la longitud de una serie de datos ordenada en forma creciente.

l

Se establecen también los niveles que generarán situaciones de emergencia ambiental por  $MP_{10}$  especificados en la tabla 2.2

\_\_\_\_\_\_\_\_\_\_\_\_\_\_\_\_\_\_\_\_\_\_\_\_\_\_\_\_\_\_\_\_\_\_\_\_\_\_\_\_\_\_\_\_\_\_\_\_\_\_\_\_\_\_\_\_\_\_\_\_\_\_\_\_

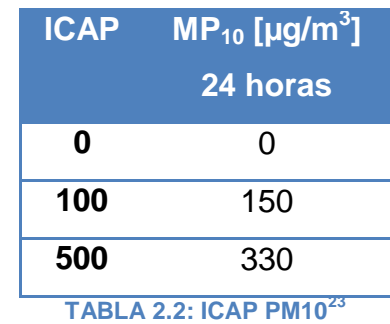

Sobre el MP2,5, el DS N° 12 del Ministerio del Medio Ambiente (MMA) 2011 define la norma primaria y situaciones que generan estados de emergencia ambiental.

También define un ICAP PM2,5 (Tabla 2.3) de las mismas características que el referido a  $MP_{10}$ .

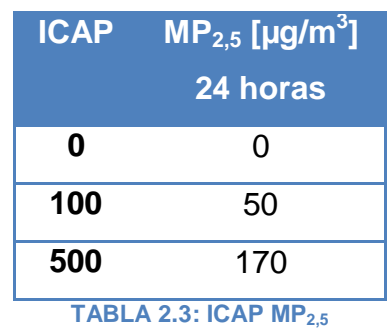

 $^{23}$  La concentración de 24 horas corresponde al promedio móvil 24 horas de cuyo argumento debe contener al menos 18 datos de concentración horaria consecutivos.

Las condiciones de superación de la norma son:

Cuando el percentil 98 de los promedios diarios registrados durante un año sea mayor a **50 [µg/m<sup>3</sup> ]**.

\_\_\_\_\_\_\_\_\_\_\_\_\_\_\_\_\_\_\_\_\_\_\_\_\_\_\_\_\_\_\_\_\_\_\_\_\_\_\_\_\_\_\_\_\_\_\_\_\_\_\_\_\_\_\_\_\_\_\_\_\_\_\_\_

Cuando el promedio tri-anual de las concentraciones anuales sea mayor a **20 [µg/m<sup>3</sup> ]**.

Las concentraciones de 24 horas que definen episodios ambientales por MP<sub>2.5</sub> y  $MP_{10}$  se detallan en la tabla 2.4

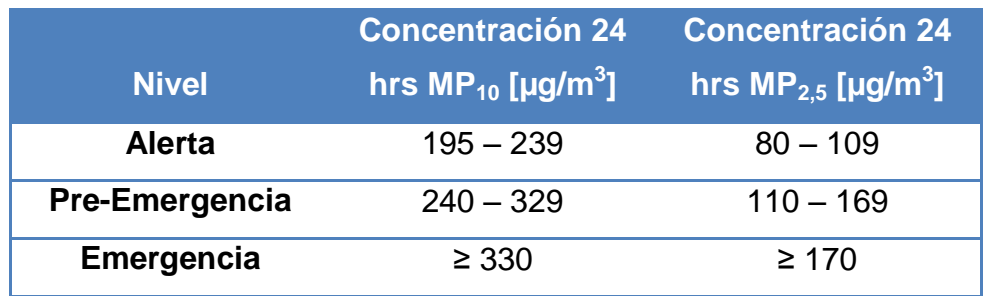

**TABLA 2.4: DEFINICIÓN DE EPISODIOS CRÍTICOS POR MP<sup>10</sup> Y MP2,5**

Con el fin de dar cumplimiento a estas normas de calidad del aire se establecen restricciones del tipo provisorias y de mitigación que apuntan al control de las fuentes primarias fijas y móviles del sector privado y particular. Estas restricciones se detallan en el PPDA cuya última actualización reside en el DS N° 66 del Ministerio Secretaría General de la Presidencia 2010.

## Capítulo 3 : METEOROLOGÍA SINÓPTICA

\_\_\_\_\_\_\_\_\_\_\_\_\_\_\_\_\_\_\_\_\_\_\_\_\_\_\_\_\_\_\_\_\_\_\_\_\_\_\_\_\_\_\_\_\_\_\_\_\_\_\_\_\_\_\_\_\_\_\_\_\_\_\_\_

## 3.1. LA ATMÓSFERA

El término atmósfera se refiere a la envoltura gaseosa que envuelve la Tierra sostenida por la acción gravitacional del planeta. En constante movimiento rotacional se extiende desde la superficie terrestre hasta el límite que conecta al espacio.

La atmósfera actúa como un fluido de baja conducción de calor capaz de albergar vida solo en sus niveles más bajos.

Aun cuando su densidad decrece con la altura su composición no se ve mayormente afectada hasta los 60 [km], sobre este límite el ozono y otras trazas atmosféricas se ven afectados por reacciones químicas. Principalmente está compuesta por Nitrógeno, Oxigeno, Argón y CO<sub>2</sub> (Figura 3.1)

Se han catalogado 5 capas en la atmósfera. En cada una de ellas la temperatura sufre un cambio en su dependencia con la altitud respectos a las capas contiguas (Figura 3.2). Estas son:

#### Capítulo 3.1.La Atmósfera

- Tropósfera: es la capa de la atmósfera en contacto directo con la superficie terrestre y se extiende hasta una altura promedio de 11 [km]. Dentro de ella la temperatura es inversamente proporcional con la altura llegando hasta los -65°C en promedio. Por efectos gravitatorios contiene el 75% de la masa total de la atmósfera.

\_\_\_\_\_\_\_\_\_\_\_\_\_\_\_\_\_\_\_\_\_\_\_\_\_\_\_\_\_\_\_\_\_\_\_\_\_\_\_\_\_\_\_\_\_\_\_\_\_\_\_\_\_\_\_\_\_\_\_\_\_\_\_\_

- Tropopausa: corresponde al límite que separa la tropósfera de la estratósfera. Al ser la atmósfera un gas esta se expande y contrae con la temperatura por lo que la tropopausa en los polos alcanza una altitud de cerca de 8 [km] mientras que en el Ecuador alcanza su altura máxima de 16 [km]. También sufre cambios con la estación del año. No presenta continuidad al rodear el planeta sino que sufre 3 quiebres al desplazarse en latitud: a los 40° el aire cálido del Ecuador se encuentra con el aire frío de los polos; a los 55° el aire tropical se encuentra con el aire polar; finalmente entre los 60° y 70° el aire polar se encuentra con el aire ártico. La tabla 3.1 resume la altitud promedio para la temporada de invierno y verano al desplazarse en latitud.

- Estratósfera: se extiende desde la tropopausa hasta los 50 [km] de altitud. En los niveles bajos su temperatura es constante para luego subir hasta los 0°C debido a la absorción de la radiación UV en el ozono residente en la capa baja y posterior retransmisión radiactiva en forma de calor (Infra Rojo)

Estratopausa: límite que separa la estratósfera de la mesosfera.

Mesósfera: región donde la temperatura disminuye con la altura llegando hasta los -90°C entre los 80 y 90 [km].

Mesopausa: límite superior de la mesósfera.

- Termósfera: capa más externa de la atmósfera la cual sostiene la exósfera en la región superior (> 700 [km]) y a la ionósfera en su parte baja.

- Ionósfera: región donde el aire es ionizado por la radiación solar

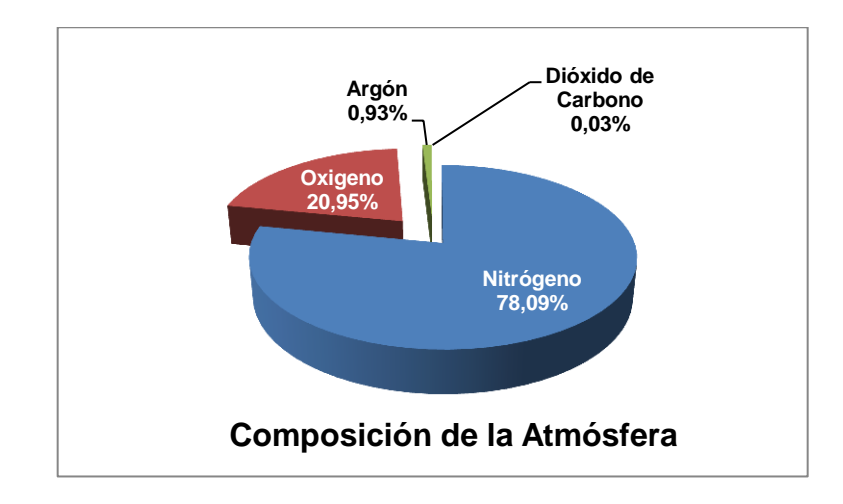

\_\_\_\_\_\_\_\_\_\_\_\_\_\_\_\_\_\_\_\_\_\_\_\_\_\_\_\_\_\_\_\_\_\_\_\_\_\_\_\_\_\_\_\_\_\_\_\_\_\_\_\_\_\_\_\_\_\_\_\_\_\_\_\_

#### **FIGURA 3.1: COMPOSICIÓN DE LA ATMÓSFERA BAJO LOS 60 [KM] DE ALTITUD**

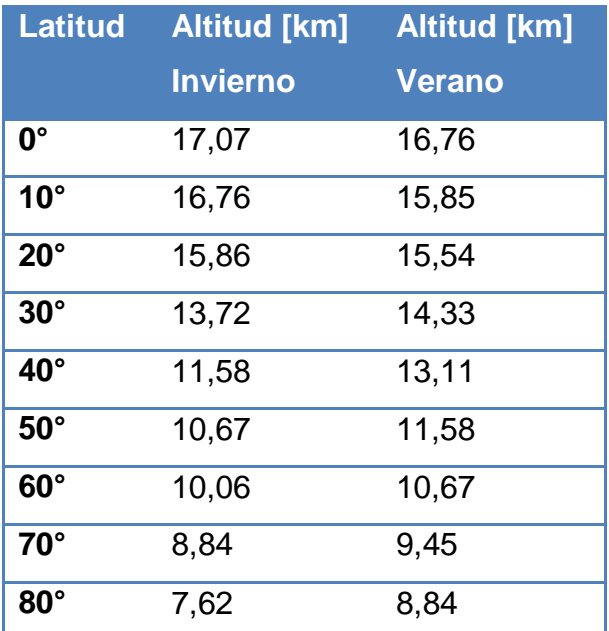

**TABLA 3.1: VARIACIÓN DE LA ALTITUD DE LA TROPOPAUSA CON LA LATITUD Y ESTACIÓN DEL AÑO**

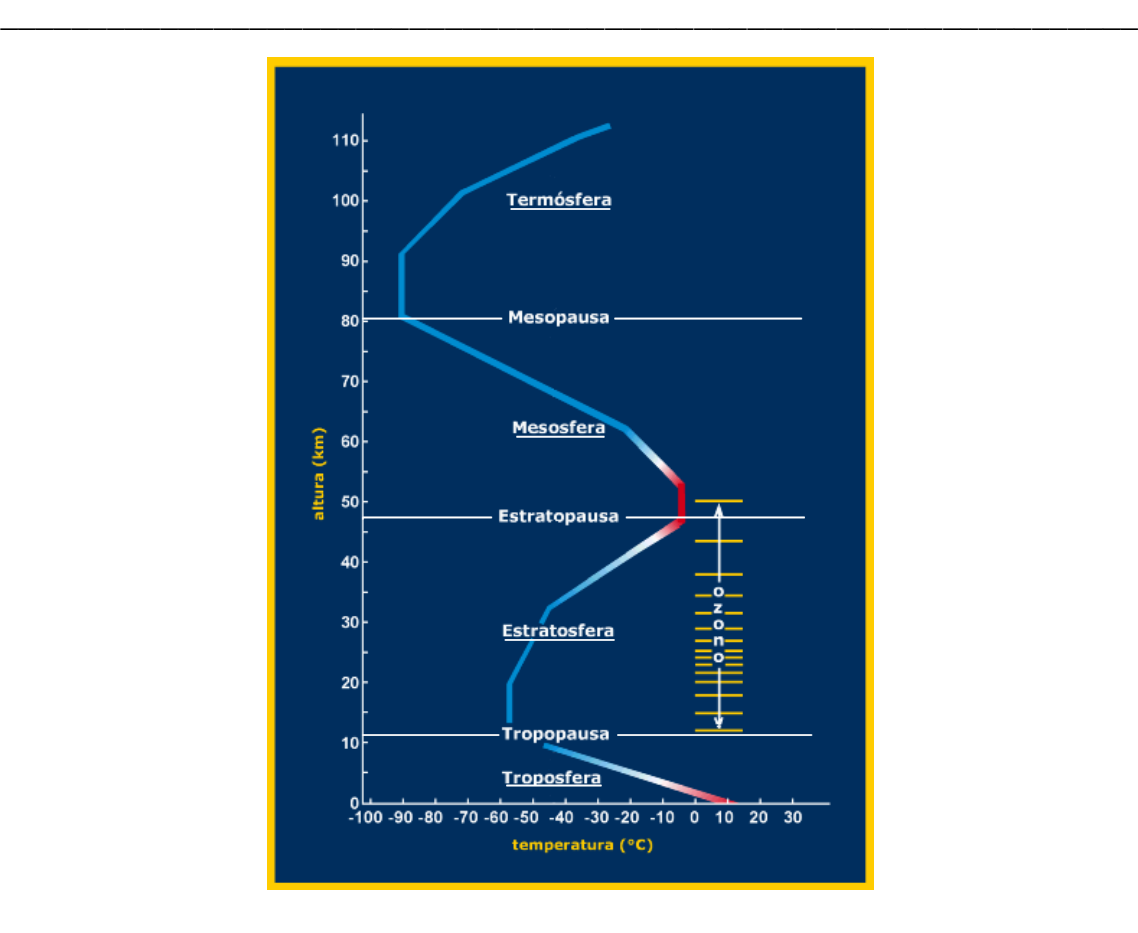

**FIGURA 3.2: ESTRUCTURA DE LA ATMÓFERA**

## 3.2. PRESIÓN Y SISTEMAS DE PRESIÓN

Al estar la atmósfera constituida por partículas con momentum ejercen una fuerza sobre una determinada superficie, es decir presión. A la presión que ejerce la atmósfera se le denomina Presión Atmosférica (PA) la cual medido sobre el nivel del mar es en promedio 760 [mmHg] o bien 1013,25 [hPa].

La PA sufre 3 tipos de variación:

Variación horizontal: principalmente por la diferencia entre la capacidad calórica del mar y la de los continentes se generan gradientes de presión que junto con otros factores meteorológicos lideran el clima.

\_\_\_\_\_\_\_\_\_\_\_\_\_\_\_\_\_\_\_\_\_\_\_\_\_\_\_\_\_\_\_\_\_\_\_\_\_\_\_\_\_\_\_\_\_\_\_\_\_\_\_\_\_\_\_\_\_\_\_\_\_\_\_\_

Variación diurna: La presión atmosférica presenta un ciclo característico a nivel global llamado marea barométrica asociada también a las mareas oceánicas. Presentando dos mínimos a las 4:00 y 16:00 y dos máximos a las 10:00 y 22:00 la mareas barométricas sufren un forzamiento debido a las variaciones diurnas del calentamiento de la atmósfera que se manifiesta en la absorción de radiación UV por el ozono y el vapor de agua atmosférico. Además estas ondas sufren un forzamiento gravitacional debido a la influencia del Sol y en menor grado de la Luna [11]. En la RM se presentan pequeñas diferencias entre el ciclo barométrico durante la temporada de verano (mayor insolación) y la de invierno (menor insolación) (Figura 3.3). Existen dos tipos de oscilaciones: las regulares y las irregulares interfiriéndose entre sí. En el caso de encontrarse anomalías en la marea barométrica es probable de que éstas vengan acompañadas de mal tiempo.

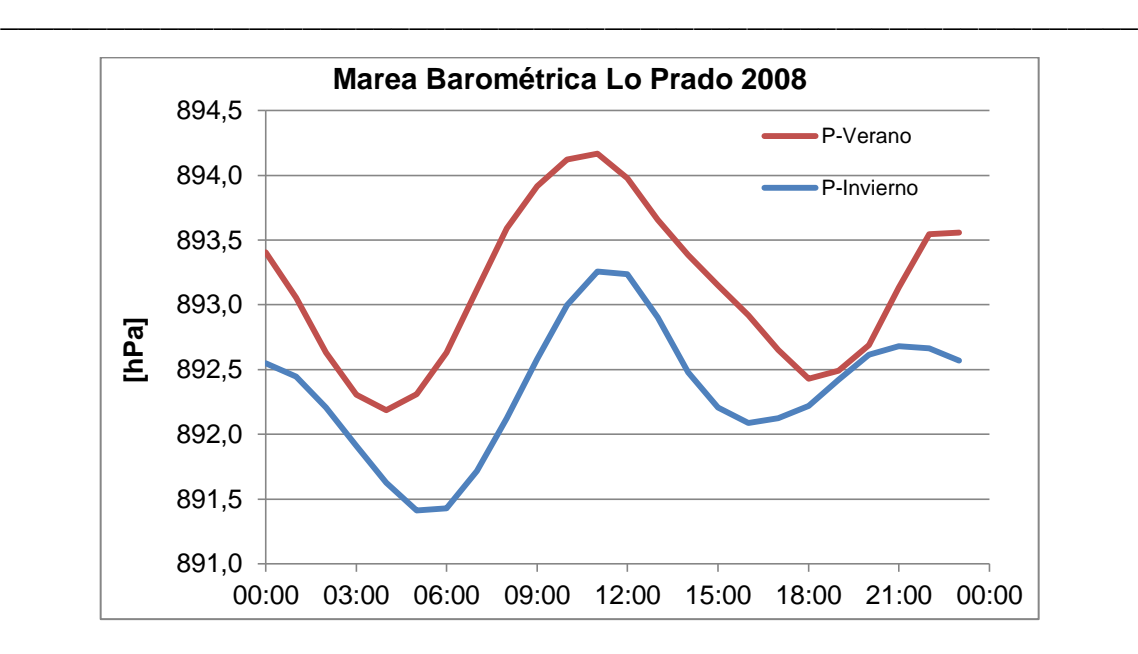

**FIGURA 3.3: CICLO BAROMÉTRICO PROMEDIO MEDIDO EN LA ESTACIÓN DE LO PRADO 2008 EN LA TEMPORADA VERANO E INVIERNO**

La presión en la atmósfera, al comportarse como un fluido y regida por la ecuación hidrostática, es función lineal de la profundidad (Ecuación 3.1) por lo que disminuye a medida que nos alejamos de la superficie.

$$
p = \rho_a gh
$$

#### **ECUACIÓN 3.1: APROXIMACIÓN HIDROESTÁTICA DE LA PRESIÓN ATMOSFÉRICA**

En la ecuación 3.1:

- p = presión atmosférica
- $p_a$ = densidad del aire
- g = aceleración de gravedad
- h = profundidad medida desde el borde de la atmósfera

Cuando revisamos una carta sinóptica nos encontramos ciertos patrones que hacen referencia a sistemas de presión que caracterizan un espacio y tiempo determinado. Estos sistemas del tipo sinóptico lideran la meteorología local y a través de dicha información se pueden elaborar pronósticos meteorológicos.

\_\_\_\_\_\_\_\_\_\_\_\_\_\_\_\_\_\_\_\_\_\_\_\_\_\_\_\_\_\_\_\_\_\_\_\_\_\_\_\_\_\_\_\_\_\_\_\_\_\_\_\_\_\_\_\_\_\_\_\_\_\_\_\_

Dentro delos más comunes podemos distinguir los siguientes sistemas de presión:

- **Centro de Baja Presión:** también llamados depresión o ciclón corresponden a áreas de baja presión atmosférica en superficie, donde a medida que nos alejamos de su centro la presión en las isóbaras comienzan a subir.

La baja presión en el centro produce que al aire fluya hacia él (convergencia) para luego ascender niveles más altos provocando un centro de alta presión en altura (Figura 3.4).

El ascenso de aire genera la nubosidad característica de los centros de baja presión asociados al mal tiempo.

Debido a la rotación terrestre, en el hemisferio sur, el aire converge al centro de baja presión girando en sentido horario (en el hemisferio norte lo hace en sentido anti-horario).

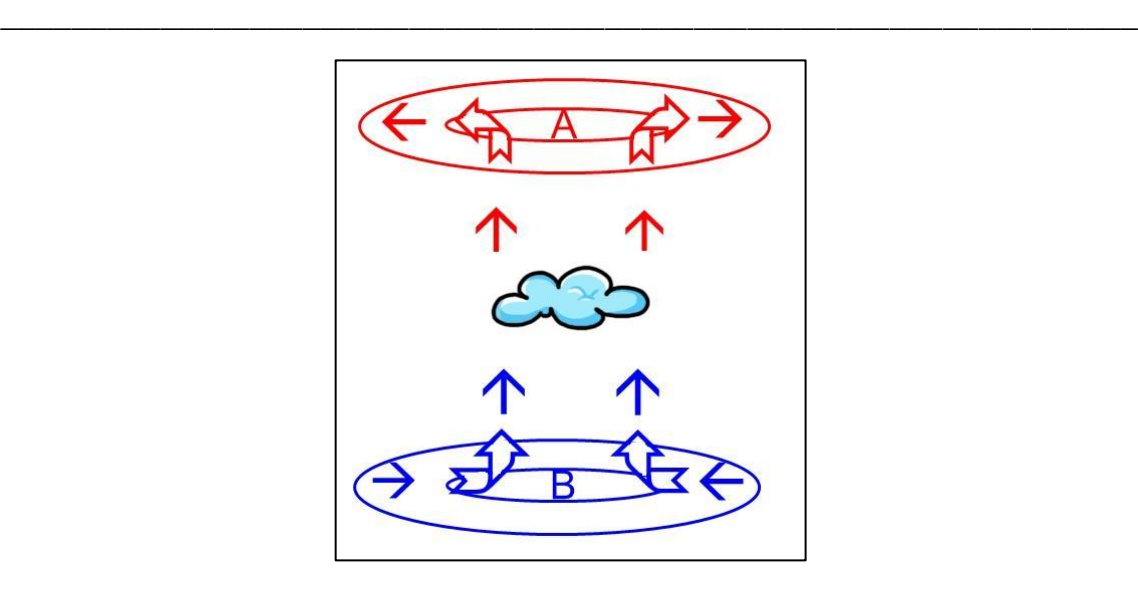

**FIGURA 3.4: CONVERGENCIA EN UN CENTRO DE BAJA PRESIÓN**

- **Centro de Alta Presión:** también llamados anticiclón son centros de alta presión relativa la cual disminuye a medida que nos alejamos de él.

La sobre-presión en el centro produce que el aire fluya hacia afuera (dispersión), así por el principio de conservación de masa en un fluido se fuerza el descenso de aire cálido desde la altura en un proceso llamado subsidencia provocando allí un centro de baja presión relativo (Figura 3.5).

En el hemisferio sur el viento diverge desde el centro de alta presión en sentido anti-horario (caso contrario en el hemisferio norte).

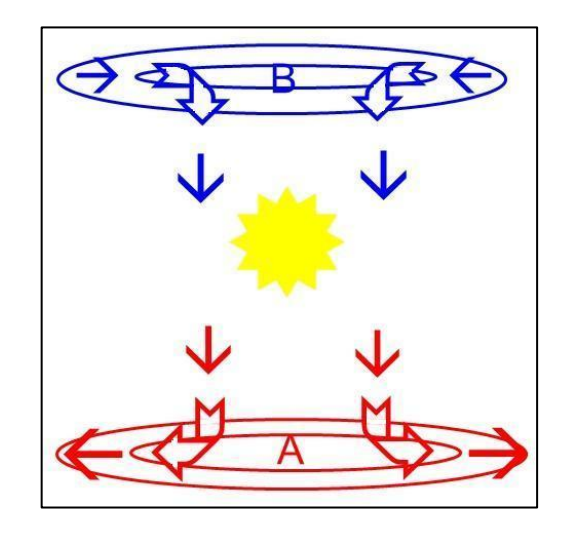

\_\_\_\_\_\_\_\_\_\_\_\_\_\_\_\_\_\_\_\_\_\_\_\_\_\_\_\_\_\_\_\_\_\_\_\_\_\_\_\_\_\_\_\_\_\_\_\_\_\_\_\_\_\_\_\_\_\_\_\_\_\_\_\_

**FIGURA 3.5: DIVERGENCIA EN UN CENTRO DE ALTA PRESIÓN**

Debido a la constante subsidencia predominan los cielos despejados asociados al buen tiempo.

Dorsal: área elongada de un sistema de baja presión con los valores más bajos en la dirección de la línea que marca la curvatura ciclónica máxima (Figura 3.6 – 2).

- **Vaguada:** área elongada de un sistema de alta presión con valores más altos en la dirección de la línea que marca la curvatura anticiclónica máxima (Figura 3.6 – 1).

- **Dorsal y Vaguada en Altura:** Corresponden a la línea que marca la curvatura máxima cuya dirección traza una ruta de isohipsas en acenso o disminución (Figura 3.7). En superficie y frente al eje de una dorsal en altura forma un centro de alta presión y, para el caso de una vaguada en altura, un centro de baja presión.

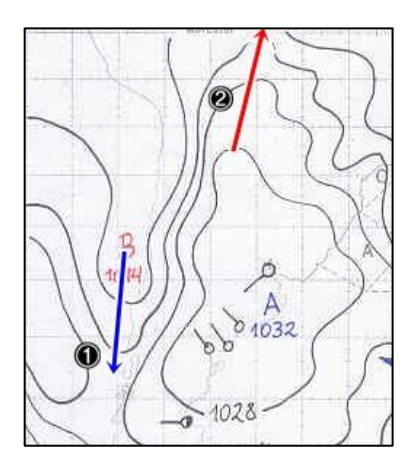

\_\_\_\_\_\_\_\_\_\_\_\_\_\_\_\_\_\_\_\_\_\_\_\_\_\_\_\_\_\_\_\_\_\_\_\_\_\_\_\_\_\_\_\_\_\_\_\_\_\_\_\_\_\_\_\_\_\_\_\_\_\_\_\_

**FIGURA 3.6: 1 = VAGUADA EN SUPERFICIE (VAGUADA COSTERA). 2 = DORSAL EN SUPERFICIE**

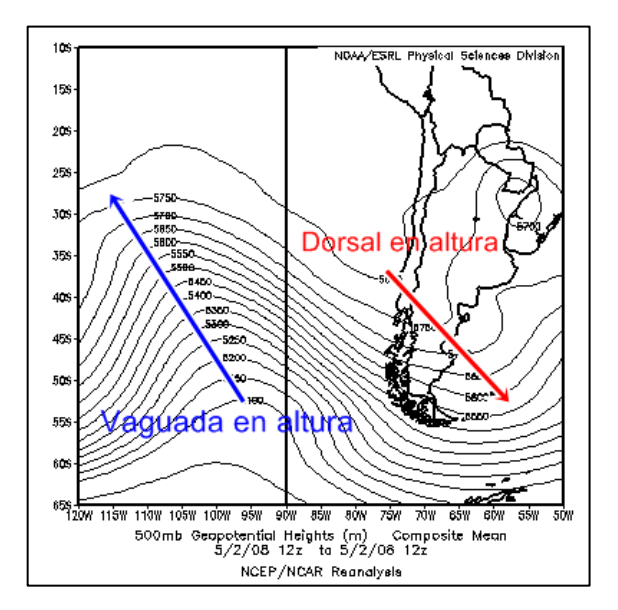

**FIGURA 3.7: VAGUADA Y DORSAL EN ALTURA MEDIA (500 HPA)**

## 3.3. FRENTES FRÍO Y CÁLIDOS

El borde que limita dos masas de aire con distinta temperatura y humedad relativa $^{24}$  se denomina frente. Existen 3 tipos: los frentes cálidos referidos, a una situación donde una masa de aire cálida remplaza una masa de aire fría; los frentes fríos donde una masa de aire frío remplaza una masa de aire cálido; finalmente existe una tercera categoría llamada frente cuasi-estacionario donde existe muy poco movimiento del frente y ninguna masa de aire remplaza a la otra.

\_\_\_\_\_\_\_\_\_\_\_\_\_\_\_\_\_\_\_\_\_\_\_\_\_\_\_\_\_\_\_\_\_\_\_\_\_\_\_\_\_\_\_\_\_\_\_\_\_\_\_\_\_\_\_\_\_\_\_\_\_\_\_\_

En un frente cálido, al ser el aire cálido menos denso que el frío este se levanta formando superficie frontal en pendiente promedio de 1:150. Su velocidad de propagación es disminuida por el aire frío delante de él y en promedio logra alcanzar 2/3 de la velocidad del viento local.

En un frente frío la superficie frontal es más inclinada que el cálido con una pendiente promedio de 1:50. Su velocidad es mayor a la del cálido aproximándose a la velocidad del viento local.

En ambos tipos de frente la presión atmosférica disminuye a medida que se desarrolla con la diferencia que una vez que la masa de aire remplazada desaparece en un frente cálido la presión se mantiene baja mientras que en uno

 $24$  Se define Humedad Relativa como el cociente entre la cantidad de vapor de agua en el aire, sobre la cantidad de vapor de agua que el aire es capaz de contener. [%]

frío esta se restituye con un valor sobre el inicial debido a la mayor densidad del aire frío.

\_\_\_\_\_\_\_\_\_\_\_\_\_\_\_\_\_\_\_\_\_\_\_\_\_\_\_\_\_\_\_\_\_\_\_\_\_\_\_\_\_\_\_\_\_\_\_\_\_\_\_\_\_\_\_\_\_\_\_\_\_\_\_\_

Un tipo de frente en particular lo constituye el frente polar, donde se encuentran el aire cálido tropical y el aire frío polar.

# 3.4. CIRCULACIÓN GENERAL DE LA ATMÓSFERA. SANTIAGO, CHILE.

La Región Metropolitana de Chile (33,5°S; 70,8°W) se encuentra confinada de oriente a occidente por dos cadenas montañosas: al este la cordillera de Los Andes con una altura promedio de 4.500 [msnm] y al oeste la cordillera de la costa que sobrepasa los 1.200 [msnm]. Por el norte y sur la limita el cordón de Chacabuco y la angustura de Paine.

Desde la línea ecuatorial del planeta ascienden masas de aire al ser calentadas por la intensa radiación solar. La masa de aire perdida es compensada desde la zona intertropical por vientos que adquieren una componente oeste debido a la rotación planetaria generando los conocidos vientos alisios que convergen en una zona denominada Zona de Convergencia Intertropical (ZCIT).

El constante ascenso por radiación en la franja ecuatorial produce un cinturón de centros de baja presión en superficie que debido a desigual proporción de océanos y continentes son más intensos y duraderos en la cuenca amazónica de América del Sur, el entorno de Indonesia y la región africana del Congo [13].

El exceso de aire en altura que rodea la ZCIT es transportado hacia los polos por corrientes en altura. A medida que la latitud aumenta su temperatura va

disminuyendo, incrementando su densidad hasta que finalmente convergen por gravedad en torno a los 30° de latitud en ambos hemisferios en un proceso conocido como subsidencia.

\_\_\_\_\_\_\_\_\_\_\_\_\_\_\_\_\_\_\_\_\_\_\_\_\_\_\_\_\_\_\_\_\_\_\_\_\_\_\_\_\_\_\_\_\_\_\_\_\_\_\_\_\_\_\_\_\_\_\_\_\_\_\_\_

El aire descendente se caracteriza por ser seco y a medida que se acerca a la superficie su temperatura aumenta por compresión. En especial en zonas oceánicas o costeras se encuentra con una capa de aire más fría y húmeda generando así una marcada inversión térmica conocida como de subsidencia.

La capa de aire más frío y húmedo que queda confinado por la subsidencia es denominada capa de mezcla. En los procesos que afectan el transporte de los contaminantes atmosféricos esta capa juega un rol fundamental en su dispersión puesto que fuera de ella no es posible la redistribución de partículas y gases.

En la zona que rodea los 30° de latitud se forman en superficie un cinturón de centros de alta presión atmosférica que se localizan preferentemente sobre los océanos. El centro de alta presión que afecta el sector centro-norte del país es llamado Anticiclón del Pacífico Sur ubicado sobre el océano entre los 20°S a 35°S en invierno y 20°S a 40°S en verano<sup>25</sup>.

En superficie, parte del aire proveniente del proceso de subsidencia es transportado nuevamente hacia la ZCIT, cerrando un circuito conocido como Celda de Hadley , mientras otra parte es trasportada hacia los polos para compensar las zonas de baja presión relativa.

En los polos existe un circuito atmosférico de características opuestas al mencionado anteriormente. La escaza insolación recibida genera la subsidencia de aire seco y denso generando un centro de alta presión en superficie o Alta

<sup>&</sup>lt;sup>25</sup> Las mayores temperaturas en verano hacen que las masas de aire transportadas por las corrientes en altura desde la ZCIT alcancen mayores latitudes antes de adquirir la densidad necesaria para converger a superficie

Polar produciendo la divergencia de aire hacia latitudes menores (60°lat) dando lugar a la interacción de las corrientes de aire subtropical marítimas con las subpolares y subantárticas. Es allí donde se produce la forzada divergencia de aire hacia niveles más altos formando un cinturón de centros de baja presión que a diferencia de los del ZCIT son dinámicos, desplazándose de oeste a este por todo el globo. Esta región de convergencia es conocida como Frente Polar y da origen a la mayoría de los sistemas frontales que afectan el sur y centro de Chile.

\_\_\_\_\_\_\_\_\_\_\_\_\_\_\_\_\_\_\_\_\_\_\_\_\_\_\_\_\_\_\_\_\_\_\_\_\_\_\_\_\_\_\_\_\_\_\_\_\_\_\_\_\_\_\_\_\_\_\_\_\_\_\_\_

Un esquema de la circulación general de la atmósfera puede apreciarse en la Figura 3.8.

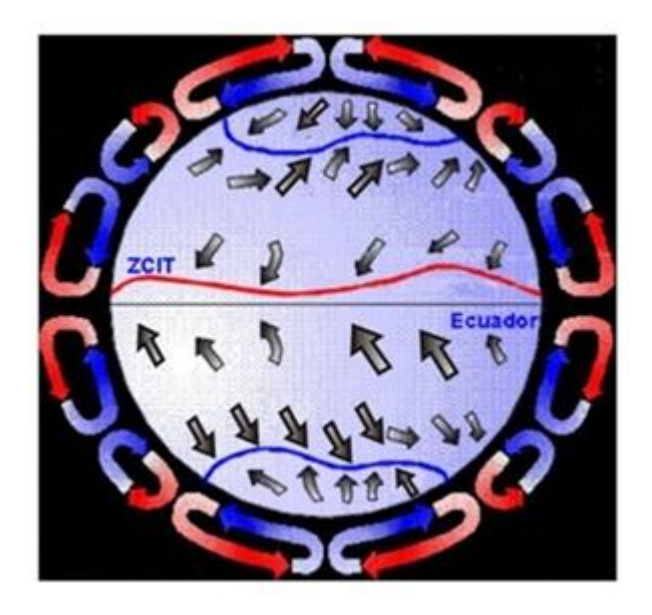

**FIGURA 3.8: CIRCULACIÓN GENERAL DE LA ATMÓSFERA<sup>26</sup>**

El anticiclón del Pacífico de característica semipermanente es uno de los principales responsables del clima semiárido y desierto en la parte norte del

l <sup>26</sup> Fuente Dirección Meteorológica de Chile (DMC)

país y del predominio de cielos despejados y escasa precipitación en la zona central.

\_\_\_\_\_\_\_\_\_\_\_\_\_\_\_\_\_\_\_\_\_\_\_\_\_\_\_\_\_\_\_\_\_\_\_\_\_\_\_\_\_\_\_\_\_\_\_\_\_\_\_\_\_\_\_\_\_\_\_\_\_\_\_\_

Las precipitaciones se hacen presentes solo cuando la subsidencia anticiclónica se presenta en latitudes menores, facilitando el ascenso en latitud de la zona de frente polar. Esto es posible en la época invernal, cuando el aire transportado por las corrientes en altura desde la ZCIT se enfría con mayor velocidad a medida que avanza hacia los polos para luego converger a superficie por efecto gravitacional.

La circulación atmosférica en la cuenca de Santiago resulta de la modificación que ejerce el relieve regional y la superficie continental sobre la circulación global.

El calentamiento por compresión que ejerce el anticiclón del Pacífico sur y las aguas superficiales frías genera una marcada inversión térmica con una base, altura y gradiente térmico positivo de 600 msnm, 1200 msnm y de 6°C respectivamente [2]. El alto contenido de humedad de la capa de mezcla marina favorece la formación de una capa de estratocúmulos  $27$  que generalmente queda separada del interior por la cordillera de la costa. El desarrollo de la capa de mezcla en la cuenca tiene estrecha relación con la energía irradiada en superficie siendo su altura mayor a la hora en que el suelo irradia con más intensidad la energía recibida horas antes del sol (Figura 3.9).

Durante la noche la inversión térmica de subsidencia es reforzada por la inversión térmica radiativa formando una capa muy estable de unos 600 msnm [2] donde la débil e intermitente dispersión vertical por debajo de ella mantiene atrapados los contaminantes cerca de sus fuentes precursoras.

<sup>&</sup>lt;sup>27</sup> Estratocúmulos es un tipo de nube que se forma a baja altitud ( $\leq$  2,4 km). Constituye una débil capa de nube debido al aire cálido y seco que la aprisiona en la base de la inversión térmica.

Luego de la salida del sol, el calor recibido por la superficie es traspasado en un proceso de convección al aire por encima de él permitiendo el quiebre de la intensa estabilidad anterior y por consiguiente el aumento de la altura de la capa de mezcla [2].

\_\_\_\_\_\_\_\_\_\_\_\_\_\_\_\_\_\_\_\_\_\_\_\_\_\_\_\_\_\_\_\_\_\_\_\_\_\_\_\_\_\_\_\_\_\_\_\_\_\_\_\_\_\_\_\_\_\_\_\_\_\_\_\_

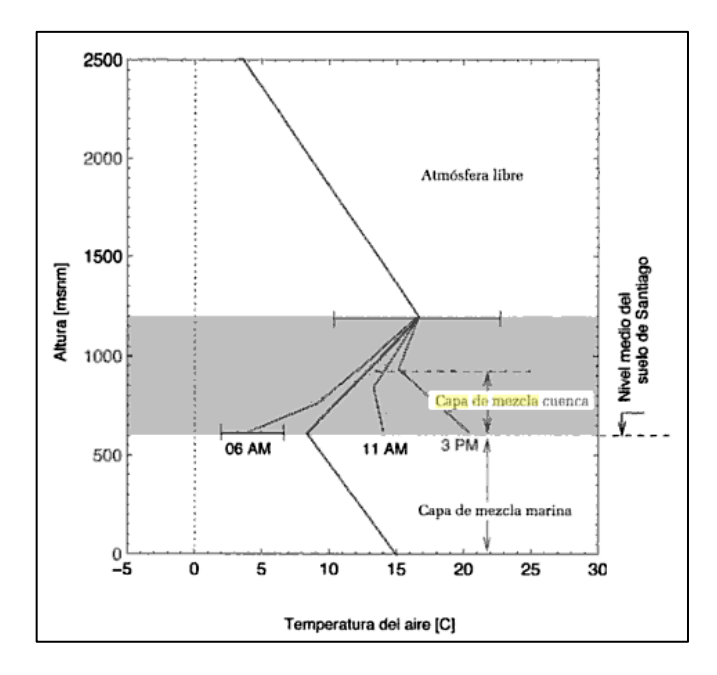

**FIGURA 3.9: ESQUEMA DEL PERFIL VERTICAL DE TEMPERATURA TÍPICO DE LA ZONA CENTRAL DE CHILE<sup>28</sup>**

 $^{28}$  Perfil generado sobre la base de los valores obtenidos por Rutllant (1994). La línea gruesa representa el perfil costero mientras que la delgada el perfil sobre la cuenca de Santiago a distintas horas del día. (Fuente de Imagen [2])

## 3.5. CONDICIONES SINÓPTICAS RELACIONADAS A EPISODIOS CRÍTICOS POR MP

Las condiciones sinópticas asociadas a episodios por  $MP_{10}$  fueron definidas por J. Rutllant como Tipo A y Tipo BPF [14]. Las configuraciones Tipo A dan cuenta de alrededor del 70% de los episodios mientras que el 30% restante está asociadas al Tipo BPF. Se constatan además episodios donde comienzan con una configuración Tipo A para luego evolucionar a una del Tipo BPF.

Estas configuraciones sinópticas están caracterizadas por la presencia o ausencia de vaguada en altura; dorsal en altura; anticiclón del Pacífico sur; centro de alta migratorio; frente frío débil u ocluido en la costa central; y centro de baja presión en la ladera oriental del macizo andino. Las características locales difieren mucho entre una y otra.

#### **Episodio Tipo A**

La variable meteorológica predominante en esta configuración es una dorsal en altura media (500 [hPa]) cuyo eje a menudo se orienta de NO-SE encontrándose la RM delante de él (Figura 3.10 – {4}).

Inmediatamente delante del eje de la dorsal en altura se constata en superficie la presencia del anticiclón del Pacífico sobre la costa central (Figura 3.10 – {3}).

Capítulo 3.5.Condiciones Sinópticas Relacionadas a Episodios Críticos por MP \_\_\_\_\_\_\_\_\_\_\_\_\_\_\_\_\_\_\_\_\_\_\_\_\_\_\_\_\_\_\_\_\_\_\_\_\_\_\_\_\_\_\_\_\_\_\_\_\_\_\_\_\_\_\_\_\_\_\_\_\_\_\_\_

La dorsal en altura también viene acompañada en superficie por el desarrollo de una vaguada costera $^{29}$  que se desplaza de norte a sur que típicamente se extiende entre las regiones III a VII del país (Figura 3.10 – {1}).

Como consecuencia del adentramiento de la dorsal en altura en territorio continental se observa un centro de alta presión migratorio posicionado sobre territorio argentino (Figura 3.10 – {2}).

Este tipo de episodios está caracterizado por una fuerte inversión térmica de subsidencia debido al anticiclón del Pacífico. Esta inversión es reforzada por la presencia del borde delantero de la vaguada costera el cual produce que los vientos tengan una marcada componente zonal desde el este la cual, por conservación de la masa en un fluido, produce la subsidencia de aire por la ladera occidental de Los Andes.

Si bien el perfil de vientos zonales de la cuenca de Santiago está regida por los vientos catabáticos<sup>30</sup> en horas de la tarde y vientos anabáticos<sup>31</sup> en horas de la mañana su bajísima velocidad en la época invernal (Figura 3.11), escasamente puede anular la componente este de la subsidencia.

Una vez que el borde trasero de la vaguada costera entra a la zona central comienza la fase de debilitamiento de la inversión térmica de subsidencia. Vientos de componente generalizado oeste ingresan a la cuenca de Santiago acompañados frecuentemente de nubosidad baja costera [2]

<sup>&</sup>lt;sup>29</sup> Una Vaguada Costera es un área alargada de bajas presiones sobre la costa norte y centro de Chile.

 $30$  Los vientos catabáticos se producen por la diferencia entre la capacidad calórica de la tierra y el agua. En horas de la mañana, y en un sistema montaña-valle como Los Andes y la cuenca de Santiago, el valle ya ha liberado la energía térmica recibida durante el día anterior mientras que la montaña (generalmente cubierta de nieve) aún conserva calor creando vientos convectivos por su ladera hacia el valle.

<sup>31</sup> Mediante un proceso homólogo al descrito en los vientos catabáticos, los vientos anabáticos generan corrientes que ascienden por la ladera desde el valle a la montaña en horas de la tarde.

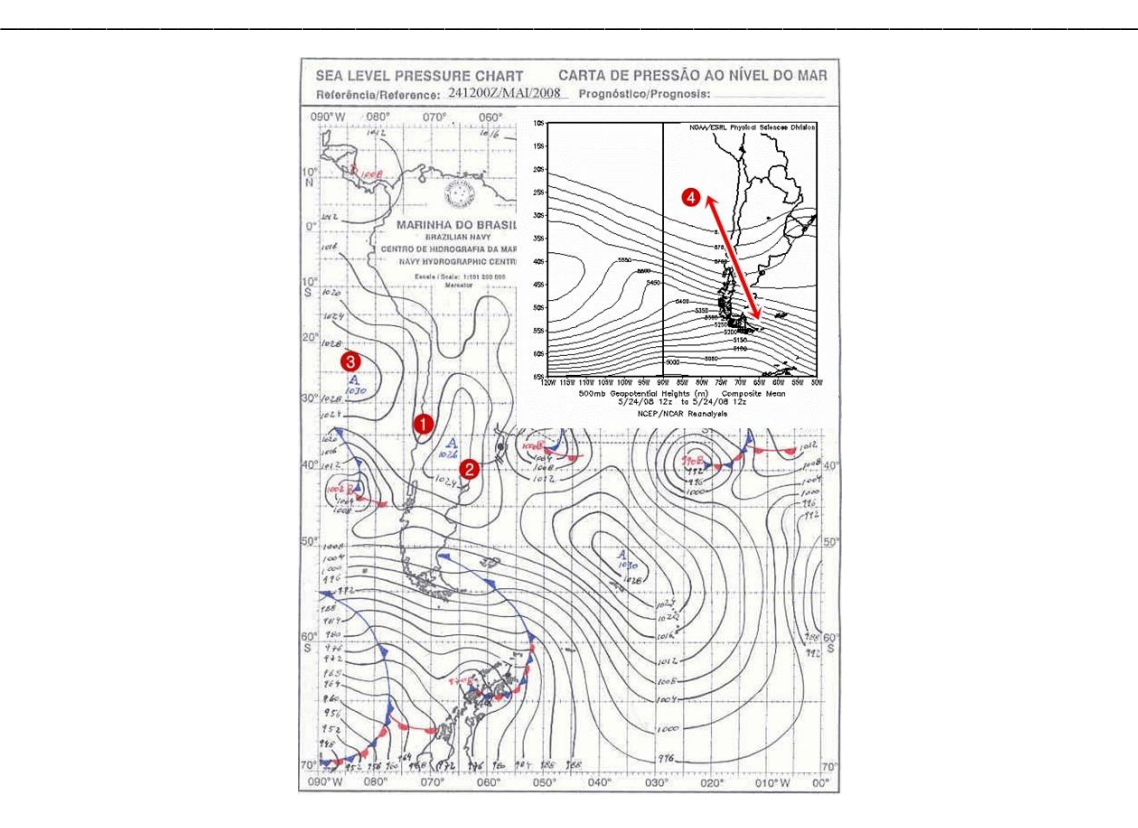

### Capítulo 3.5.Condiciones Sinópticas Relacionadas a Episodios Críticos por MP

**FIGURA 3.10: CONFIGURACIÓN SINÓPTICA EPISODIO TIPO A PARA EL 24 DE MAYO 2008**

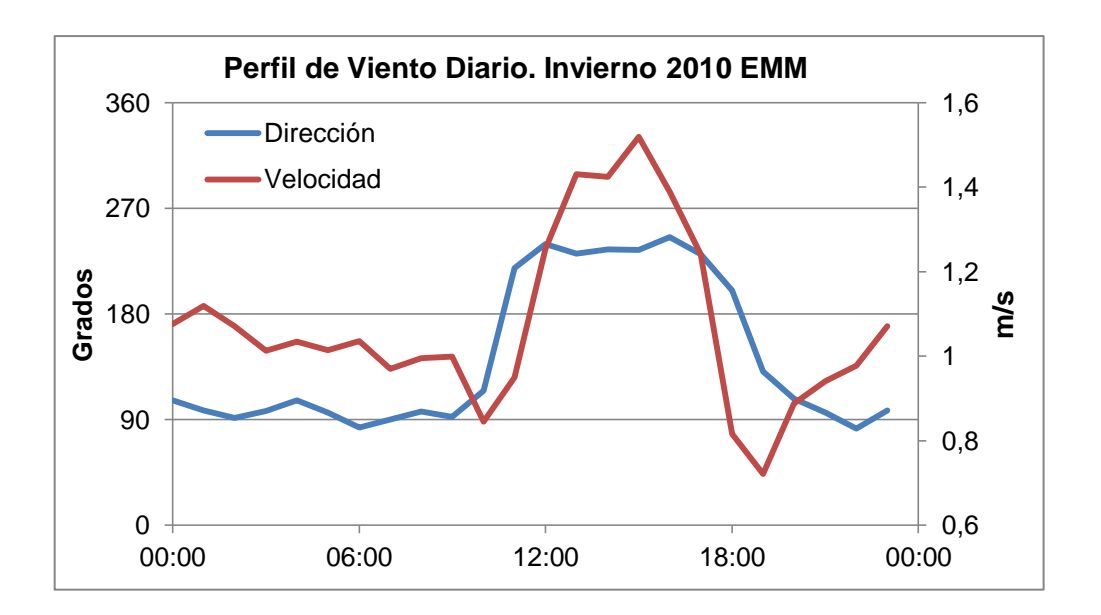

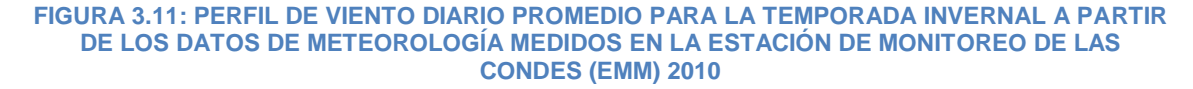

Capítulo 3.5.Condiciones Sinópticas Relacionadas a Episodios Críticos por MP \_\_\_\_\_\_\_\_\_\_\_\_\_\_\_\_\_\_\_\_\_\_\_\_\_\_\_\_\_\_\_\_\_\_\_\_\_\_\_\_\_\_\_\_\_\_\_\_\_\_\_\_\_\_\_\_\_\_\_\_\_\_\_\_

### **Episodios Tipo BPF**

Este tipo de episodios conllevan una situación pre-frontal (de allí la sigla BPF) y suelen suceder a un episodio tipo A.

En la troposfera media, controlando la sinóptica en superficie, se gesta una vaguada en altura (Figura 3.13 – {4}) cuyo eje a menudo se orienta de NO-SE. A nivel del mar se asocian:

Frente al eje de la vaguada en altura se forma en superficie un centro de baja presión (Figura 3.13 – {1}) posicionado al este de la cordillera de Los Andes.

El centro de alta presión migratorio (Figura 3.13 –  $\{2\}$ ) característico de los episodios tipo A se encuentra posicionado sobre el océano Atlántico, desplazado por el centro de baja presión en superficie que acompaña la vaguada en altura.

Se constata un frente frío débil generalmente ocluido (Figura 3.13 – {3}) posicionado en el océano Pacífico frente a las costas centrales de Chile que demora su ingreso a la cuenca de Santiago.

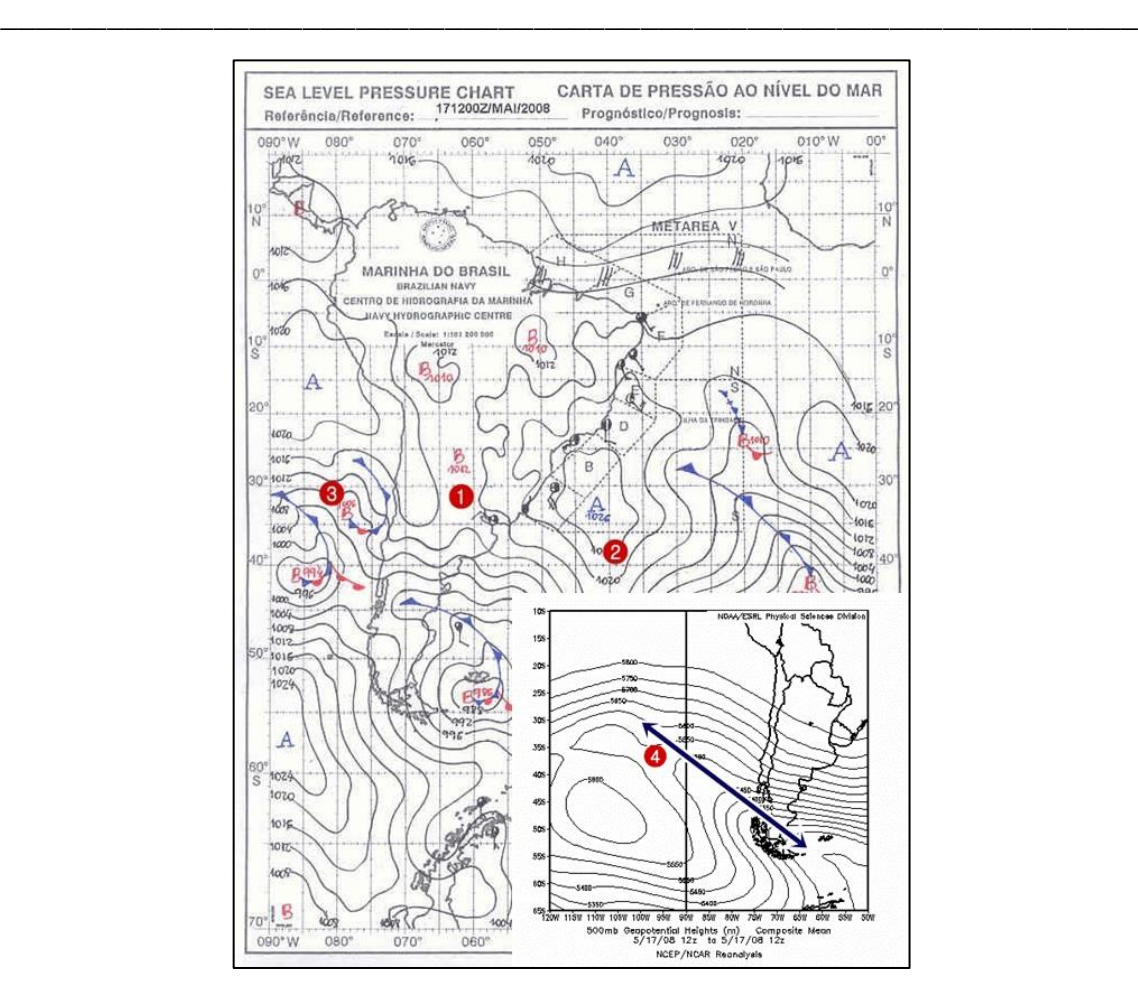

### Capítulo 3.5.Condiciones Sinópticas Relacionadas a Episodios Críticos por MP

**Figura 3.12: CONFIGURACIÓN SINÓPTICA EPISODIO TIPO BPF PARA EL 17 DE MAYO 2008**

# Capítulo 4 : ANÁLISIS DEL MP $_{2.5}$  EN LA RM PERÍODO 2008 – 2012

\_\_\_\_\_\_\_\_\_\_\_\_\_\_\_\_\_\_\_\_\_\_\_\_\_\_\_\_\_\_\_\_\_\_\_\_\_\_\_\_\_\_\_\_\_\_\_\_\_\_\_\_\_\_\_\_\_\_\_\_\_\_\_\_

## 4.1. NORMA PRIMARIA MP<sub>2.5</sub>

En un análisis retrospectivo se aplicó la Norma Primaria de Calidad Ambiental para el MP2,5 al período comprendido entre Enero 1 de 2008 a Mayo 26 de 2012 (Figura 4.1). De este análisis destacamos:

Los episodios críticos se concentran en el período invernal, centrados en junio, de cada año.

Se constatan 2 emergencias ambientales a mediados de mayo y junio de 2008 con niveles sobre los 170 [ $\mu$ g/m $^3$ ].

El año 2009 fue un año de baja agresividad en relación a los otros años puesto que las máximas concentraciones de MP<sub>2.5</sub> se encuentran bajo los 120 [µg/m<sup>3</sup>]. Sin embargo la frecuencia de episodios no se distancia en demasía a la registrada en años posteriores (Figura 4.2).

- A Principios de Febrero de 2012 se registraron 2 días consecutivos (8 y 9) de Pre-emergencia ambiental. Esto posiblemente debido a masivos incendios forestales de múltiples focos que se desarrollaron desde la Región de la Araucanía hasta la V Región a partir del 6 de Febrero [12].

\_\_\_\_\_\_\_\_\_\_\_\_\_\_\_\_\_\_\_\_\_\_\_\_\_\_\_\_\_\_\_\_\_\_\_\_\_\_\_\_\_\_\_\_\_\_\_\_\_\_\_\_\_\_\_\_\_\_\_\_\_\_\_\_

La tabla 4.1 resume el estado de la norma referida a los episodios críticos por  $MP<sub>2.5</sub>$ 

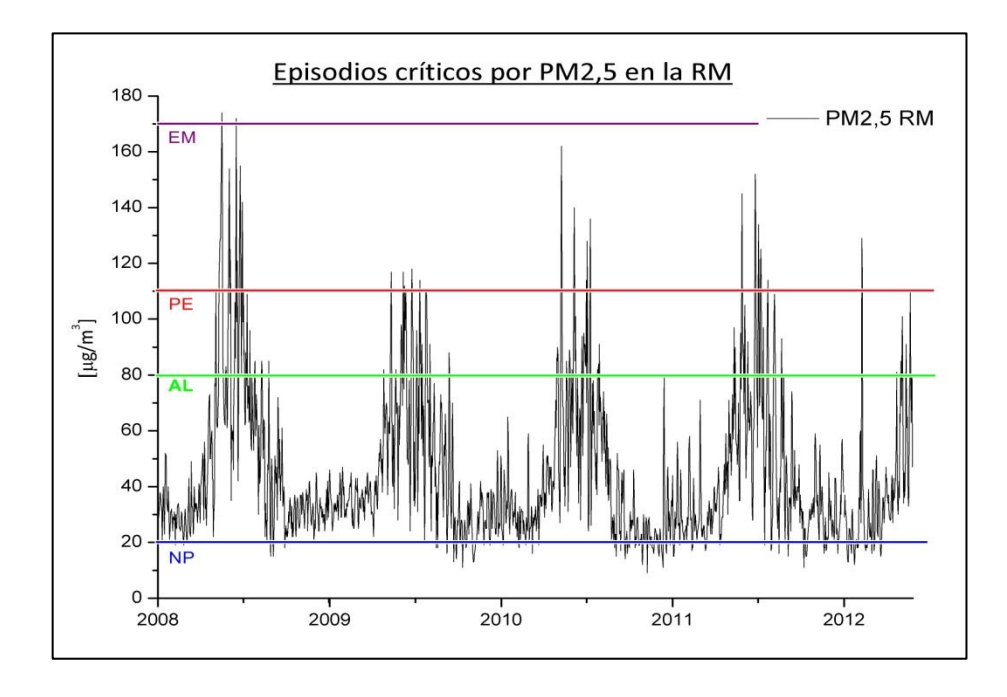

**FIGURA 4.1: PROMEDIO MÓVIL 24 HRS MP2,5, MÁXIMO DIARIO TEMPORADA COMPLETA<sup>32</sup>**

 $32$  EM = Emergencia; PE = Pre-Emergencia; AL = Alerta; NP = Norma Primaria

Capítulo 4.1. Norma Primaria MP<sub>2.5</sub>

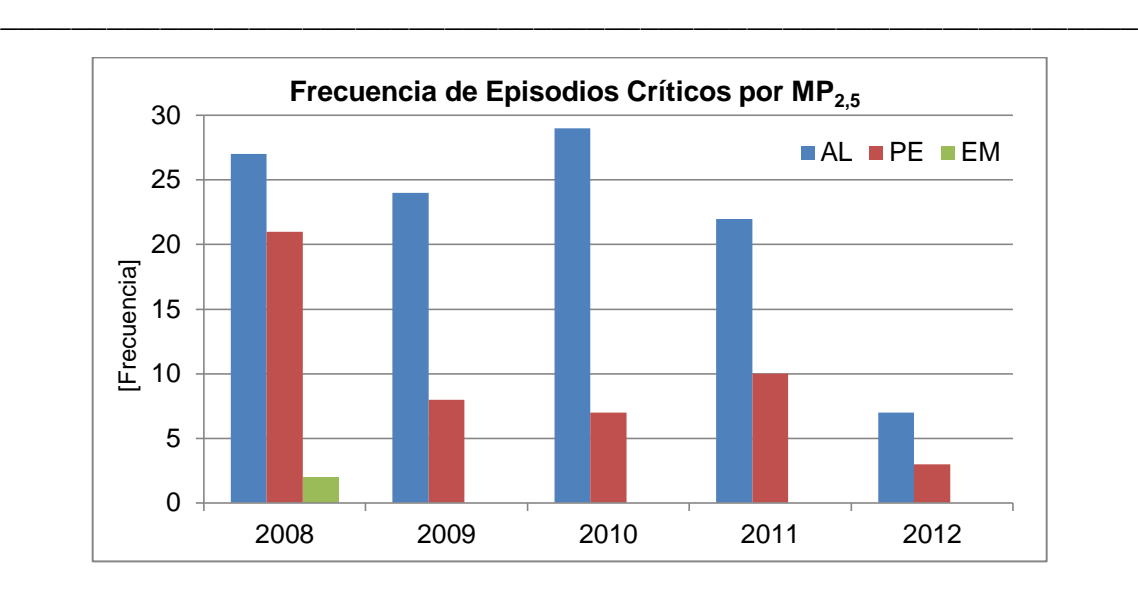

**FIGURA 4.2: FRECUENCIA DE EPISODIOS CRÍTICOS POR MP2,5 EN LA RM PARA LA TEMPORADA COMPLETA<sup>33</sup>**

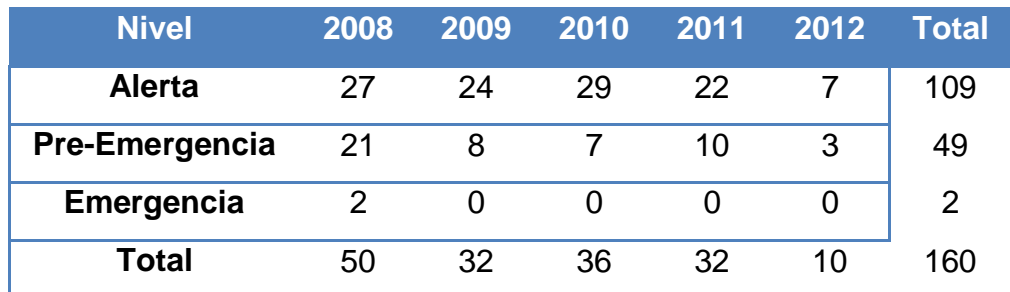

**TABLA 4.1: RESUMEN DE EPISODIOS CRÍTICOS POR MP2,5 EN LA RM<sup>34</sup>**

El número de alertas registradas en cada año oscila entre 22 y 27 (sin contar el 2012 por estar aún en desarrollo) y no se aprecia un tendencia en cuanto a aumento o disminución.

El año 2008 fue particularmente agresivo registrando 21 pre-emergencias mientras que los años consecutivos no sobrepasan las 10. También es en este

<sup>&</sup>lt;sup>33</sup> Año 2012 hasta el 26 de Mayo

<sup>34</sup> Año 2012 hasta el 26 de Mayo

año donde se registran las 2 emergencias constatadas para la temporada analizada.

\_\_\_\_\_\_\_\_\_\_\_\_\_\_\_\_\_\_\_\_\_\_\_\_\_\_\_\_\_\_\_\_\_\_\_\_\_\_\_\_\_\_\_\_\_\_\_\_\_\_\_\_\_\_\_\_\_\_\_\_\_\_\_\_

En cuanto a la norma primaria anual (percentil 98) destaca (Figura 4.3 – Tabla 4.2):

- Como RM se supera la norma para los 4 años consecutivos.
- Solo la estación de Las Condes (EMM) presenta niveles bajo la norma los 4 años. Puente Alto (EMS) cumple para el 2010 y 2011.

La estación de Cerro Navia (EMR) presenta niveles que superan la norma aproximadamente por 2 veces su valor los 4 años. Situación que también presenta Independencia (EMF) y Pudahuel (EMO) el 2008.

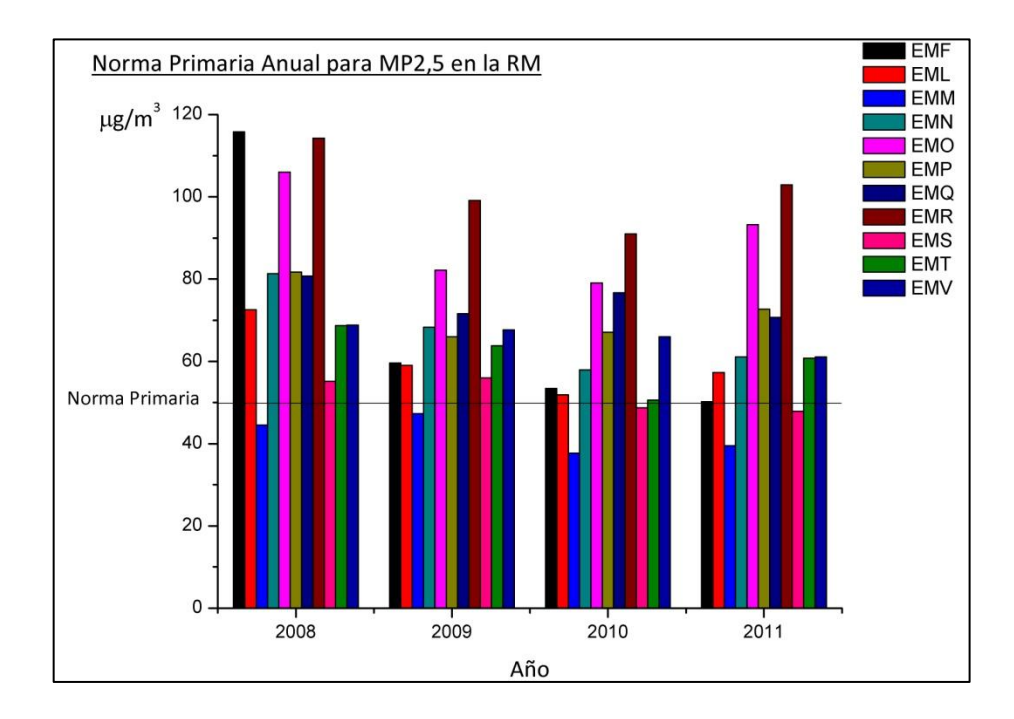

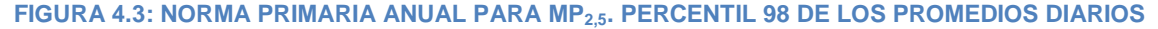

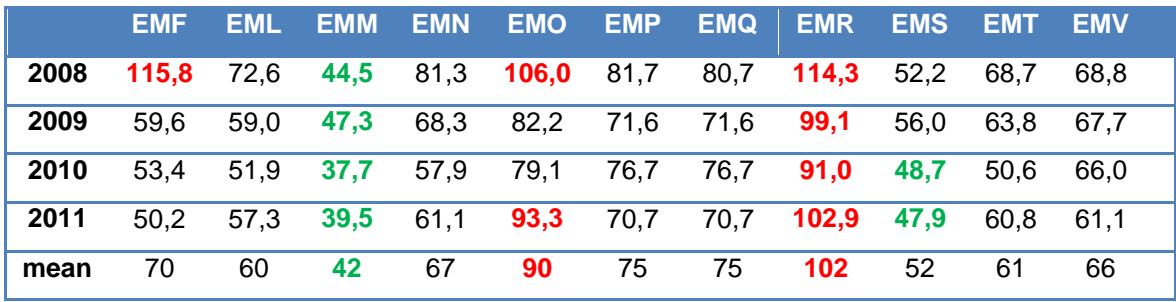

\_\_\_\_\_\_\_\_\_\_\_\_\_\_\_\_\_\_\_\_\_\_\_\_\_\_\_\_\_\_\_\_\_\_\_\_\_\_\_\_\_\_\_\_\_\_\_\_\_\_\_\_\_\_\_\_\_\_\_\_\_\_\_\_

**TABLA 4.2: RESUMEN NORMA PRIMARIA ANUAL PARA MP2,5. PERCENTIL 98 DE LOS PROMEDIOS DIARIOS**

La situación de la norma primaria tri-anual es más homogénea entre las estaciones pero no menos preocupante ya que todas las estaciones, incluida Las Condes, sobrepasan la norma (Figura 4.4 – Tabla 4.3).

Las estaciones con los índices más bajos (pero aún sobre la norma) son Las Condes y Talagante.
Capítulo 4.1. Norma Primaria MP<sub>2,5</sub>

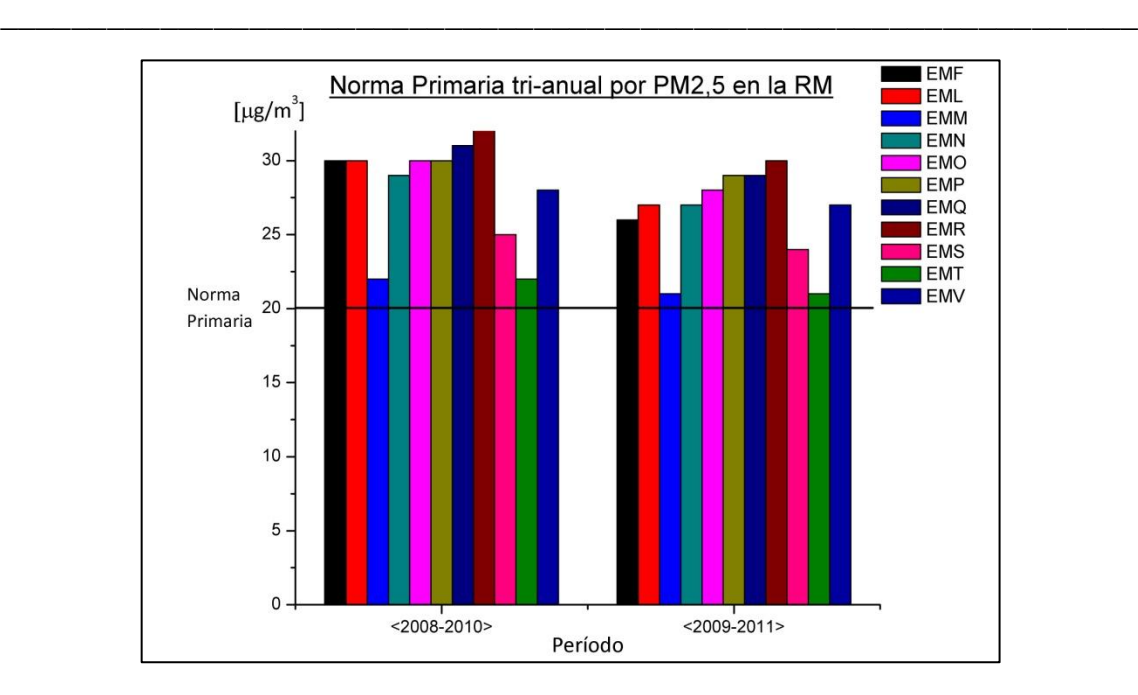

### **FIGURA 4.4: ESTADO DE LA NORMA PRIMARIA TRI-ANUAL PARA MP2,5 EN LA RM.**

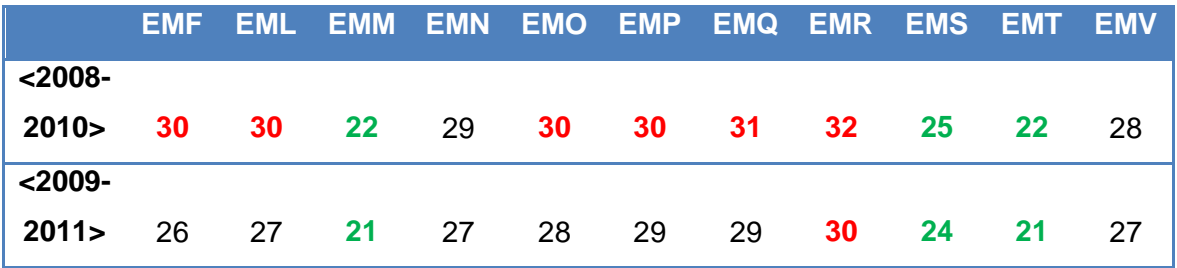

**TABLA 4.3: RESUMEN NORMA PRIMARIA TRI-ANUAL PARA PM2,5 EN LA RM**

# Capítulo 5 : MÉTODO ESTADÍSTICO

Con el propósito de encontrar la relación entre las trazas atmosféricas abordadas en este estudio y la configuración sinóptica debemos primero validar la tendencia temporal de estas trazas al compararlas con la concentración horaria de MP<sub>2,5</sub> medida en la Estación de Monitoreo Parque O'Higgins (EMN) para cada episodio estudiado.

\_\_\_\_\_\_\_\_\_\_\_\_\_\_\_\_\_\_\_\_\_\_\_\_\_\_\_\_\_\_\_\_\_\_\_\_\_\_\_\_\_\_\_\_\_\_\_\_\_\_\_\_\_\_\_\_\_\_\_\_\_\_\_\_

Para ello se hará uso de método estadístico Análisis de Componentes Principales (PCA) el cual es comúnmente usado para encontrar patrones en la data de más de 2 dimensiones.

Una ventaja del PCA es que una vez identificado los patrones se puede comprimir la data reduciendo el número de dimensiones considerando en cual o cuales de ella reside la mayor información.

El PCA es un método basado en al análisis de la intravarianza (Ecuación 5.1) entre 2 o más dimensiones de un set de datos.

$$
cov(X, Y) = \frac{1}{n-1} \sum_{i=1}^{n} (X_i - \overline{X})(Y_i - \overline{Y})
$$

**ECUACIÓN 5.1: INTRAVARIANZA O COVARIANZA ENTRE 2 DIMENSIONES X, Y DE N DATOS CADA UNA**

En general si tratamos sets de datos de p-dimensiones podemos formar una matriz de covarianza cuadrada con k argumentos, donde k es calculada por

\_\_\_\_\_\_\_\_\_\_\_\_\_\_\_\_\_\_\_\_\_\_\_\_\_\_\_\_\_\_\_\_\_\_\_\_\_\_\_\_\_\_\_\_\_\_\_\_\_\_\_\_\_\_\_\_\_\_\_\_\_\_\_\_

$$
k = \frac{p!}{2(p-2)!}
$$

**ECUACIÓN 5.2: NÚMERO TOTAL DE COVARIANZAS PARA UN SET DE DATOS DE P-DIMENSIONES**

Antes de efectuar el cálculo los datos deben estar centrados a media 0, esto es restando el promedio de cada dimensión a sus datos correspondientes [15]

El cálculo reside en la obtención los autovectores y autovalores (normalizados a la unidad) de la matriz de covarianza generada a partir de los datos.

Los autovectores resultantes definen un plano ortogonal para cada dimensión realizando un ajuste lineal e indicando de qué forma se relacionan la data entre ambas dimensiones.

El autovector que presente el mayor autovalor define el componente principal del ajuste. De esta manera un pequeño valor relativo de un autovalor indica que su correspondiente autovector tiene una baja representatividad de la data y es candidato a ser eliminado del nuevo ajuste, pudiendo así reducir el número de dimensiones.

## Capítulo 6 : EL ANÁLISIS

# 6.1. CARACTERIZACIÓN DE LA CONFIGURACIÓN SINÓPTICA PARA LOS EPISODIOS CRÍTICOS TEMPORADA 2008-2012

\_\_\_\_\_\_\_\_\_\_\_\_\_\_\_\_\_\_\_\_\_\_\_\_\_\_\_\_\_\_\_\_\_\_\_\_\_\_\_\_\_\_\_\_\_\_\_\_\_\_\_\_\_\_\_\_\_\_\_\_\_\_\_\_

Durante la temporada completa se presentaron un total de 160 episodios con niveles de MP<sub>2,5</sub> ≥ 80 [µg/m<sup>3</sup>] para su concentración de 24 horas móvil.

El 46,88% de los episodios críticos corresponden al Tipo A mientras que 53,12% restante presentan una configuración sinóptica del Tipo BPF.

Sin embargo no todos los episodios Tipo A ni todos los episodios Tipo BPF presentan las variables meteorológicas descritas por J. Rutllant para cada tipo, sino mas bien una mezcla de una o más variables entre VC, AP, CBE, CAE y FF.

Para los episodios Tipo A la configuración con mayor frecuencia fue la de dorsal en altura / vaguada costera / anticiclón del Pacífico / centro de alta este migratorio (A17) (esta configuración corresponde a la definida por Rutllant) con

\_\_\_\_\_\_\_\_\_\_\_\_\_\_\_\_\_\_\_\_\_\_\_\_\_\_\_\_\_\_\_\_\_\_\_\_\_\_\_\_\_\_\_\_\_\_\_\_\_\_\_\_\_\_\_\_\_\_\_\_\_\_\_\_

un 52% de representatividad y una concentración de MP $_{2.5}$  promedio de 105 [µg/m<sup>3</sup>]. La sigue dorsal en altura / vaguada costera / anticiclón del Pacífico / centro de alta este migratorio / frente frío (A28) con un 15% de representatividad y una concentración promedio de 114 [ $\mu$ g/m<sup>3</sup>]. Esta última configuración representa una fase intermedia en la evolución de un sistema Tipo A hacia un sistema Tipo BPF (Figura 6.1).

El episodio Tipo A que presenta una mayor concentración de  $MP_{2.5}$  es el correspondiente a dorsal en altura / vaguada costera / centro de alta este migratorio (A08) con una concentración de 145 [µg/m<sup>3</sup>] presentándose solo 1 vez el 29/05/2011. Mientras que la configuración con menor concentración de MP2,5 fue dorsal en altura / vaguada costera / anticiclón del Pacífico / frente frío  $(A18)$  con 91 [µg/m<sup>3</sup>] que se presentó 1 vez el día 28/06/2011 (Figura 6.2).

Para los episodios Tipo BPF no existe una configuración que su representatividad sea tan marcada como la descrita para los Tipo A. La muestra es más homogénea destacando 2 casos con una frecuencia del 19% Estas corresponden a vaguada en altura / anticiclón del Pacífico / centro de alta este migratorio / frente frío (B24) con una concentración promedio de MP $_{2.5}$  de 103 [µg/m<sup>3</sup>] acompañada de vaguada en altura / anticiclón del Pacífico / centro de baja este / centro de alta migratorio este / frente frío (B30) (esta es la configuración que define Rutllant como BPF puesto que en general el CAE está desplazado sobre el océano Atlántico y el AP se encuentra reducido y desplazado de la zona central.) con un promedio de concentración de 92 [µg/m $3$ ] (Figura 6.3).

La configuración más agresiva fue vaguada en altura / vaguada costera / centro de alta migratorio / frente frío (B21) la cual salta a la vista con un promedio de

\_\_\_\_\_\_\_\_\_\_\_\_\_\_\_\_\_\_\_\_\_\_\_\_\_\_\_\_\_\_\_\_\_\_\_\_\_\_\_\_\_\_\_\_\_\_\_\_\_\_\_\_\_\_\_\_\_\_\_\_\_\_\_\_

 $MP_{2,5}$  de 150 [µg/m<sup>3</sup>] y una representatividad del 2% presentándose el 16/05/2008 y el 03/06/2008. La configuración con menor concentración reinante en un episodio crítico fue vaguada en altura / centro de baja este / centro de alta este migratorio (B13) que ocurrió 1 vez el 19/05/2008 (Figura 6.4).

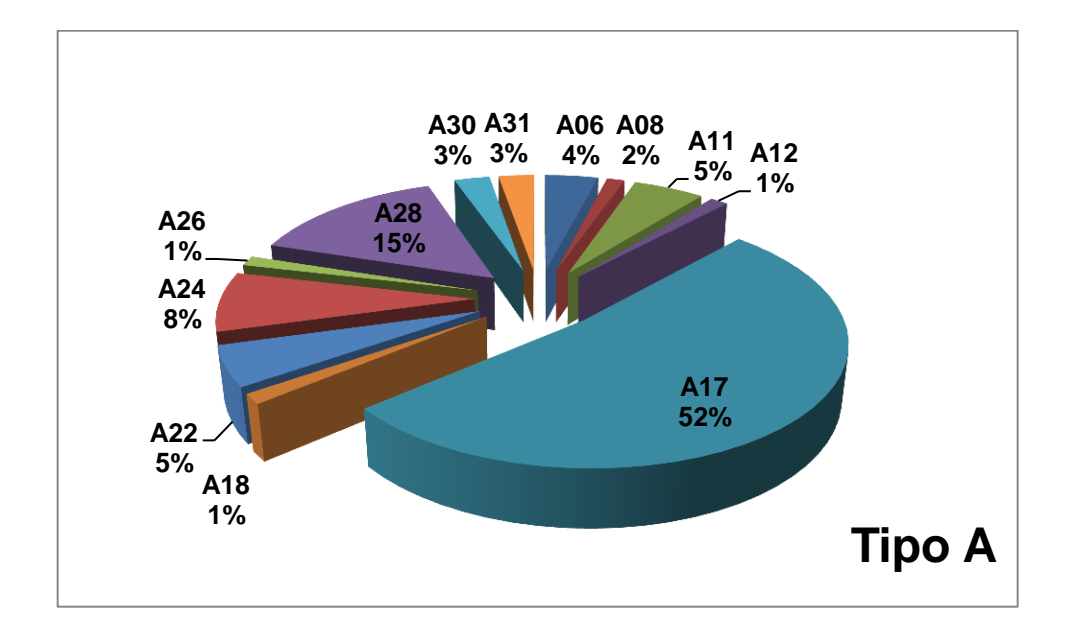

**FIGURA 6.1: FRECUENCIA DE CADA CONFIGURACIÓN SINÓPTICA OBSERVADA EN EL PERÍODO 2008-2012 CORRESPONDIENTES A LA CATEGORÍA TIPO A**

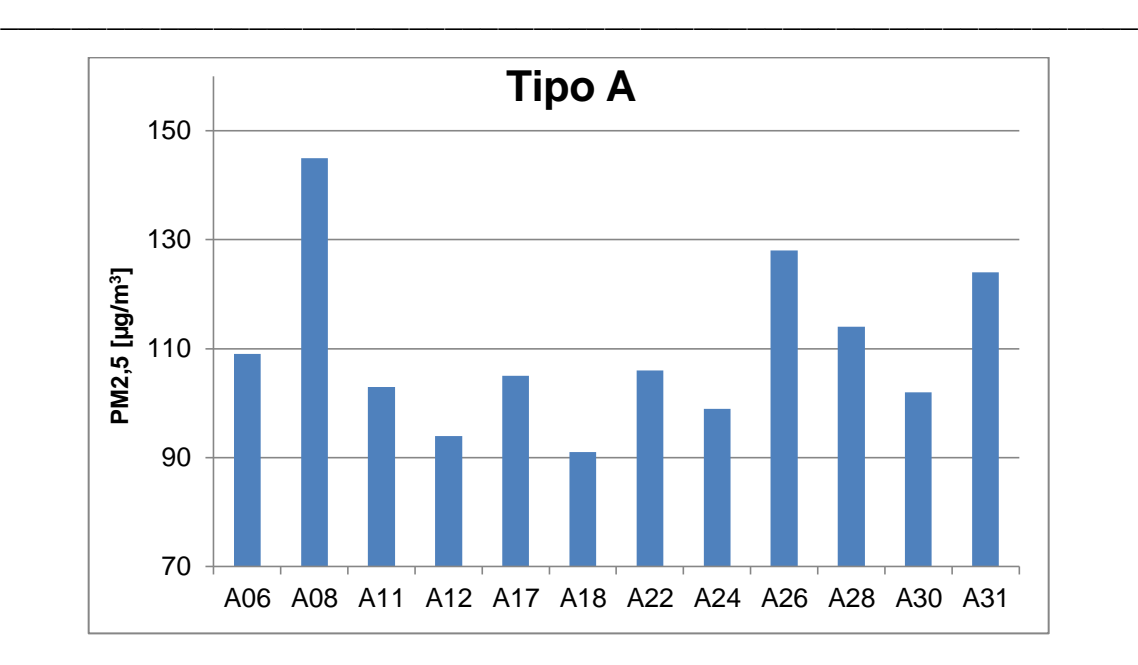

**FIGURA 6.2: CONCENTRACIÓN PROMEDIO DE MP2,5 PARA CADA CONFIGURACIÓN SINÓPTICA OBSERVADA EN EL PERÍODO 2008-2012 CORRESPONDIENTE A LA CATEGORÍA TIPO A**

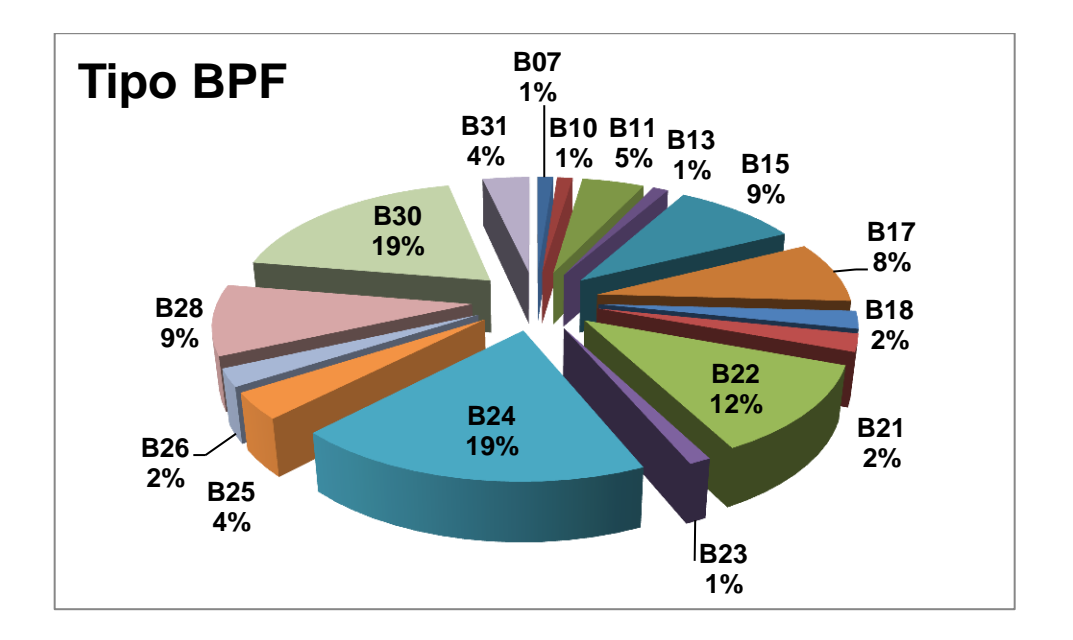

**FIGURA 6.3: FRECUENCIA DE CADA CONFIGURACIÓN SINÓPTICA OBSERVADA EN EL PERÍODO 2008-2012 CORRESPONDIENTE A LA CATEGORÍA TIPO BPF**

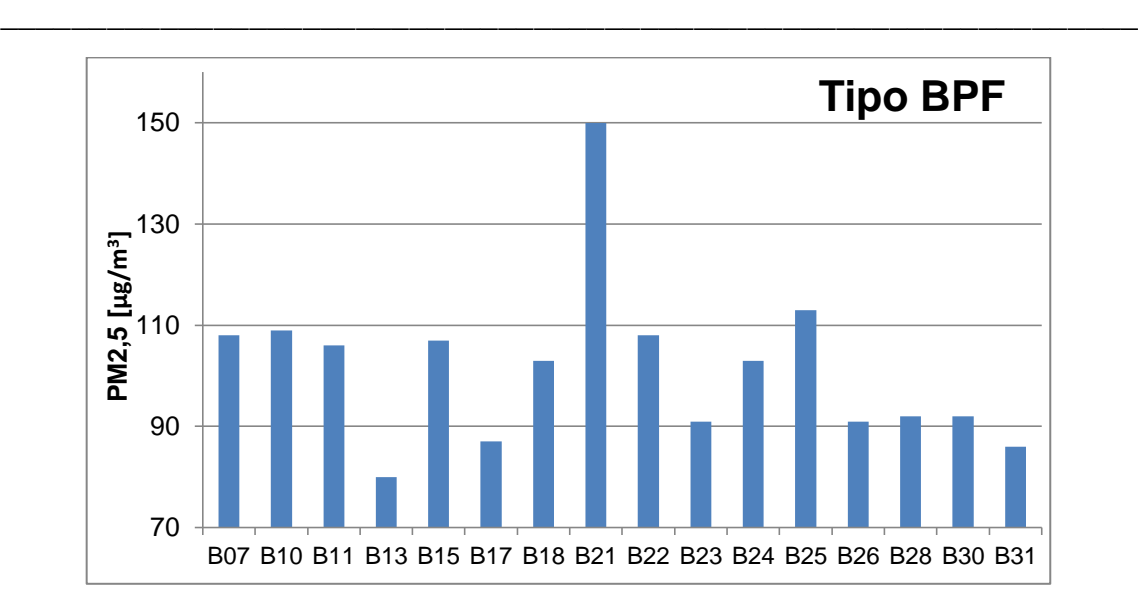

#### **FIGURA 6.4: CONCENTRACIÓN PROMEDIO DE MP2,5 PARA CADA CONFIGURACIÓN SINÓPTICA OBSERVADA EN EL PERÍODO 2008-2012 CORRESPONDIENTE A LA CATEGORÍA TIPO BPF**

Las tablas 6.1 y 6.2 resumen las categorías propuestas en este trabajo para sub-categorizar los episodios críticos Tipo A y Tipo BPF respectivamente.

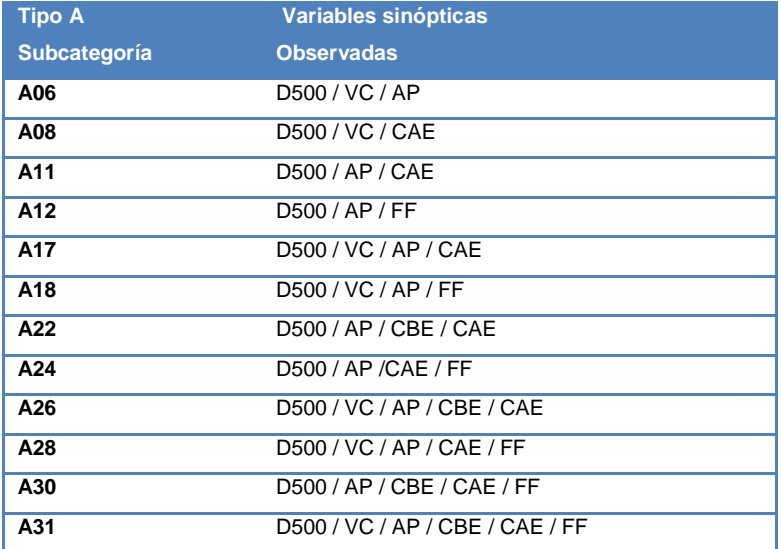

**TABLA 6.1: LISTA DE SUBCATEGORÍAS PROPUESTA PARA LA CONFIGURACIÓN SINÓPTICA TIPO A<sup>35</sup>**

l

 $35$  D500 = Dorsal en altura media (nivel 500 hPa); VC = Vaguada Costera; AP = Anticiclón del Pacífico; CBE = Centro de Baja Este; CAE = Centro de Alta Este migratorio; FF = Frente Frío.

\_\_\_\_\_\_\_\_\_\_\_\_\_\_\_\_\_\_\_\_\_\_\_\_\_\_\_\_\_\_\_\_\_\_\_\_\_\_\_\_\_\_\_\_\_\_\_\_\_\_\_\_\_\_\_\_\_\_\_\_\_\_\_\_

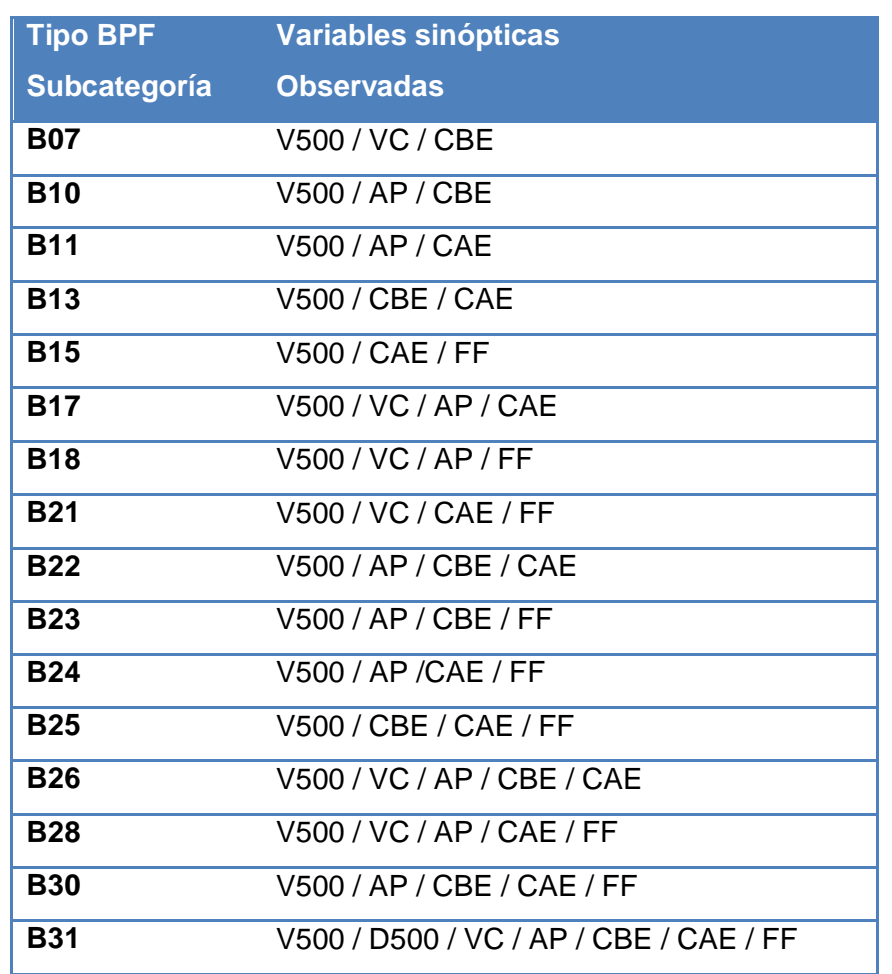

**TABLA 6.2: LISTA DE SUBCATEGORÍAS PROPUESTA PARA LA CONFIGURACIÓN SINÓPTICA TIPO BPF<sup>36</sup>**

l

 $36$  V500 = Vaguada en altura media (nivel 500 hPa)

\_\_\_\_\_\_\_\_\_\_\_\_\_\_\_\_\_\_\_\_\_\_\_\_\_\_\_\_\_\_\_\_\_\_\_\_\_\_\_\_\_\_\_\_\_\_\_\_\_\_\_\_\_\_\_\_\_\_\_\_\_\_\_\_

# 6.2. TRAZAS ATMOSFÉRICAS: TEMPORADA AGOSTO 2011 – MAYO 2012

Durante la temporada en que el equipo ACSM estuvo monitoreando en forma continua (a excepción del mes de febrero 2012) desde la Estación de Monitoreo de Mecánica en la Universidad de Santiago de Chile y sumando los datos obtenidos por el equipo SIMCA que mide carbono elemental desde el Departamento de Física de la misma universidad se analiza la evolución durante los episodios críticos de una importante fracción del  $MP_{2.5}$ .

Antes de usar los datos de trazas atmosféricas debemos asegurarnos que sean representativos, para ello validaremos comparando la tendencia temporal que muestra la suma de la concentración horaria de nitrato  $(NO<sub>3</sub>)$ ; sulfato  $(SO<sub>4</sub>)$ ; amonio (NH4); cloruro (Chl); carbono orgánico (OC); carbono elemental (EC) con la concentración horaria de  $MP<sub>2.5</sub>$  medida en Parque O'Higgins (EMN) por el equipo TEOM.

Se ha elegido la EMN por ser una de la base de datos más extensa de MP con registros que datan de 1988 [16] además de su representatividad como una estación de monitoreo de Santiago centro.

La temporada escogida para la validación contempla un período discontinuo comprendido entre el 20 de agosto de 2011 y el 13 de mayo de 2012. (Figura 6.5)

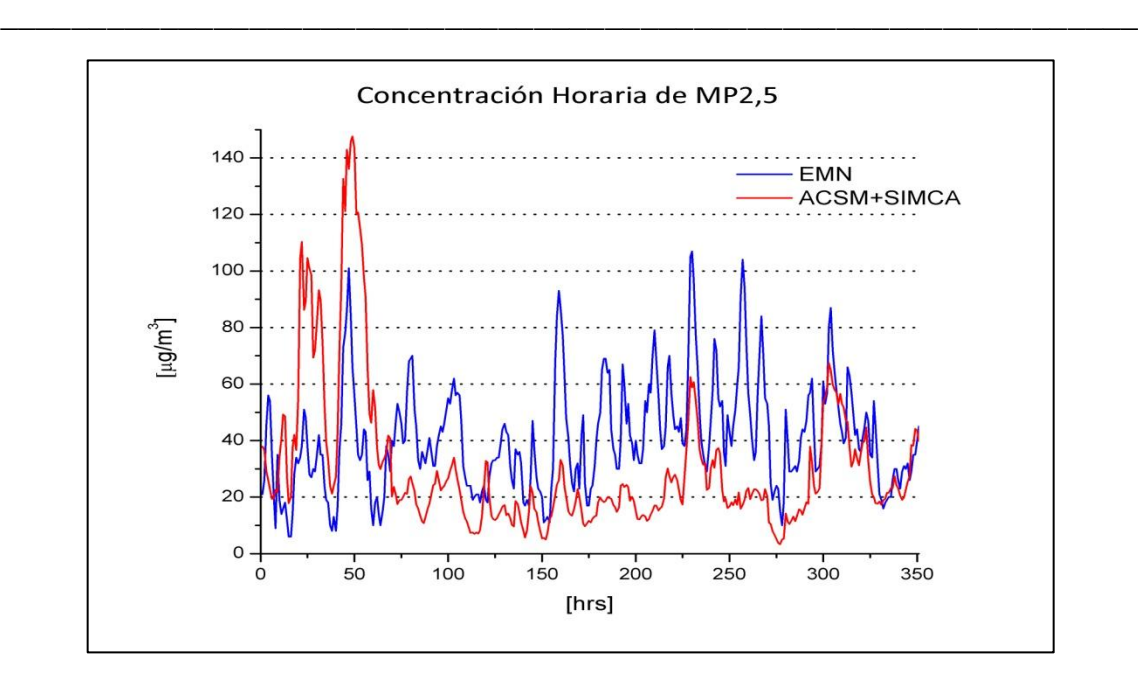

Capítulo 6.2. Trazas Atmosféricas: Temporada Agosto 2011 – Mayo 2012

**FIGURA 6.5: COMPARACIÓN HORARIA ENTRE DATOS DE CONCENTRACIÓN DE MP2,5 DE EMN Y TRAZAS ATMOSFÉRICAS DE LA MEDICIÓN EN CONJUNTO DE ACSM Y SIMCA-Q USACH**

Un análisis de covarianza para la temporada completa muestra una correlación entre ambas series de 0.27 (normalizada) por lo que es prudente validar para cada episodio en vez de realizar solo una correlación para la temporada completa.

\_\_\_\_\_\_\_\_\_\_\_\_\_\_\_\_\_\_\_\_\_\_\_\_\_\_\_\_\_\_\_\_\_\_\_\_\_\_\_\_\_\_\_\_\_\_\_\_\_\_\_\_\_\_\_\_\_\_\_\_\_\_\_\_

## $0 \over 20 \text{ ago } 00:00$ 20 40 60 80 100 120 140 160 20 ago 00:00 20 ago 12:00 21 ago 00:00 21 ago 12:00 22 ago 00:00 **MP2,5 [µg/m3 ]** EMN **-USACH**

## *21 DE AGOSTO DE 2011. ALERTA AMBIENTAL. EPISODIO TIPO A17*

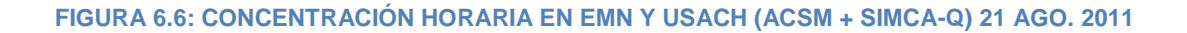

Para el día 21 de Agosto de 2011 observamos un episodio que se ha desarrollado durante la madrugada (Figura 6.6). Una ajuste lineal entre el MP2,5 registrado en EMN y USACH (Figura 6.7) presenta un coeficiente de correlación de 0,66 por lo que se considera que los datos medidos por el ACSM y SIMCA representan en buena manera la realidad de la cuenca.

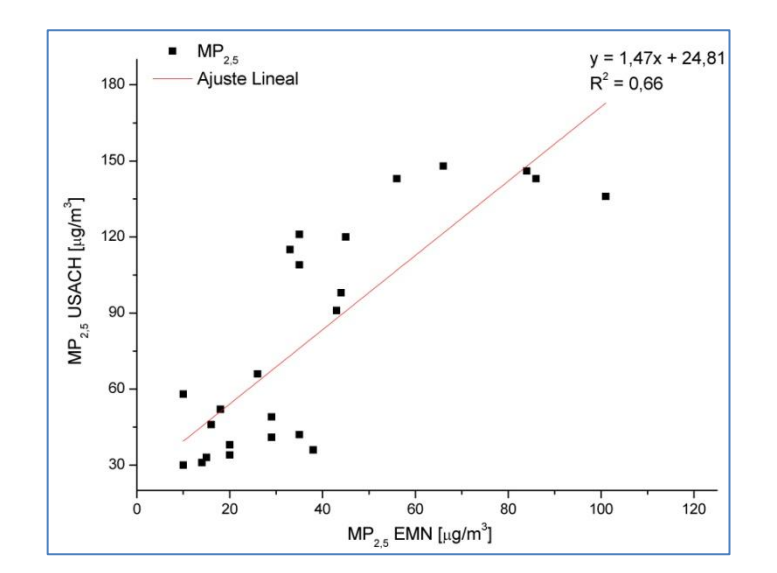

Capítulo 6.2. Trazas Atmosféricas: Temporada Agosto 2011 – Mayo 2012

\_\_\_\_\_\_\_\_\_\_\_\_\_\_\_\_\_\_\_\_\_\_\_\_\_\_\_\_\_\_\_\_\_\_\_\_\_\_\_\_\_\_\_\_\_\_\_\_\_\_\_\_\_\_\_\_\_\_\_\_\_\_\_\_

**FIGURA 6.7: AJUSTE LINEAL ENTRE EL MP2,5 REGISTRADO EN USACH Y EMN PARA EL 21 DE AGOSTO DE 2011**

La situación sinóptica (Figura 6.8) que afecta la zona central de Chile refleja dorsal en altura / vaguada costera / anticiclón del Pacífico / centro de alta migratorio al este (A17).

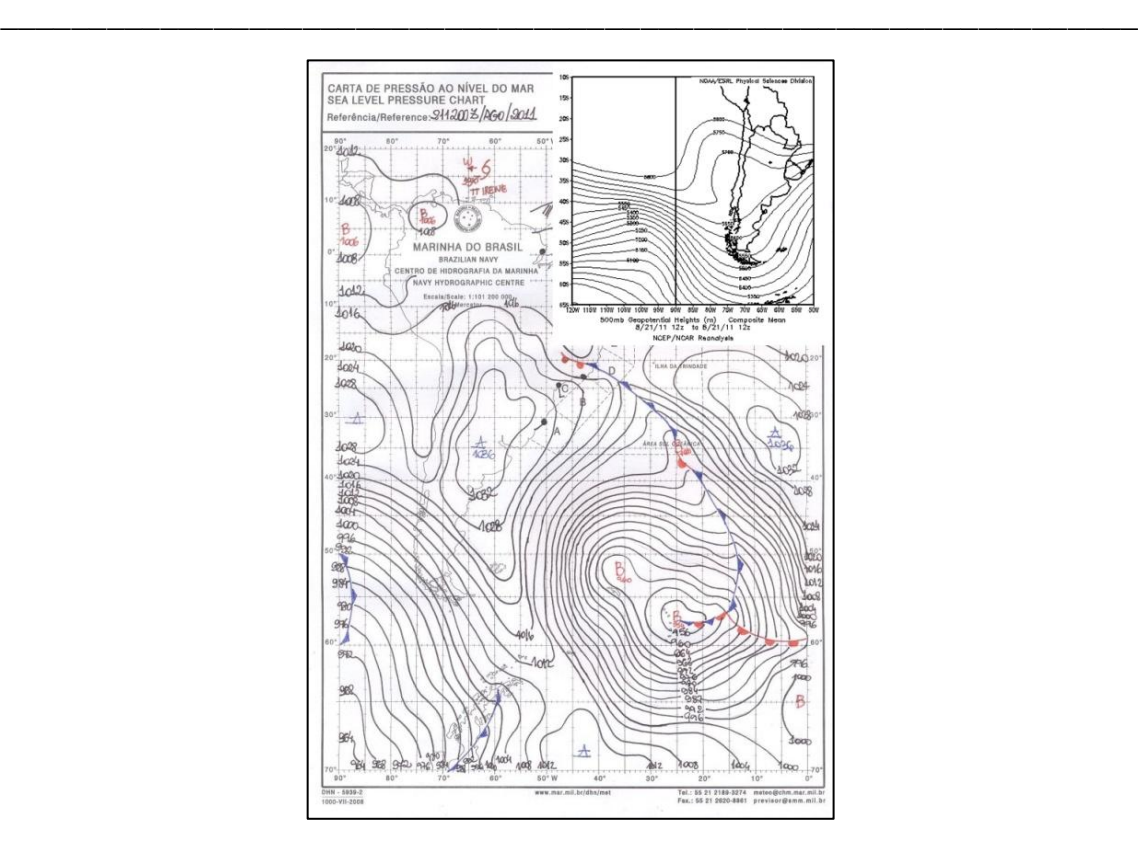

**FIGURA 6.8: MAPA SINÓPTICO DE SUPERFICIE Y ALTURA GEOPOTENCIAL 500 HPA PARA EL 21 DE AGO. 2011 8:00 LT**

En altura destaca una onda corta del tipo vaguada que interfiere con la onda larga que marca la dorsal, provocando un sector de baja presión que en superficie se manifiesta como una intensa y adentrada vaguada costera entre el anticiclón del Pacífico al oeste y un el centro de alta presión migratorio al este.

La proporción de la composición del  $MP<sub>2,5</sub>$  evoluciona conforme avanza el día según lo muestra la figura 6.10.

A primeras horas de la madrugada la inversión térmica de subsidencia, propia de una zona ubicada en el borde delantero del eje de una dorsal en altura, es amplificada por la inversión radiativa nocturna y en mayor medida por la subsidencia de aire desde la ladera andina occidental debido a la presencia del borde sur de la vaguada costera (diagnosticada a las 8 am según lo muestra la

figura 6.8) provocando un viento de componente sureste (Figura 6.11). Esta condición sinóptica se traduce en una baja dispersión vertical de contaminantes atmosféricos constatándose así los niveles más altos de MP<sub>2,5</sub> cuya composición es principalmente carbono orgánico (Figura 6.10).

\_\_\_\_\_\_\_\_\_\_\_\_\_\_\_\_\_\_\_\_\_\_\_\_\_\_\_\_\_\_\_\_\_\_\_\_\_\_\_\_\_\_\_\_\_\_\_\_\_\_\_\_\_\_\_\_\_\_\_\_\_\_\_\_

En este episodio las estaciones del sector poniente de la RM (EMO, EMR y EMP) presentan los niveles más altos de MP<sub>2,5</sub> (Figura 6.9). Esto puede ser explicado por las características topográficas de esta zona de la RM y por la configuración sinóptica de este episodio.

La constante subsidencia reforzada de aire desde niveles más altos de la tropósfera, sumada a la ausencia de radiación solar, producen una disminución de la altura de la capa de mezcla [2] por lo que las zonas de poca elevación como el sector poniente (~400 mnsm) quedan expuestas a la acumulación de contaminantes cerca de la superficie.

Por otro lado el bloqueo que produce la cordillera de la costa por el oeste y la componente generalizada sureste del viento (sumado a la escasa velocidad del viento en la época invernal) minimiza la dispersión horizontal.

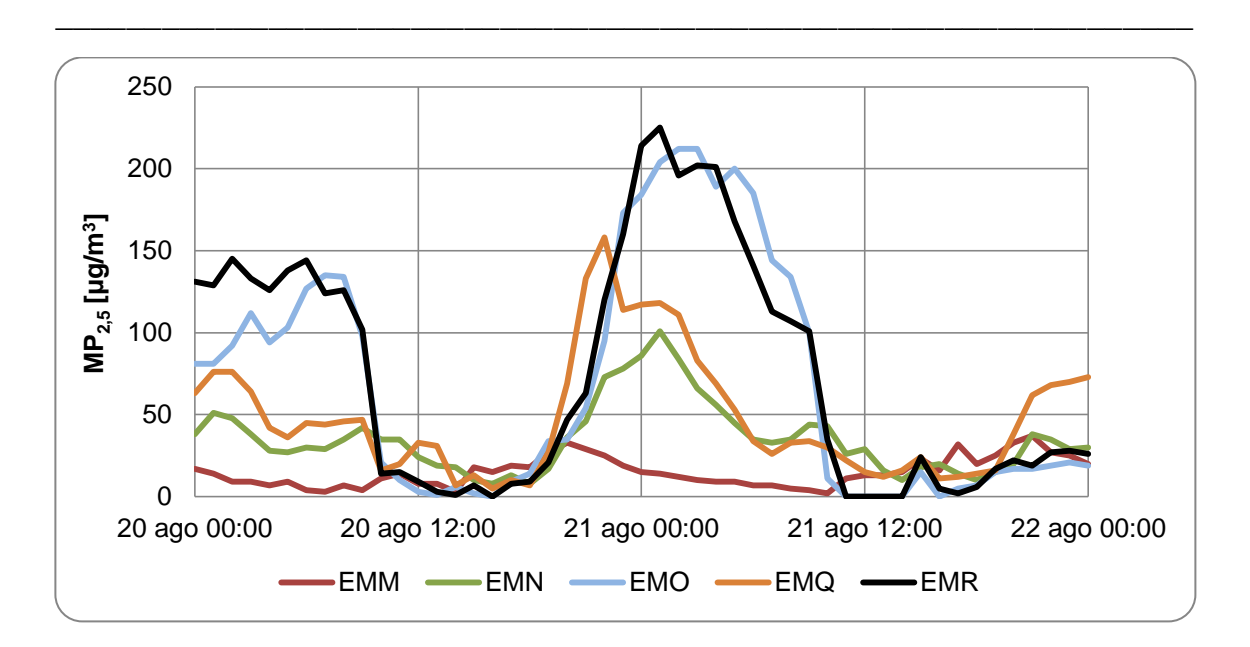

Capítulo 6.2. Trazas Atmosféricas: Temporada Agosto 2011 – Mayo 2012

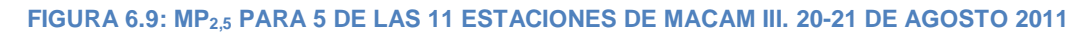

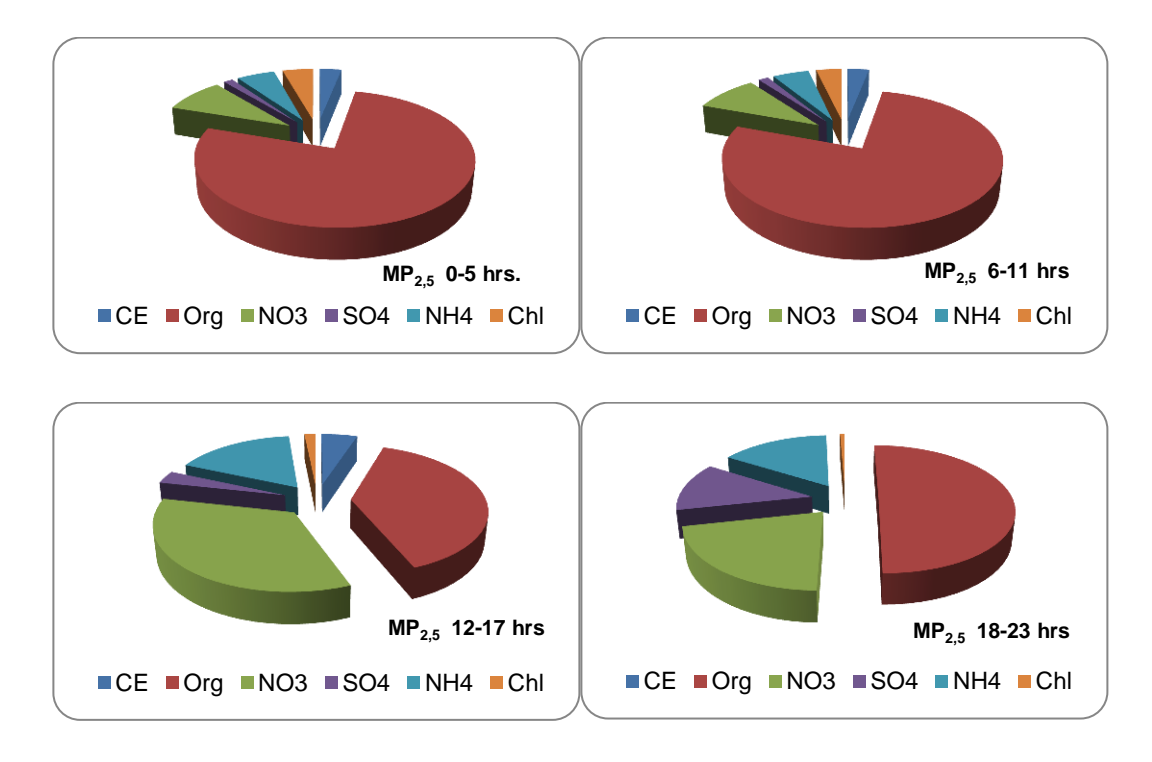

**FIGURA 6.10: EVOLUCIÓN DE LA COMPOSICIÓN DEL MP2,5 PARA EL 21 DE AGOSTO 2011**

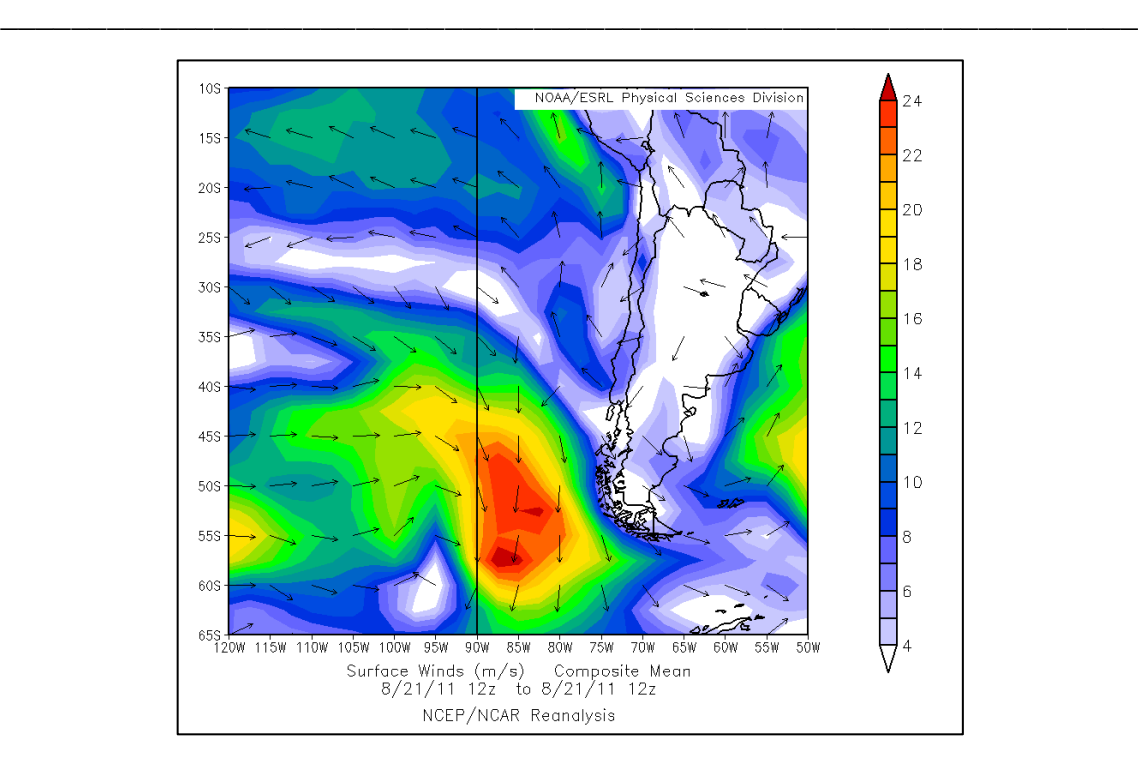

Capítulo 6.2. Trazas Atmosféricas: Temporada Agosto 2011 – Mayo 2012

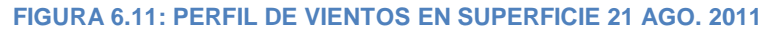

Del análisis diario de Componentes Principales (Figura 6.12) se constata que sobre el carbono orgánico es el cloruro el que presenta una mayor correlación con el comportamiento temporal del MP<sub>2,5</sub>.

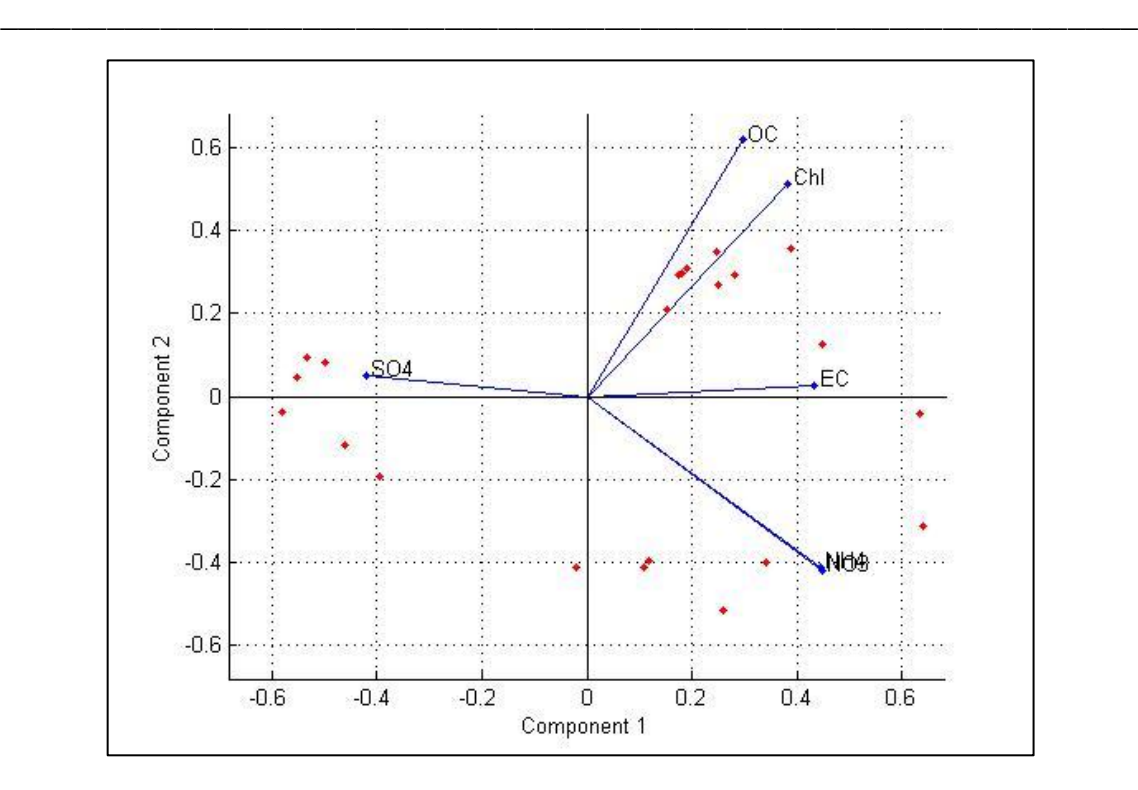

Capítulo 6.2. Trazas Atmosféricas: Temporada Agosto 2011 – Mayo 2012

**FIGURA 6.12: CPA PARA LAS TRAZAS DE MP2,5 USACH 21/05/2011.**

Un episodio Tipo A liderado por carbono orgánico y cloruro puede sonar a Tipo BPF debido al aporte de las sales marinas al MP. Sin embargo la temperatura mínima registrada alrededor de las 7:00 del día 21 (Figura 6.13), cercana a los 0°C, lleva a la conclusión de que, en ausencia de suspensión de sales marinas, el cloruro registrado proviene de la quema de biomasa (calefacción a leña). En este tipo de combustión también se liberan compuestos orgánicos volátiles los que pueden explicar el dominio del carbono orgánico.

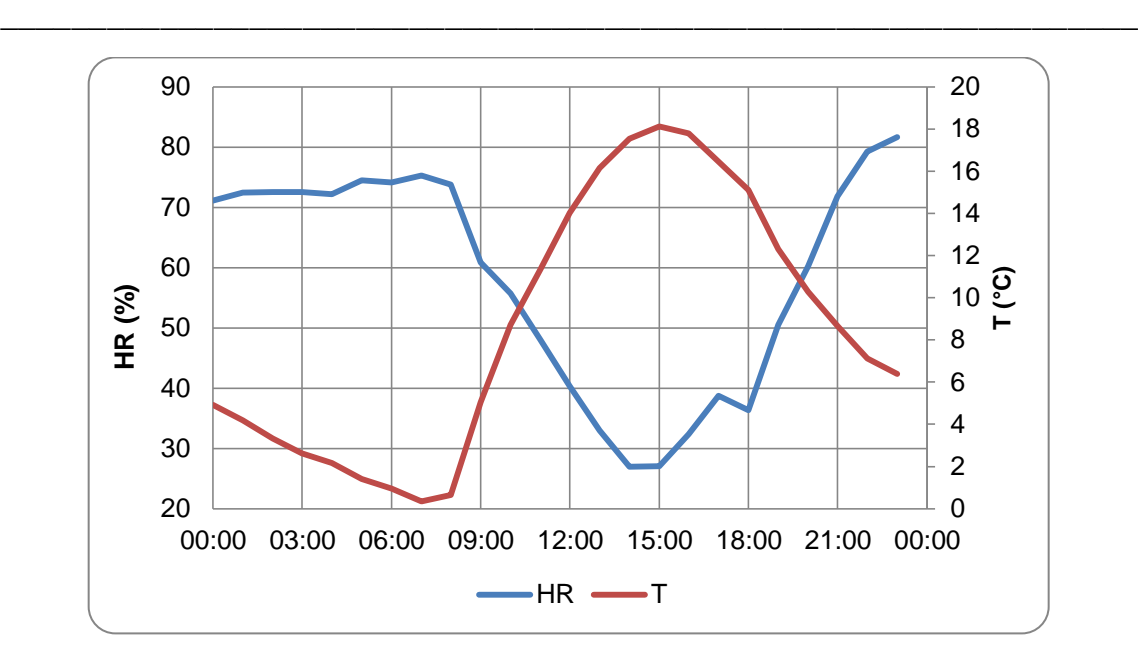

Capítulo 6.2. Trazas Atmosféricas: Temporada Agosto 2011 – Mayo 2012

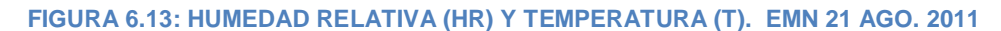

*DE ABRIL 2012. ALERTA AMBIENTAL. EPISODIO TIPO B15*

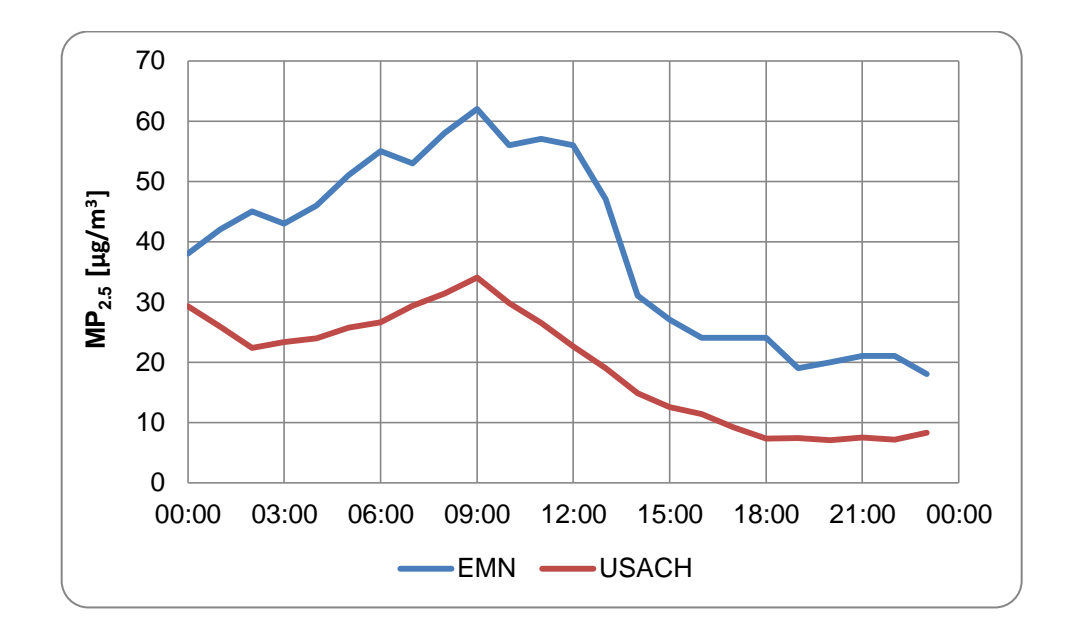

**FIGURA 6.14: CONCENTRACIÓN HORARIA EN EMN Y USACH (ACSM + SIMCA-Q) 22 ABR. 2012**

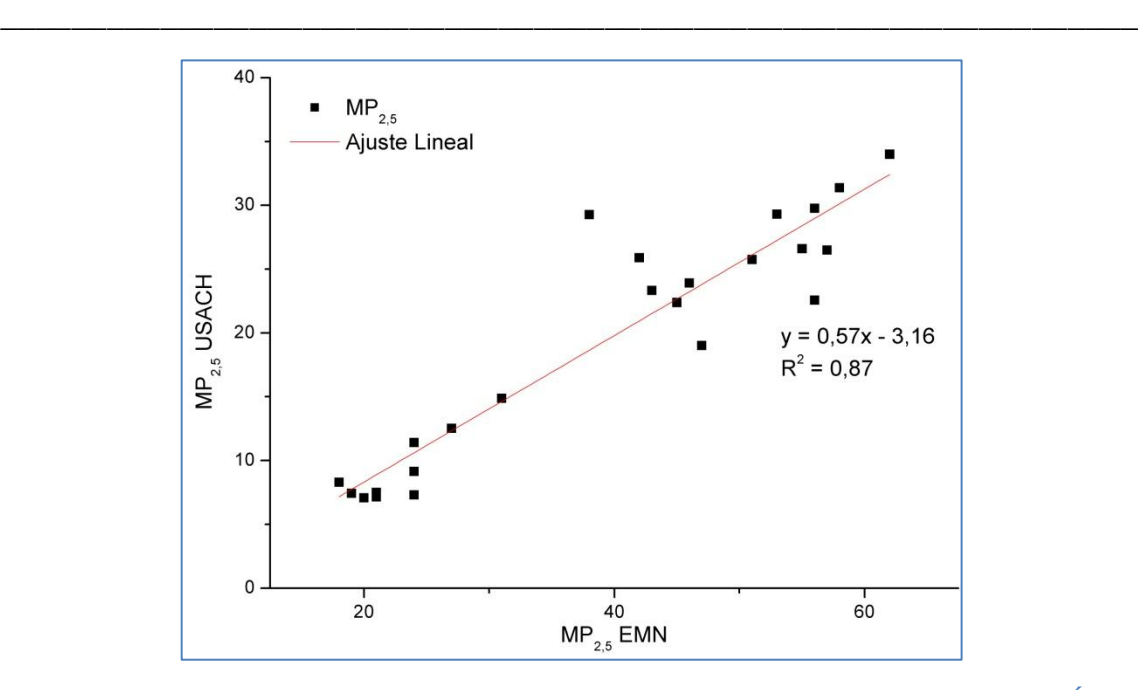

Capítulo 6.2. Trazas Atmosféricas: Temporada Agosto 2011 – Mayo 2012

**FIGURA 6.15: AJUSTE LINEAL ENTRE EL MP2,5 REGISTRADO EN USACH Y EMN PARA EL DÍA 22 DE ABRIL DE 2012**

El ajuste lineal realizado a los datos de concentración de MP2,5 de EMN y USACH (Figura 6.15) muestra una muy buena correlación entre ambas estaciones ( $R^2$  = 0,87).

El peak de este episodio se registra en la estación de El Bosque (EMQ) a las 00 horas del día 21 de abril de 2012 (Figura 6.17). A las 8:00 LT presenta una configuración sinóptica tipo B15, esto es, vaguada en altura / centro de alta migratorio este / frente frío (Figura 6.16), donde nuevamente se observa una interferencia en la onda larga. Hacia el sur del país dominan las zonas de alta presión controladas por la dorsal en altura de onda larga, mientras que al norte se presentan zonas de baja presión producto de la vaguada en altura de onda corta. Inmediatamente al oeste de la dorsal de onda larga se presenta una vaguada en altura de onda larga.

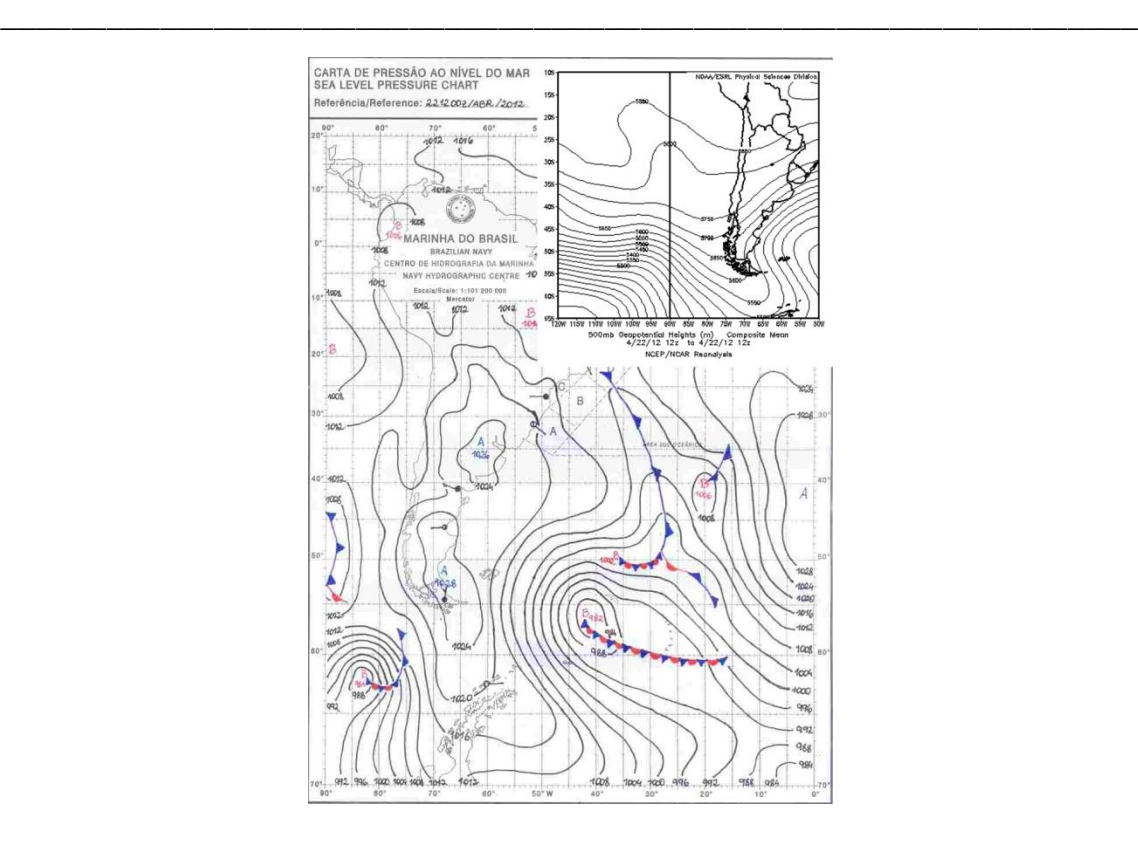

Capítulo 6.2. Trazas Atmosféricas: Temporada Agosto 2011 – Mayo 2012

**Figura 6.16: MAPA SINÓPTICO DE SUPERFICIE Y ALTURA GEOPOTENCIAL 500 HPA PARA EL 22 DE ABR. 2012 8:00 LT**

La vaguada de onda larga que antecede a la dorsal en altura genera un frente frío ocluido que lentamente se aproxima a la costa sur del país mientras que centrado a los 20°S y 90°W se produce otra zona de baja presión regida por la vaguada de onda corta. Ambas zonas de baja presión han suprimido el efecto de subsidencia desplazando así el anticiclón del Pacífico hacia el sur-oeste y produciendo una zona de gran extensión de altas presiones al sur del continente. Por otro lado, en la costa de la zona central de Chile predominan las condiciones meteorológicas asociadas a baja presión atmosférica.

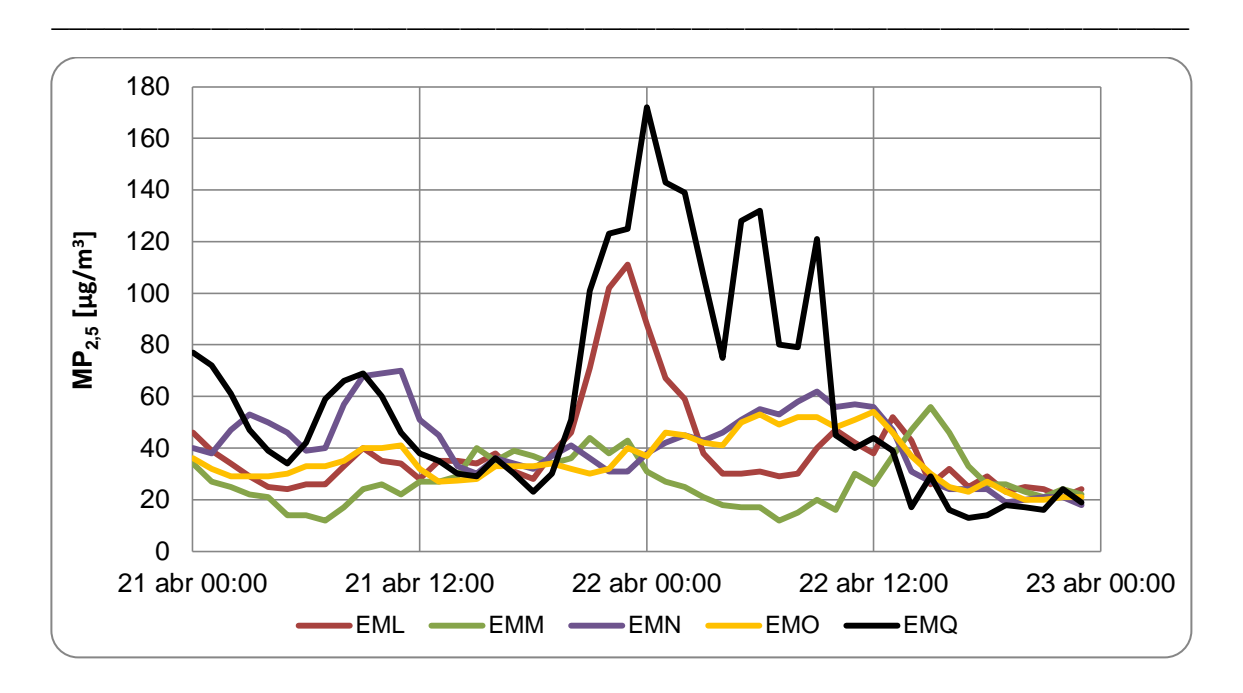

Capítulo 6.2. Trazas Atmosféricas: Temporada Agosto 2011 – Mayo 2012

**Figura 6.17: MP2,5 PARA 5 DE LAS 11 ESTACIONES DE MACAM III. 21-22 DE ABRIL 2012**

Este episodio parte siendo tipo A08, esto es dorsal en altura / vaguada costera / centro de alta este migratorio (Figura 6.18) en horas de la tarde del día 21 y madrugada del día 22 de abril. La intensa vaguada costera observada explica el sobresaliente peak a media noche debido a su efecto de reforzamiento de la inversión térmica de subsidencia.

Al comenzar a interferir la vaguada en altura de onda corta, la subsidencia es interrumpida para dar paso a las condiciones de episodio tipo B15.

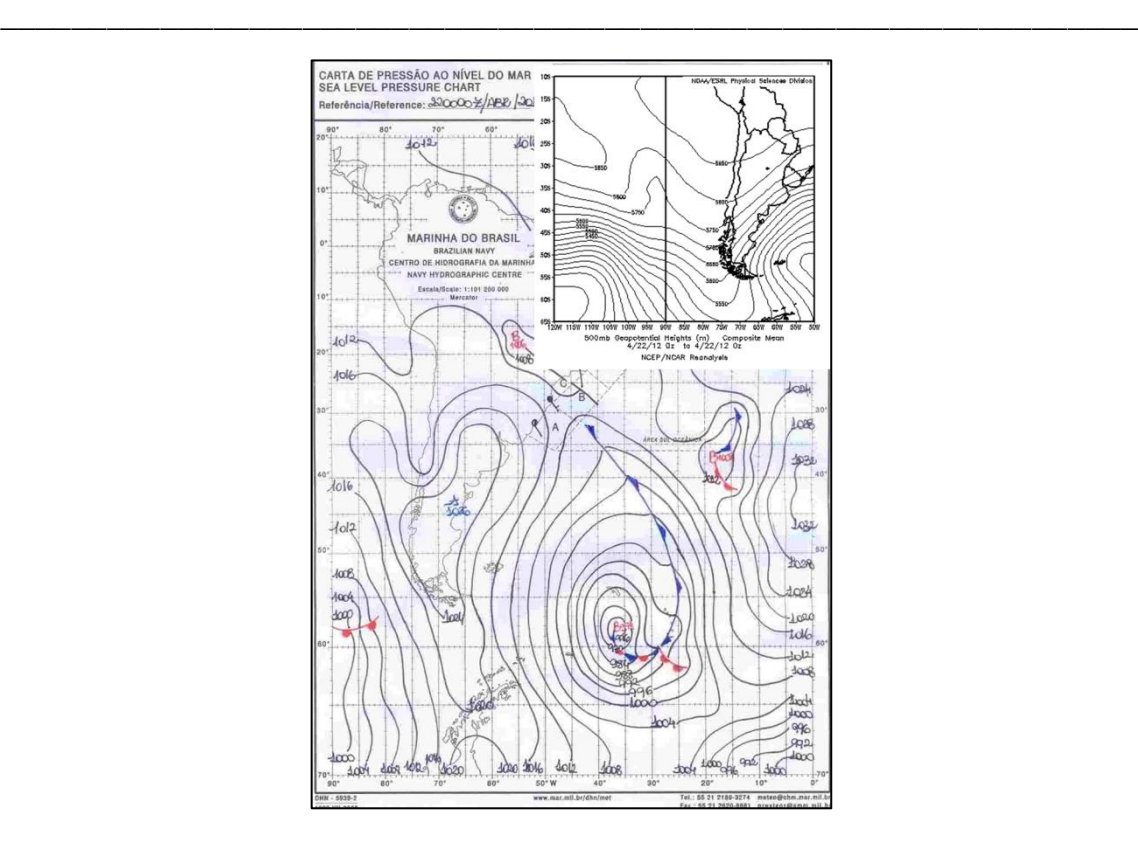

Capítulo 6.2. Trazas Atmosféricas: Temporada Agosto 2011 – Mayo 2012

**FIGURA 6.18: MAPA SINÓPTICO DE SUPERFICIE Y ALTURA GEOPOTENCIAL 500 HPA PARA EL 21 DE ABR. 2012 20:00 LT**

A medida que nos acercamos a la hora del peak del episodio en la estación de Parque O´Higgins (9:00) la fracción del carbono elemental disminuye considerablemente para dar a lugar a un aumento de la fracción orgánica, nitratos y sulfatos propios de una condición pre-frontal en que el frente frío comienza a ingresar lentamente a la cuenca. Esto se corrobora en el constante aumento de la concentración de cloruro (Figura 6.19) cuya principal fuente es la suspensión de sal desde la superficie marina.

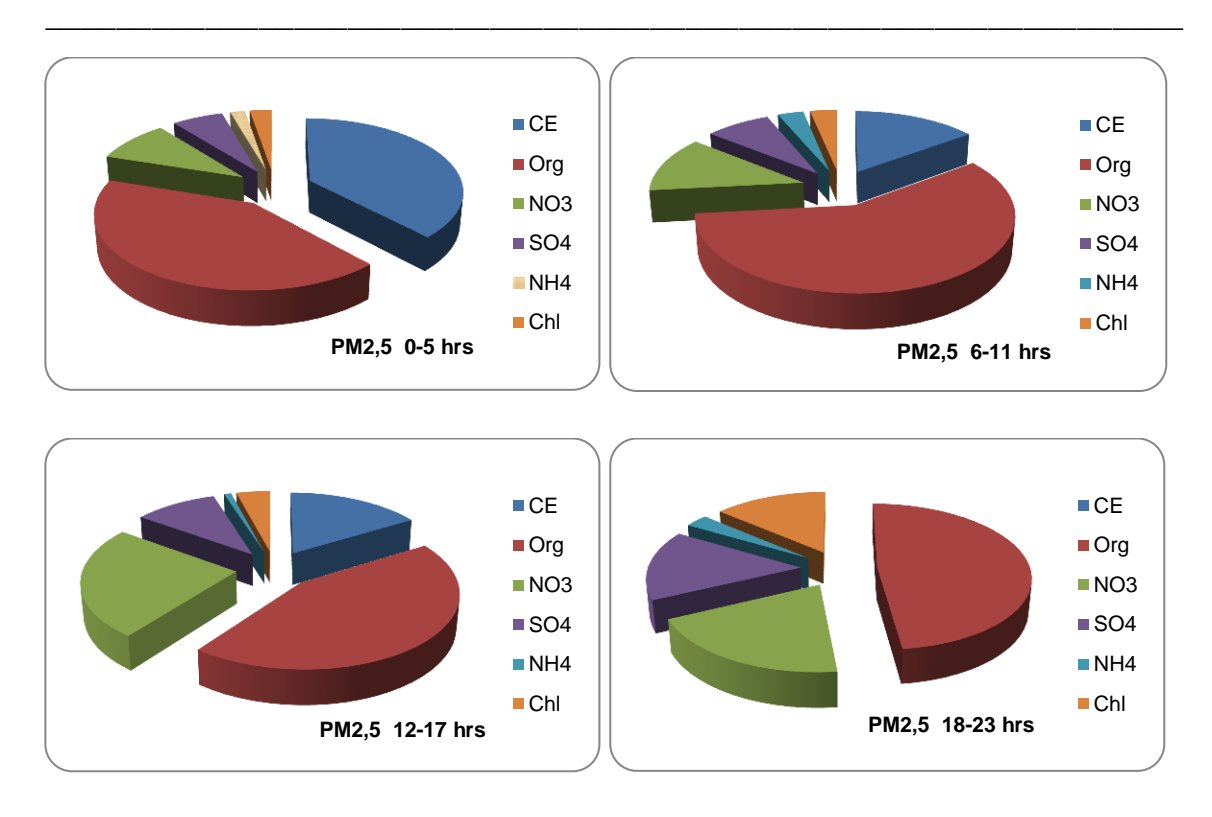

Capítulo 6.2. Trazas Atmosféricas: Temporada Agosto 2011 – Mayo 2012

**Figura 6.19: EVOLUCIÓN DE LA COMPOSICIÓN DEL MP2,5 PARA EL 22 DE ABRIL DE 2012**

Tras realizar el PCA a los datos horarios medidos en la Universidad de Santiago de Chile (Figura 6.20) encontramos que las trazas que mejor describen la evolución temporal del  $MP<sub>2,5</sub>$  son el nitrato y sulfato. Su peak centrado a la hora de mayor tráfico vehicular (Figura 6.21) sugiere que son de naturaleza secundaria, esto es, producto de la oxidación del NO<sub>2</sub> liberado en procesos de combustión fósil.

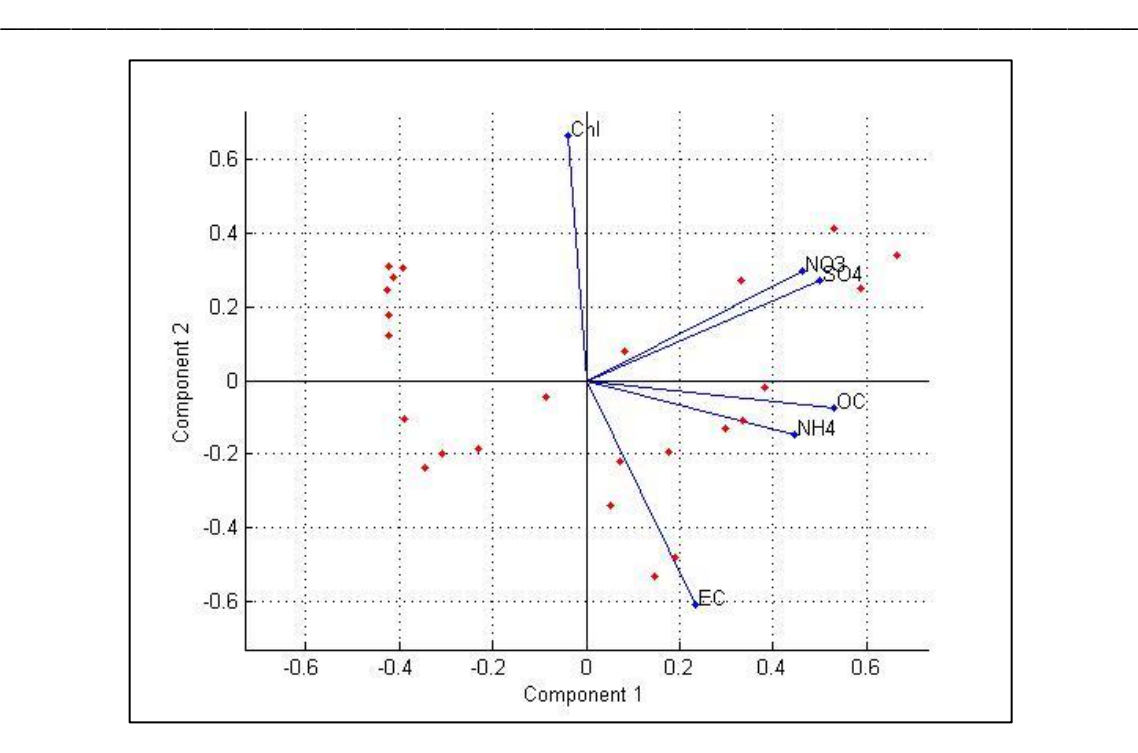

Capítulo 6.2. Trazas Atmosféricas: Temporada Agosto 2011 – Mayo 2012

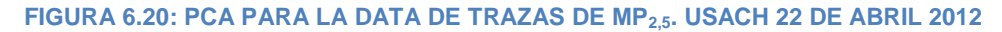

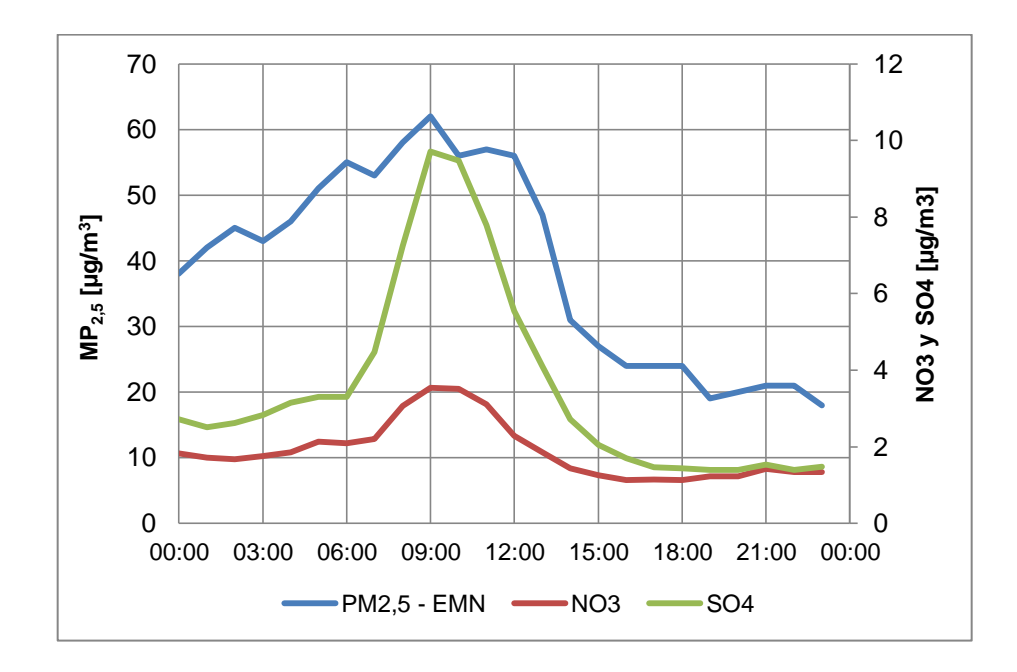

**FIGURA 6.21: MP2,5 EMN Y DOS DE SUS TRAZAS, NITRATO Y SULFATO EN USACH. 22 DE ABRIL**  

\_\_\_\_\_\_\_\_\_\_\_\_\_\_\_\_\_\_\_\_\_\_\_\_\_\_\_\_\_\_\_\_\_\_\_\_\_\_\_\_\_\_\_\_\_\_\_\_\_\_\_\_\_\_\_\_\_\_\_\_\_\_\_\_

### *01 DE MAYO DE 2012. ALERTA AMBIENTAL*

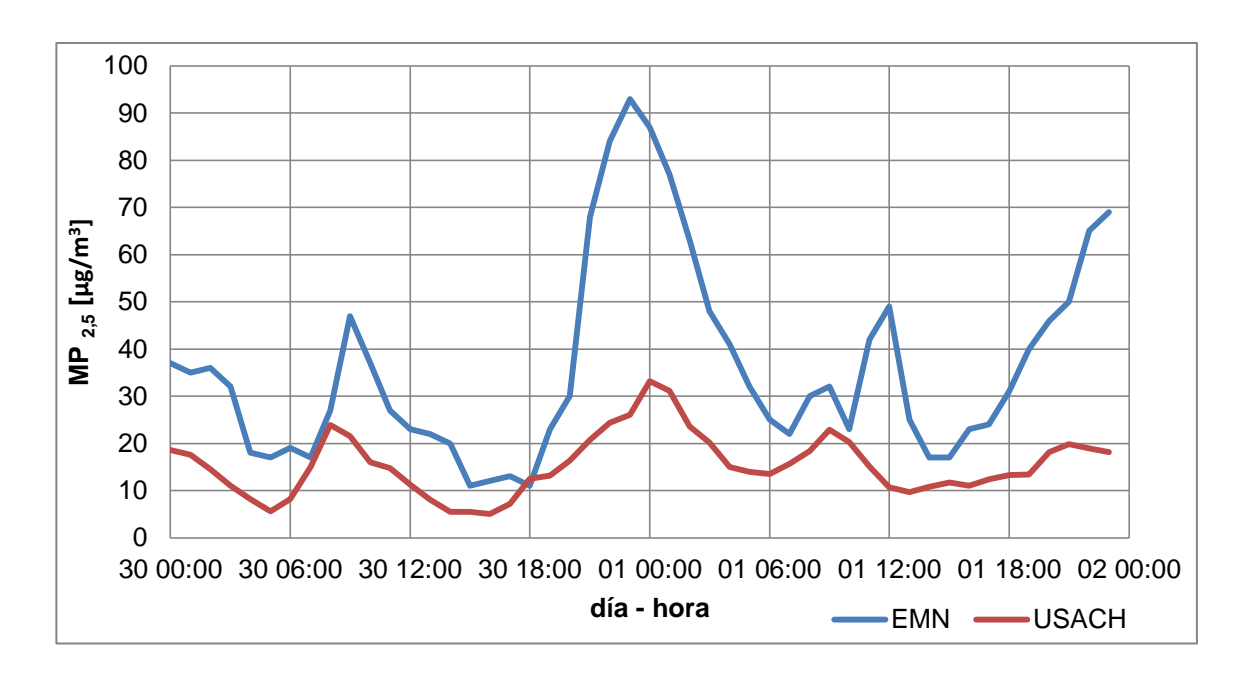

**FIGURA 6.22: CONCENTRACIÓN HORARIA DE MP2,5 ENTRE LOS DÍAS 30 DE ABRIL Y 1 DE MAYO DE 2012. ESTACIONES DE PARQUE O´HIGGINS Y USACH**

El día 1 de Mayo de 2012 se diagnosticó una Alerta ambiental con una máxima concentración de 85 [µg/m<sup>3</sup>] (promedio móvil 24 horas) registrada en la estación de Cerro Navia (EMR). El peak de este episodio se desarrolla a media noche como lo muestra la figura 6.22.

Un ajuste lineal entre los datos horarios de MP<sub>2,5</sub> medidos en la estación de Parque O´Higgins (EMN) y por el ACSM y SIMCA en la Universidad de Santiago de Chile (USACH) entre los días 30 de abril y 01 de mayo de 2012 muestra un coeficiente de correlación de 0,62 (Figura 6.23) por lo que se considera válida la aproximación.

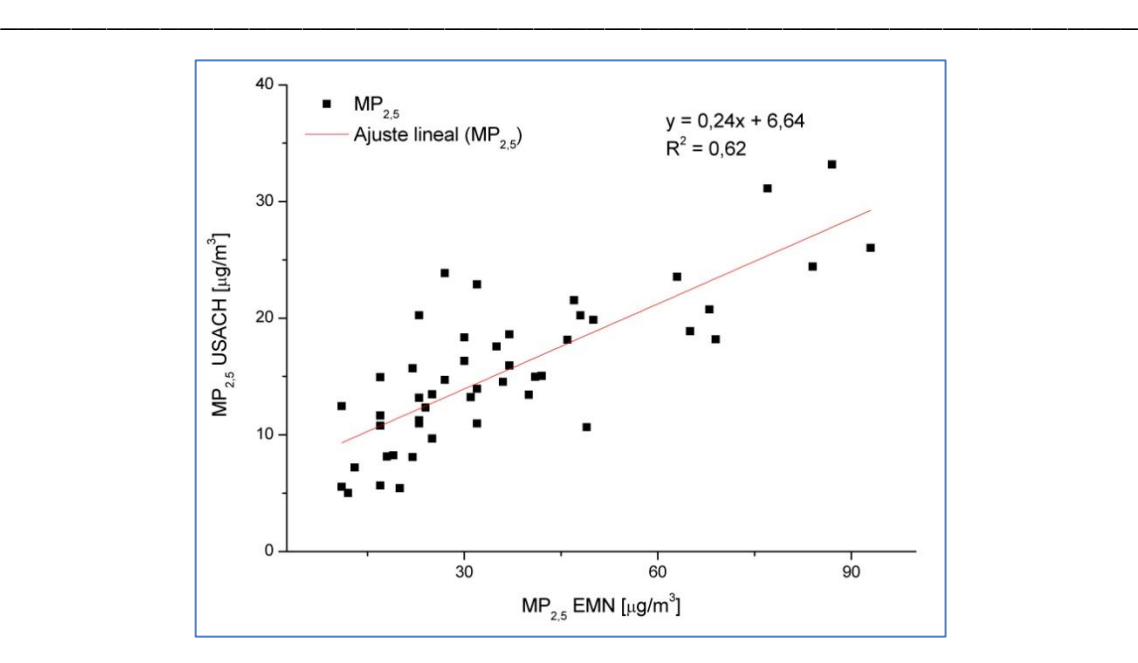

Capítulo 6.2. Trazas Atmosféricas: Temporada Agosto 2011 – Mayo 2012

**FIGURA 6.23: AJUSTE LINEAL ENTRE EL MP2,5 REGISTRADO EN EMN Y USACH ENTRE LOS DÍAS 30 DE ABRIL Y 1 DE MAYO DE 2012.**

El día 01 de mayo se presenta una configuración sinóptica tipo B24, esto es, vaguada en altura / anticiclón del Pacífico / centro de alta migratorio este / frente frío (Figura 6.24).

La vaguada en altura nace desde un centro de baja altura geopotencial al sur de Chile, esta inusual situación genera en superficie un centro de baja presión centrado a los 62°S y 75°W que domina hasta latitudes cercanas a los 40°S. Desde este centro nace un frente frío en un principio ocluido que se extiende hacia el Atlántico.

Hacia el centro norte del país se observa el anticiclón del Pacífico sobre la costa y el centro de alta presión ingresando al Atlántico.

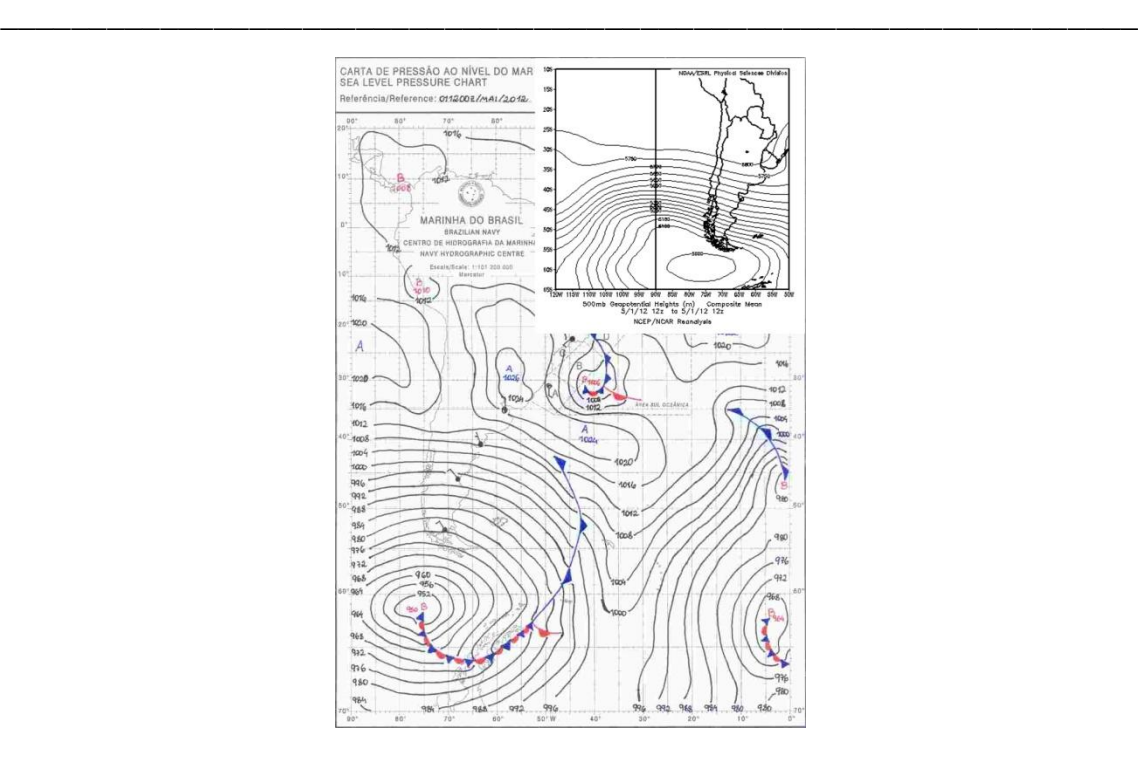

Capítulo 6.2. Trazas Atmosféricas: Temporada Agosto 2011 – Mayo 2012

**FIGURA 6.24: MAPA SINÓPTICO DE SUPERFICIE Y ALTURA GEOPOTENCIAL A 500 [HPA] PARA EL DÍA 01 DE MAYO DE 2012 8:00 LT**

En la composición del MP<sub>2,5</sub> (Figura 6.25) se observa un claro predominio del carbono orgánico y elemental durante la hora del episodio.

El análisis de componentes principales corrobora la influencia del carbono orgánico y elemental en la tendencia temporal, sumando un tercer componente, el amonio (Figura 6.26).

En la figura 6.27 podemos ver como evolucionan estos 3 compuestos en relación a la concentración de MP<sub>2,5</sub> que registra la estación EMN.

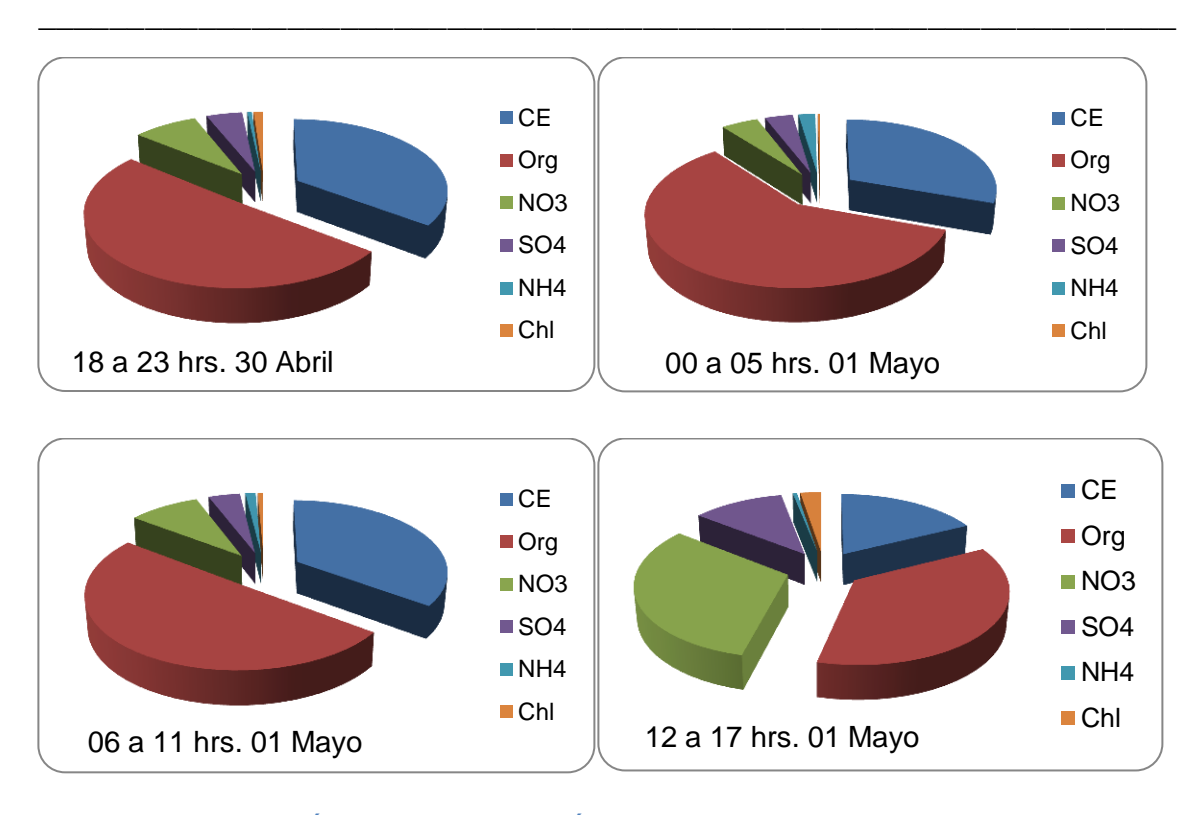

Capítulo 6.2. Trazas Atmosféricas: Temporada Agosto 2011 – Mayo 2012

**FIGURA 6.25: EVOLUCIÓN DE LA COMPOSICIÓN DEL MP2,5 ENTRE EL 30 DE ABRIL 18:00 Y 01 DE MAYO 17:00**

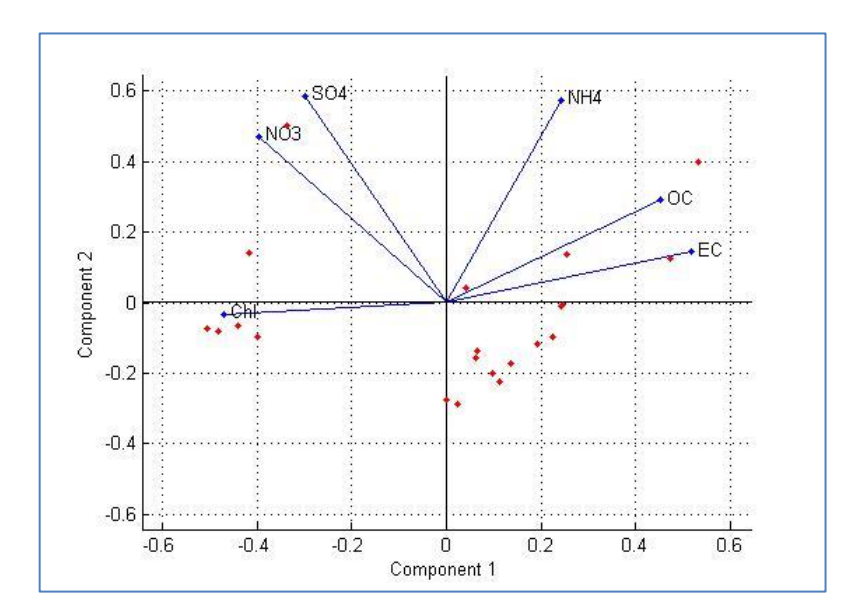

**Figura 6.26: PCA PARA LA DATA DE TRAZAS DE MP2,5. USACH ENTRE EL 30 DE ABRIL A 01 DE MAYO 2012**

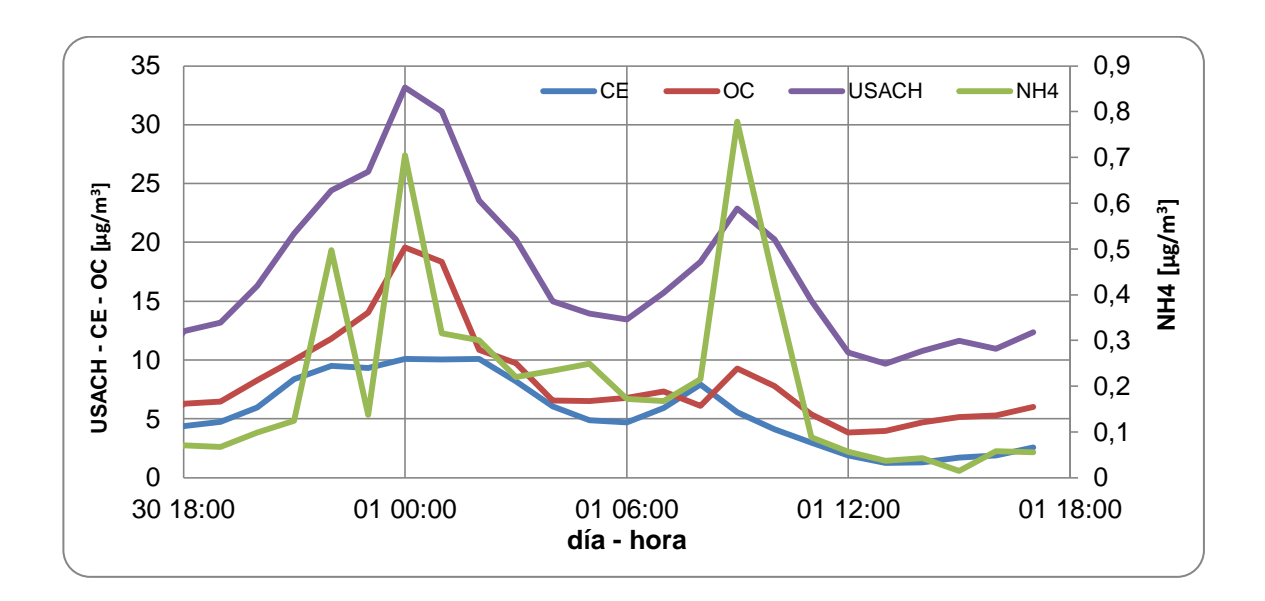

Capítulo 6.2. Trazas Atmosféricas: Temporada Agosto 2011 – Mayo 2012

\_\_\_\_\_\_\_\_\_\_\_\_\_\_\_\_\_\_\_\_\_\_\_\_\_\_\_\_\_\_\_\_\_\_\_\_\_\_\_\_\_\_\_\_\_\_\_\_\_\_\_\_\_\_\_\_\_\_\_\_\_\_\_\_

**FIGURA 6.27: COMPARACIÓN ENTRE LA TOTALIDAD DE LAS TRAZAS MEDIDA EN USACH Y 3 DE ELLAS (CE-OC-NH4) ENTRE EL 30 DE ABRIL Y 01 DE MAYO 2012.**

\_\_\_\_\_\_\_\_\_\_\_\_\_\_\_\_\_\_\_\_\_\_\_\_\_\_\_\_\_\_\_\_\_\_\_\_\_\_\_\_\_\_\_\_\_\_\_\_\_\_\_\_\_\_\_\_\_\_\_\_\_\_\_\_

## *04 DE MAYO DE 2012. ALERTA AMBIENTAL*

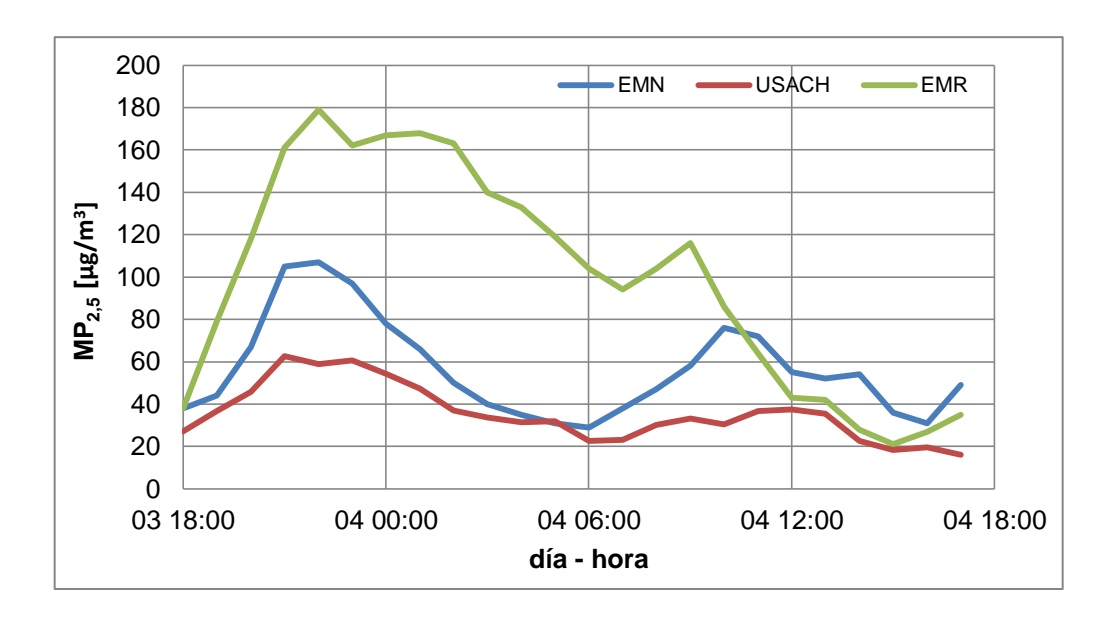

**FIGURA 6.28: CONCENTRACIÓN HORARIA DE MP2,5 ENTRE LOS DÍAS 03 Y 04 DE 2012. ESTACIONES DE PARQUE O´HIGGINS (EMN), CERRO NAVIA (EMR) Y USACH**

Para el 4 mayo de 2012 se detectó una alerta ambiental con un máximo de 101 [µg/m<sup>3</sup>] en la estación de Cerro Navia (promedio 24 horas móvil). El peak del episodio se desarrolló una vez más alrededor de la media noche (Figura 6.28).

El ajuste lineal entre los datos medidos en USACH y EMN (Figura 6.29) posee un coeficiente de correlación de 0,61 mostrando coherencia entre ambas tendencias temporales.

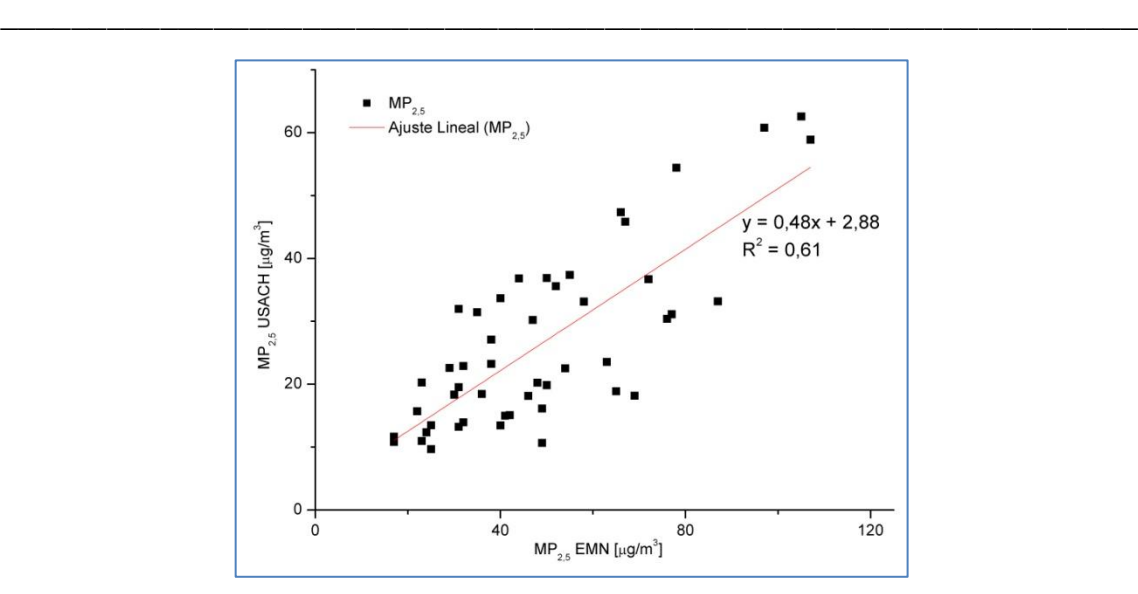

Capítulo 6.2. Trazas Atmosféricas: Temporada Agosto 2011 – Mayo 2012

**FIGURA 6.29: AJUSTE LINEAL ENTRE EL MP2,5 REGISTRADO EN EMN Y USACH ENTRE LOS DÍAS 03 Y 04 DE MAYO DE 2012.**

Para el 04 de mayo de 2012 se observa una configuración sinóptica tipo B30, esto es, vaguada en altura / anticiclón del Pacífico / centro de baja este / centro de alta migratorio este / frente frío (Figura 6.30).

Se observan dos tipos de ondas en el mapa de altura geopotencial a 500 [hPa], estas corresponden a una vaguada de onda larga que predomina a lo largo de casi todo el país y una dorsal de onda corta que influye en el extremo austral.

El frente frío se extiende desde los 25°S hasta los 45°S en latitud sobre el océano Pacífico y también producto de la vaguada en altura se genera un centro de baja presión centrado a los 30°S y 70°W.

La dorsal de onda corta produce un centro de alta presión centrado a los 70°S y 52°W aproximadamente.

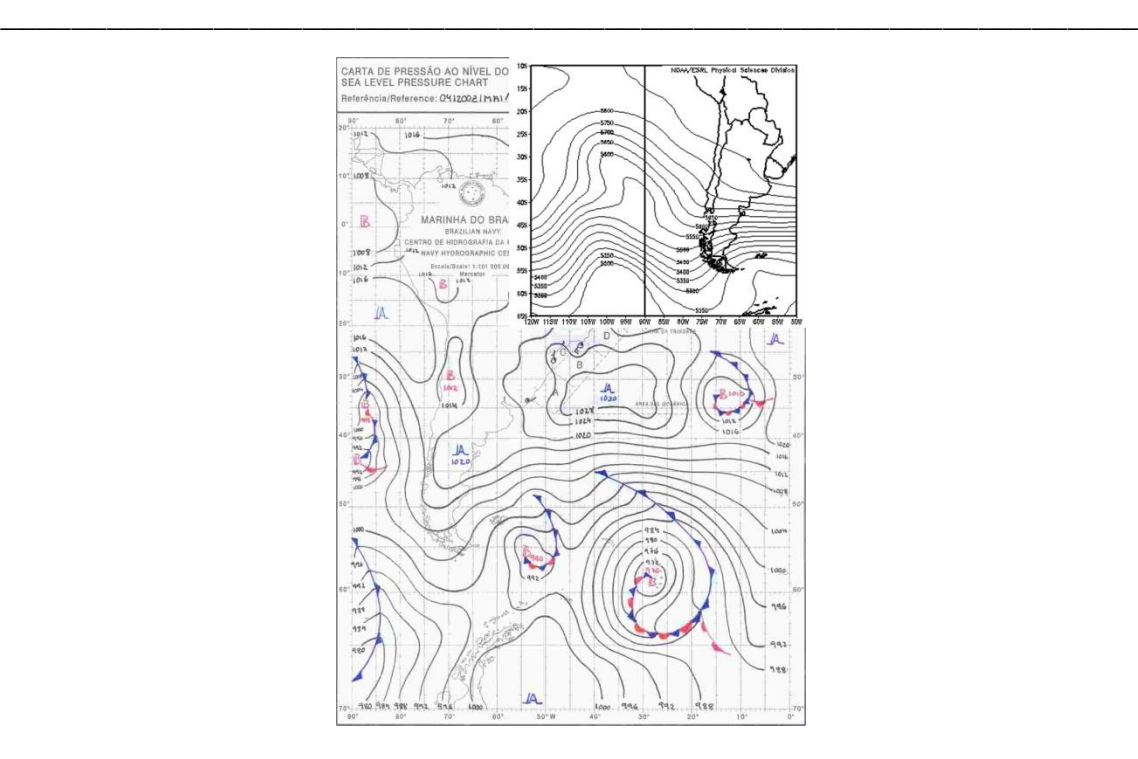

**FIGURA 6.30: MAPA SINÓPTICO DE SUPERFICIE Y ALTURA GEOPOTENCIAL A 500 [HPA] PARA EL DÍA 04 DE MAYO DE 2012 8:00 LT**

Antes de llegar al peak del episodio predomina el carbono orgánico en primer lugar y el elemental en segundo, sin embargo pasada la media noche el carbono orgánico cede terreno al carbono elemental. Durante todo el episodio se observa también una importante fracción en el nitrato.

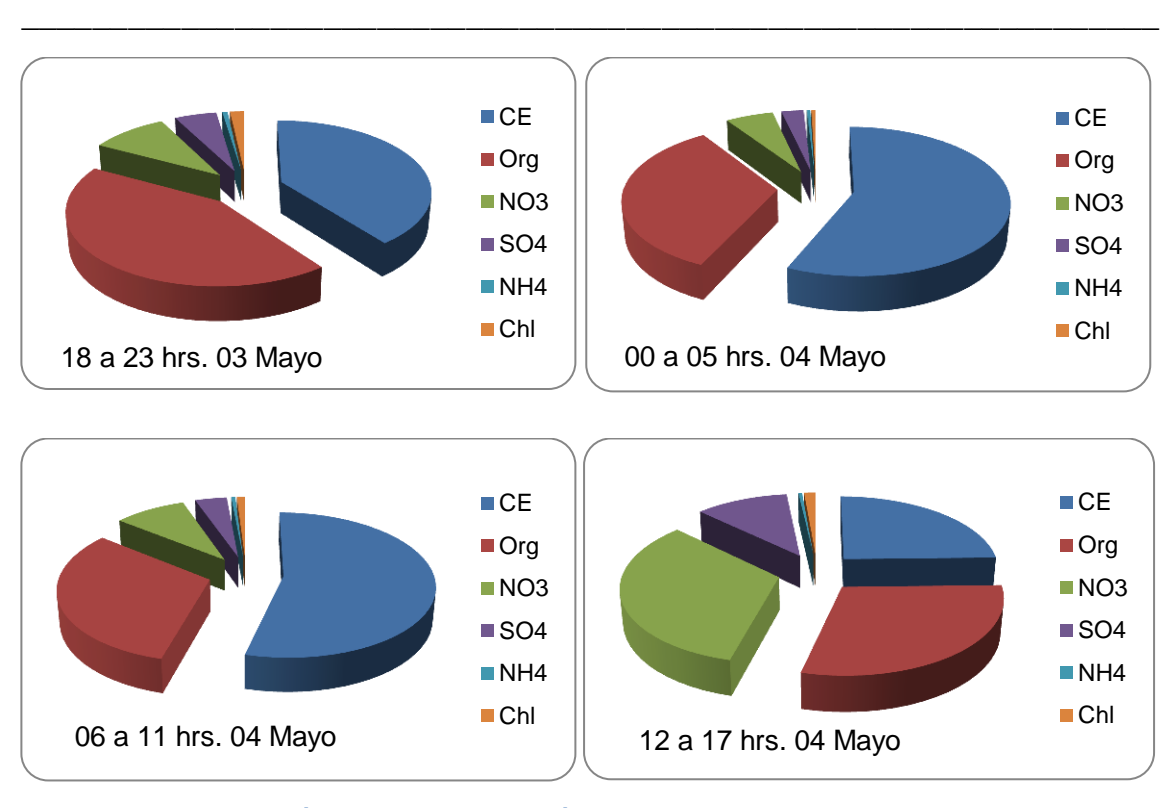

Capítulo 6.2. Trazas Atmosféricas: Temporada Agosto 2011 – Mayo 2012

**FIGURA 6.31: EVOLUCIÓN DE LA COMPOSICIÓN DEL MP2,5 ENTRE EL 30 DE ABRIL 18:00 Y 01 DE MAYO 17:00**

Del análisis de componentes principales (Figura 6.32) observamos que existen dos marcados grupos que lideran la tendencia temporal de las trazas. El primer grupo, involucrado en el peak a media noche, está formado por carbono orgánico, carbono elemental y amonio. El segundo grupo formado por sulfato, nitrato y cloruro esta involucrado en el peak observado a mediados de las 11:00 del día 4.

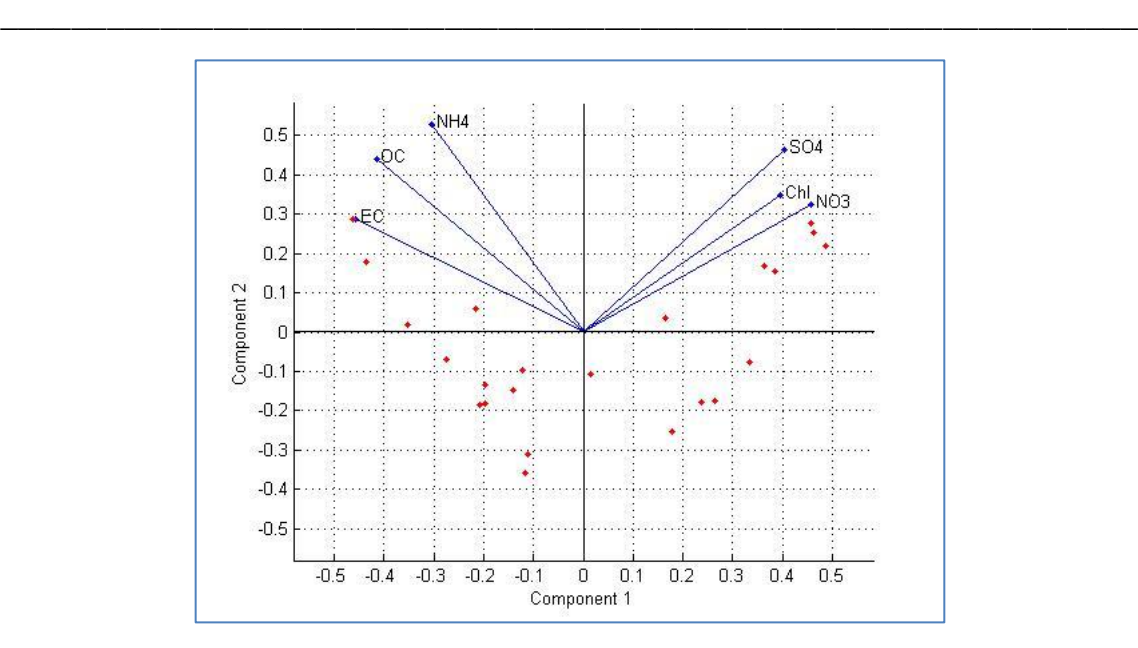

Capítulo 6.2. Trazas Atmosféricas: Temporada Agosto 2011 – Mayo 2012

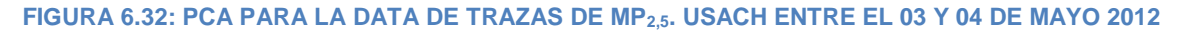

En el caso del amonio existe un notorio y veloz aumento de su concentración en horas del peak de media noche (Figura 6.32)

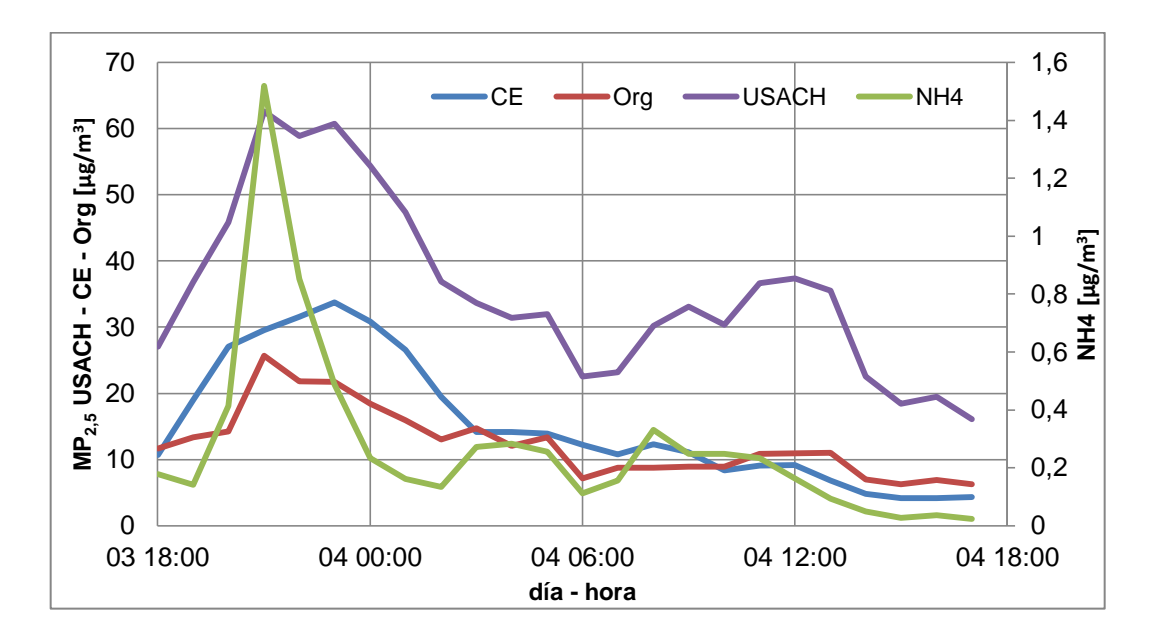

**FIGURA 6.33: COMPARACIÓN ENTRE LA TOTALIDAD DE LAS TRAZAS MEDIDA EN USACH Y 3 DE ELLAS (CE-OC-NH4) ENTRE EL 03 Y 04 DE MAYO 2012.**

## Capítulo 7 : CONCLUSIONES GENERALES

\_\_\_\_\_\_\_\_\_\_\_\_\_\_\_\_\_\_\_\_\_\_\_\_\_\_\_\_\_\_\_\_\_\_\_\_\_\_\_\_\_\_\_\_\_\_\_\_\_\_\_\_\_\_\_\_\_\_\_\_\_\_\_\_

Al ser implementada la norma para  $MP<sub>2.5</sub>$  es de esperar que el número de episodios críticos durante el año oscile entre los 30 y 50 por lo que las autoridades debiesen aplicar normas restrictivas desde este momento con el fin de ir concientizando a la población y sector empresarial acerca del grado de influencia que generan las actividades antropogénicas sobre este tipo de contaminante atmosférico.

Los efectos de bloqueo atmosférico producidos por los episodios tipo A están en general bien definidos. Se observa que la combinación dorsal en altura / vaguada costera / anticiclón del Pacífico / centro de alta presión migratorio descritos por J. Rutllant son los más representativos de los episodios críticos Tipo A (52%), sin embargo existen otras configuraciones predominadas por una dorsal en altura de características inestables que evolucionan rápidamente a BPF debido a la interferencia de ondas cortas observadas en la altura geopotencial media.

En cuanto a los episodios tipo BPF su caracterización es mas compleja ya que presentan una mayor distribución en tipos de configuraciones puesto que durante casi todo el año predomina en la costa el anticiclón del Pacífico. Esto conlleva a que si el frente polar (característico de un BPF) no trae la suficiente energía como para desplazar el anticiclón este no durará el tiempo suficiente como para que el sistema BPF se estabilice. De modo similar, si el frente frío no
## Capítulo7. Conclusiones Generales

viene ocluido o no ha descargado algo de su energía en el camino oceánico, podría cruzar con facilidad el país sin que sean claros sus efectos de bloqueo

\_\_\_\_\_\_\_\_\_\_\_\_\_\_\_\_\_\_\_\_\_\_\_\_\_\_\_\_\_\_\_\_\_\_\_\_\_\_\_\_\_\_\_\_\_\_\_\_\_\_\_\_\_\_\_\_\_\_\_\_\_\_\_\_

Es por esto que es tan necesario caracterizar los episodios con una data continua de calidad, que monitoree las variables meteorológicas en su camino al centro del país.

Para el análisis de trazas atmosféricas se observa que en episodios tipo BPF en que la vaguada en altura corresponde a una onda larga (01 y 05 de Mayo 2012), tanto el carbono orgánico, el carbono elemental y el amonio lideran el comportamiento del MP $_{2,5}$  total. Una vez que el frente frío se acerca a la zona central (fase de término del episodio) el cloruro comienza a adquirir protagonismo.

## **Referencias**

[1] Chile: Ciudades, Pueblos, Aldeas y Caceríos. Instituto Nacional de Estadísticas 2005.

\_\_\_\_\_\_\_\_\_\_\_\_\_\_\_\_\_\_\_\_\_\_\_\_\_\_\_\_\_\_\_\_\_\_\_\_\_\_\_\_\_\_\_\_\_\_\_\_\_\_\_\_\_\_\_\_\_\_\_\_\_\_\_\_

[2] Contaminación Atmosférica Urbana. Episodios Críticos de Contaminación Ambiental. Raúl Morales (Editor).

[3] DS 12. Establece Norma Primaria de Calidad Ambiental para Material Particulado Fino Respirable MP2,5. Mayo 09 2011.

[4] DS 66. Revisa; Reformula y Actualiza Plan de Prevención y Descontaminación Atmosférica para la RM. Ministerio Secretaría General de la Presidencia. Abril 16 2010.

[5] Meteorological Air Pollution Potencial for Santiago, Chile: Towards an Objetive Episode Forecasting. José Rutllant and René Gerraud 1994.

[6] 6-Hourly NCEP/NCAR Reanalysis DATA Copositess

<http://www.esrl.noaa.gov/psd/data/composites/hour>

[7] Índices de Calidad del Aire. SEREMI RM. Ministerio de Salud.

<http://www.seremisaludrm.cl/sitio/pag/aire/indexjsaireindices-prueba.asp>

[8] Plataforma Virtual AIRVIRO<http://www.smhi.se/airviro>

[9] MATLAB. Plataforma Computacional para el Desarrollo de Algoritmos, Análisis de Datos, Visualización y Cálculo Númerico.

\_\_\_\_\_\_\_\_\_\_\_\_\_\_\_\_\_\_\_\_\_\_\_\_\_\_\_\_\_\_\_\_\_\_\_\_\_\_\_\_\_\_\_\_\_\_\_\_\_\_\_\_\_\_\_\_\_\_\_\_\_\_\_\_

<http://www.mathworks.com/products/matlab>

[10] Centro Hidrográfico Marítimo de Brasil. Servicio Meteorológico Marítimo.

<https://www.mar.mil.br/dhn/chm/meteo/prev/cartas/cartas.htm>

[11] Marea Diurna y Semidiurna en los Registros de Tiempo de Presión Atmosférica Superficial en Guatape y Girardota, Antioquía. Sara Vieira & Germán Poveda.

[12] Radio Cooperativa.

[http://www.cooperativa.cl/prontus\\_nots/site/tax/port/all/6\\_320\\_0\\_2.html](http://www.cooperativa.cl/prontus_nots/site/tax/port/all/6_320_0_2.html)

[13] Dirección Meteorológica de Chile. Subdirección Climatología y Meteorología Aplicada.

[14] On the Generation of Coastal Lows in Central Chile. Rutllant J. 1994

[15] A Tutorial on Principal Components Analysis. Lindsay Smith. 2002.

[16] Examination of Pollution Trends in Santiago de Chile with Cluster Analysis of PM10 and Ozone Data. E. Gramsch, F. Cereceda-Balic, P. Oyola, D. von Baer. 2006

## ANEXO: PROGRAMAS UTILIZADOS

\_\_\_\_\_\_\_\_\_\_\_\_\_\_\_\_\_\_\_\_\_\_\_\_\_\_\_\_\_\_\_\_\_\_\_\_\_\_\_\_\_\_\_\_\_\_\_\_\_\_\_\_\_\_\_\_\_\_\_\_\_\_\_\_

*PM25\_VAL3.M*

```
%Programa de validación de datos de PM2,5 para las EM F, P, Q, R, S, T 
y V 2008 y 2011
%y para las EM L, N, M y O 2011.
%Por Fabián Nilo Lara 15.666.657-2. 
%Licenciado en Física Aplicada. Depto. de Física. USACH
disp('Programa de validación de datos de PM2,5 para las EM F, P, Q, R, 
S, T y V 2008 y 2011')
disp('y para las EM L, N, M y O 2011.')
disp('Se añaden las 11 EM de MACAM de 1/01 al 28/05 2012.')
disp('Por Fabián Nilo Lara 15.666.657-2.')
disp('Licenciado en Física Aplicada. Depto de Física. USACH')
clear all
em=input('Ingrese código de estación: ','s');
year=input('Ingrese año a validar: ','s');
f='EMF'; l='EML'; mm='EMM'; nn='EMN'; o='EMO'; p='EMP'; q='EMQ';
r='EMR'; s='EMS'; tt='EMT'; vv='EMV'; A08='2008'; A11='2011';
A12='2012';
if all(em==f) 
     V=load('EMF09a10v.txt','s');
     if all(year==A08);
         I=load('EMF2008_5min.txt','s');
         PM=zeros(8784,2);
         ti=datenum(2008,1,1,0,0,0); tf=datenum(2008,12,31,23,0,0);
        t=(linspace(ti, tf,8784))';
     elseif all(year==A11)
         I=load('EMF2011_5min.txt','s');
         PM=zeros(8760,2);
         ti=datenum(2011,1,1,0,0,0); tf=datenum(2011,12,31,23,0,0);
        t=(linspace(ti, tf,8760))';
```

```
 elseif all(year==A12)
         I=load('EMF2012_5min.txt','s');
         PM=zeros(3552,2);
         ti=datenum(2012,1,1,0,0,0); tf=datenum(2012,5,27,23,0,0);
        t=(linspace(ti,tf, 3552))';
     else disp('año inválido, debe ser 2008, 2011 o 2012')
     end
elseif all(em==l)
     V=load('EML09a10v.txt','s'); 
     if all(year==A11);
         I=load('EML2011_5min.txt','s');
         PM=zeros(8760,2);
         ti=datenum(2011,1,1,0,0,0); tf=datenum(2011,12,31,23,0,0);
        t=(linspace(ti,tf,8760))';
     elseif all(year==A12)
         I=load('EML2012_5min.txt','s');
         PM=zeros(3552,2);
        ti=datenum(2012,1,1,0,0,0); tf=datenum(2012,5,27,23,0,0);
        t=(linspace(ti, t f, 3552))';
     else disp('año inválido, debe ser 2011 o 2012')
     end
elseif all(em==mm)
     V=load('EMM09a10v.txt','s'); 
     if all(year==A11);
         I=load('EMM2011_5min.txt','s');
         PM=zeros(8760,2);
         ti=datenum(2011,1,1,0,0,0); tf=datenum(2011,12,31,23,0,0);
        t=(linspace(ti, tf,8760))';
     elseif all(year==A12)
         I=load('EMM2012_5min.txt','s');
         PM=zeros(3552,2);
         ti=datenum(2012,1,1,0,0,0); tf=datenum(2012,5,27,23,0,0);
        t=(linspace(ti, tf,3552))';
     else disp('año inválido, debe ser 2011 o 2012')
     end
elseif all(em==nn)
     V=load('EMN09a10v.txt','s'); 
     if all(year==A11);
         I=load('EMN2011_5min.txt','s');
         PM=zeros(8760,2);
         ti=datenum(2011,1,1,0,0,0); tf=datenum(2011,12,31,23,0,0);
        t=(linspace(ti, t f, 8760))';
     elseif all(year==A12)
         I=load('EMN2012_5min.txt','s');
         PM=zeros(3552,2);
         ti=datenum(2012,1,1,0,0,0); tf=datenum(2012,5,27,23,0,0);
        t=(linspace(ti, t f, 3552))';
     else disp('año inválido, debe ser 2011 o 2012')
     end 
elseif all(em==o)
     V=load('EMO09a10v.txt','s'); 
     if all(year==A11);
         I=load('EMO2011_5min.txt','s');
```

```
 PM=zeros(8760,2);
         ti=datenum(2011,1,1,0,0,0); tf=datenum(2011,12,31,23,0,0);
        t=(linspace(ti,tf,8760))';
     elseif all(year==A12)
         I=load('EMO2012_5min.txt','s');
         PM=zeros(3552,2);
         ti=datenum(2012,1,1,0,0,0); tf=datenum(2012,5,27,23,0,0);
        t=(linspace(ti,tf, 3552))';
     else disp('año inválido, debe ser 2011 o 2012')
     end 
elseif all(em==p)
     V=load('EMP09a10v.txt','s');
     if all(year==A08);
         I=load('EMP2008_5min.txt','s');
         PM=zeros(8784,2);
         ti=datenum(2008,1,1,0,0,0); tf=datenum(2008,12,31,23,0,0);
        t=(linspace(ti, t f, 8784))';
     elseif all(year==A11)
         I=load('EMP2011_5min.txt','s');
         PM=zeros(8760,2);
         ti=datenum(2011,1,1,0,0,0); tf=datenum(2011,12,31,23,0,0);
        t=(linspace(ti, t f, 8760))';
     elseif all(year==A12)
         I=load('EMP2012_5min.txt','s');
         PM=zeros(3552,2);
         ti=datenum(2012,1,1,0,0,0); tf=datenum(2012,5,27,23,0,0);
        t=(linspace(ti, tf,3552))';
     else disp('año inválido, debe ser 2008, 2011 o 2012')
     end
elseif all(em==q)
     V=load('EMQ09a10v.txt','s');
     if all(year==A08);
         I=load('EMQ2008_5min.txt','s');
         PM=zeros(8784,2);
        ti=datenum(2008,1,1,0,0,0); tf=datenum(2008,12,31,23,0,0);
        t=(linspace(ti, tf,8784))';
     elseif all(year==A11)
         I=load('EMQ2011_5min.txt','s');
        PM =zeros(8760,2);
         ti=datenum(2011,1,1,0,0,0); tf=datenum(2011,12,31,23,0,0);
        t=(linspace(ti, tf,8760))';
     elseif all(year==A12)
         I=load('EMQ2012_5min.txt','s');
         PM=zeros(3552,2);
        ti=datenum(2012,1,1,0,0,0); tf=datenum(2012,5,27,23,0,0);
        t=(linspace(ti, tf,3552))';
     else disp('año inválido, debe ser 2008, 2011 o 2012')
     end
elseif all(em==r)
     V=load('EMR09a10v.txt','s');
     if all(year==A08);
         I=load('EMR2008_5min.txt','s');
         PM=zeros(8784,2);
```

```
ti =datenum(2008,1,1,0,0,0); tf =datenum(2008,12,31,23,0,0);
         t=(linspace(ti,tf,8784))';
     elseif all(year==A11)
         I=load('EMR2011_5min.txt','s');
         PM=zeros(8760,2);
         ti=datenum(2011,1,1,0,0,0); tf=datenum(2011,12,31,23,0,0);
        t=(linspace(ti, t f, 8760))';
     elseif all(year==A12)
         I=load('EMR2012_5min.txt','s');
        PM=zeros(3552, 2);
        ti=datenum(2012, 1, 1, 0, 0, 0); tf=datenum(2012, 5, 27, 23, 0, 0);
        t=(linspace(ti, t f, 3552))';
     else disp('año inválido, debe ser 2008, 2011 o 2012')
     end
elseif all(em==s)
     V=load('EMS09a10v.txt','s');
     if all(year==A08);
         I=load('EMS2008_5min.txt','s');
         PM=zeros(8784,2);
         ti=datenum(2008,1,1,0,0,0); tf=datenum(2008,12,31,23,0,0);
        t=(linspace(ti, tf,8784))';
     elseif all(year==A11)
         I=load('EMS2011_5min.txt','s');
         PM=zeros(8760,2);
         ti=datenum(2011,1,1,0,0,0); tf=datenum(2011,12,31,23,0,0);
        t=(linspace(ti, t f, 8760))';
     elseif all(year==A12)
         I=load('EMS2012_5min.txt','s');
         PM=zeros(3552,2);
         ti=datenum(2012,1,1,0,0,0); tf=datenum(2012,5,27,23,0,0);
        t=(linspace(ti,tf, 3552))';
     else disp('año inválido, debe ser 2008, 2011 o 2012')
     end
elseif all(em==tt)
     V=load('EMT09a10v.txt','s');
     if all(year==A08);
         I=load('EMT2008_5min.txt','s');
         PM=zeros(8784,2);
         ti=datenum(2008,1,1,0,0,0); tf=datenum(2008,12,31,23,0,0);
         t=(linspace(ti,tf,8784))';
     elseif all(year==A11)
         I=load('EMT2011_5min.txt','s');
         PM=zeros(8760,2);
         ti=datenum(2011,1,1,0,0,0); tf=datenum(2011,12,31,23,0,0);
        t=(linspace(ti,tf,8760))';
     elseif all(year==A12)
         I=load('EMT2012_5min.txt','s');
         PM=zeros(3552,2);
         ti=datenum(2012,1,1,0,0,0); tf=datenum(2012,5,27,23,0,0);
         t=(linspace(ti,tf,3552))';
     else disp('año inválido, debe ser 2008, 2011 o 2012')
     end 
elseif all(em==vv)
```

```
 V=load('EMV09a10v.txt','s');
     if all(year==A08);
         I=load('EMV2008_5min.txt','s');
         PM=zeros(8784,2);
         ti=datenum(2008,1,1,0,0,0); tf=datenum(2008,12,31,23,0,0);
        t=(linspace(ti, t f, 8784))';
     elseif all(year==A11)
         I=load('EMV2011_5min.txt','s');
         PM=zeros(8760,2);
         ti=datenum(2011,1,1,0,0,0); tf=datenum(2011,12,31,23,0,0);
        t=(linspace(ti, t f, 8760))';
     elseif all(year==A12)
        I=load('EMV2012_5min.txt','s');
         PM=zeros(3552,2);
         ti=datenum(2012,1,1,0,0,0); tf=datenum(2012,5,27,23,0,0);
        t=(linspace(ti, t f, 3552))';
     else disp('año inválido, debe ser 2008, 2011 o 2012')
     end 
else disp('Código de estación inválido');
end
[m,n]=size(V); %tamaño datos validados macam
[m5,n5]=size(I); %tamaño datos a validar 5 min
[m25,n25]=size(PM); %tamaño archivo final PM
ti0910=datenum(2009,1,1,0,0,0);
tf0910=datenum(2011,1,1,0,0,0);
t0910=(linspace(ti0910,tf0910,m))'; %línea de tiempo para datos 
validados por MACAM
fecha=datestr(t);
M08=zeros(13,1); M11=zeros(13,1); %guardan los inicios de cada 
mes para
M09=zeros(13,1); M10=zeros(13,1); %2008, 2009, 2010, 2011 y 2012 
en SDN 
M12 =zeros(13,1);
for i=1:12M08(i,1) = datenum (2008, i, 1, 0, 0, 0);
   M09(i,1) =datenum(2009,i,1,0,0,0);
   M10(i,1)=datenum(2010,i,1,0,0,0);
   M11(i,1)=datenum(2011, i, 1, 0, 0, 0);
    M12(i,1)=datenum(2012,i,1,0,0,0);
end
M08(13,1)=datenum(2008,12,31,23,0,0); 
M09(13,1)=datenum(2009,12,31,23,0,0);
M10(13,1)=datenum(2010,12,31,23,0,0); 
M11(13,1)=datenum(2011,12,31,23,0,0);
M12(13,1)=datenum(2012,12,31,23,0,0);
PH09=zeros(24,12); %promedios horarios 09. hora x mes
for k=1:12 %mes (1-12)
   for j=0:23 %hora (0-23)
```

```
PH09(j+1, k) =nanmean(V(find(t0910==M09(k,1))+j:24:find(t0910==M09(k+1,1)
) -1) ) ;
     end
end
PH10=zeros(24,12); %promedios horarios 10. hora x mes
for k=1:12 %mes (1-12)
    for j=0:23 %hora (0-23)PH09(j+1, k)=nanmean(V(find(t0910==M10(k,1))+j:24:find(t0910==M10(k+1,1)
) - 1) ) :
     end
end
PH=zeros(24,12); %promedio horario 09 a 10. hora x mes
for k=1:12 %mes (1-12)
    for j=1:24 %hora (0-23)PH(i, k) = (PH09(i, k) + PH10(i, k))/2; end
end
ti24hrs=datenum(2012,1,1,0,0,0);
tf24hrs=datenum(2012,1,1,23,0,0);
t24hrs=(linspace(ti24hrs,tf24hrs,24))'; %línea de tiempo de 24 hrs
plot(t24hrs, PH(:,12), '-o',t24hrs, PH(:,1), '-s',t24hrs, PH(:,2), '-^');
%PH Verano
datetick('x','HH','keeplimits');
legend('Diciembre','Enero','Febrero');
title('Promedio Horario PM2,5 Validado 2009 a 2010 Verano');
xlabel('hora'); ylabel('ug/m3');
figure
plot(t24hrs, PH(:,3), '-o',t24hrs, PH(:,4), '-s',t24hrs, PH(:,5), '-^');
%PH Otoño
datetick('x','HH','keeplimits');
legend('Marzo','Abril','Mayo');
title('Promedio Horario PM2,5 Validado 2009 a 2010 Otoño');
xlabel('hora'); ylabel('ug/m3');
figure
plot(t24hrs, PH(:, 6), '-o', t24hrs, PH(:, 7), '-s', t24hrs, PH(:, 8), '-^')
%PH Invierno
datetick('x','HH','keeplimits');
legend('Junio','Julio','Agosto');
title('Promedio Horario PM2,5 Validado 2009 a 2010 Invierno');
xlabel('hora'); ylabel('ug/m3');
figure
plot(t24hrs, PH(:,9), '-o',t24hrs, PH(:,10), '-s',t24hrs, PH(:,11), '-^');
%PH Primavera
```

```
datetick('x','HH','keeplimits');
legend('Septiembre','Octubre','Noviembre');
title('Promedio Horario PM2,5 Validado 2009 a 2010 Primavera');
xlabel('hora'); ylabel('ug/m3');
p=1;for i=1:12:m5-11
    NN=isnan(I(i:i+11,1)); %promedia datos 5m en 1 hora y los 
guarda
    nns=sum(NN); %en col 1 de PM
     if nns<3
        PM(p, 1) = round(nanmean(I(i:i+11,1)));
     else PM(p,1)=nan;
     end
    p=p+1;end
yes='y'; no='n'; ran='r';val=input('¿Desea comenzar la validación? y or n: ','s');
if all(val==yes) %seccion de validación
     for i=1:24:m25-23
        NN = isnan(PM(i: i+23, 1));
         nns=sum(NN);
         if nns~=24
             figure
            plot(t(i:i+23,1),PM(i:i+23,1), ' - v'); datetick('x','HH','keeplimits');
             title(datestr(t(i))); %muestra la fecha del 
primer dato 
             xlabel('hora'); ylabel('ug/m3');
             val=input('¿Desea eliminar algún dato? y, n o r: ','s');
             if all(val==ran)
                 ini=input('Ingrese valor inicial: ');
                 fin=input('Ingrese valor final: ');
                PM(i+ini:i+fin,1)=nan;
                 figure
                 plot(t(i:i+23,1),PM(i:i+23,1),'-v');
                 datetick('x','HH','keeplimits');
                 title(datestr(t(i))); 
                 xlabel('hora'); ylabel('ug/m3');
                val=input('¿Desea eliminar otro dato? y or n: ','s');
             end
             while all(val==yes)
                 ndae=input('Ingrese la hora del dato a eliminar (0 a 
23): ');
                PM(i+ndae,1)=nan; figure
                 plot(t(i:i+23,1),PM(i:i+23,1),'-v');
                datetick('x','HH','keeplimits');
                 title(datestr(t(i))); 
                 xlabel('hora'); ylabel('ug/m3');
                val=input('¿Desea eliminar otro dato? y or n: ','s');
```

```
 end
         end
     end
end
for i=1:m25-2 %si 2 valores extremos son num y el de al medios es 
nan, promedia los extremos y lo guarda al medio
    if isnan(PM(i,1))==0 && isnan(PM(i+1,1))==1 && isnan(PM(i+2))==0;
        PM(i+1,1) = (PM(i,1)+PM(i+2))/2; end
end
for i=25:m25-23 
    NN=isnan(PM(i:i+23,1)); %saca promedio móvil 24 hrs y 
lo
     nns=sum(NN); %guarda en la col 2 de PM
     if nns<=6
        PM(i, 2)=round(nanmean(PM(i-23:i,1)));
    else PM(i, 2) =nan;
     end
end
figure
\text{subplot}(2,1,1), \text{plot}(t(:,1),PM(:,1));
    datetick('x','mmm','keeplimits');
     title('PM2,5 horario validado');
     xlabel('mes');ylabel('ug/m3');
     line([t(1,1),t(m25,1)]',[80,80]','color','g')
     line([t(1,1),t(m25,1)]',[110,110]','color','r')
     line([t(1,1),t(m25,1)]',[170,170]','color','m')
subplot(2,1,2), plot(t(:,1),PM(:,2));
     datetick('x','mmm','keeplimits');
     title('PM2,5 promedio móvil 24hrs validado'); 
     xlabel('mes');ylabel('ug/m3');
     line([t(1,1),t(m25,1)]',[80,80]','color','g')
     line([t(1,1),t(m25,1)]',[110,110]','color','r')
     line([t(1,1),t(m25,1)]',[170,170]','color','m')
disp('Validación terminada. Datos horarios en col1 de PM y <24h> móvil 
en col2 de PM')
disp('Línea de tiempo en t (SDN) y fecha (STR)')
```
*PM25\_EA8.M*

clear all

```
PM25 1h=load('PM251h.txt');
[m,n]=size(PM251h);ti1hr=datenum(2008,1,1,0,0,0);
tf1hr=datenum(2012,1,1,0,0,0);
t1hr=(linspace(ti1hr,tf1hr,m))';
for j=1:n %redondea los datos horarios
     for i=1:m
        PM25 1h(i,j)=round(PM25 1h(i,j));
     end
end
PM25 24h=zeros(m,n); %saca pomedio móvil 24 hrs
for j=1:n
    for i=1:m-23NN = i \, \text{span}(PM25 \, 1h(i:i+23,i));
         nns=sum(NN);
         if nns<=6
            PM2524h(i+23,i)=round(nanmean(PM251h(i:i+23,i)));
        else PM25 24h(i+23,j)=nan;
         end
     end
end
for j=1:n for i=1:23
        PM25 24h(i,j)=nan;
     end
end
a08i=find(t1hr==datenum(2008,1,1,0,0,0)); %posiciones iniciales y 
finales para cada año
a08f=find(t1hr==datenum(2008,12,31,23,0,0));
a09i = find(t1hr = = datenum(2009, 1, 1, 0, 0, 0));a09f=find(t1hr==datenum(2009,12,31,23,0,0));
a10i = find(t1hr = -datenum(2010,1,1,0,0,0));a10f=find(t1hr==datenum(2010,12,31,23,0,0));
allif=find(t1hr=-datenum(2011,1,1,0,0,0));a11f=find(t1hr==datenum(2011,12,31,23,0,0));
EM = zeros(11,1);EM(1, 1) = double('F'); EM(2, 1) = double('L'); EM(3, 1) = double('M');EM(4,1)=double('N'); EM(5,1)=double('O'); EM(6,1)=double('P');
EM(7,1)=double('Q'); EM(8,1)=double('R'); EM(9,1)=double('S');
EM(10, 1) = double('T'); EM(11, 1) = double('V');EAd=zeros(1461,n+1); %Eventos Ambientales, máximo diario, 2008 a 2011 
p/c estación
for j=1:n
    k=1; for i=1:24:m-24
        EAd(k,j)=max(PM25 24h(i:i+23,j));
        k=k+1;
```

```
 end
end
for i=1:1461 %Evento Ambiental máximo diario para la RM
    EAd(i, n+1) =max(EAd(i, 1:n));
end
tdi=datenum(2008,1,1,0,0,0); %línea de tiempo diaria 2008 a 2011
tdf=datenum(2011,12,31,0,0,0);
td=(linspace(tdi,tdf,1461))';
fecha diaria=datestr(td);
a08di=find(td==datenum(2008,1,1,0,0,0)); \frac{1}{2} &posiciones iniciales y
finales diarias para cada año
a08df = find(td=-datenum(2008, 12, 31, 0, 0, 0));a09di=find(td=-datenum(2009,1,1,0,0,0));a09df = find(td = = datenum(2009, 12, 31, 0, 0, 0));a10di=find(td==datenum(2010,1,1,0,0,0));a10df = find(td = -datemum(2010, 12, 31, 0, 0, 0));a11di=find(td==datenum(2011,1,1,0,0,0));a11df=find(td==datenum(2011,12,31,0,0,0));
for i=1:11
    figure
    \text{subplot}(2,1,1), \text{plot}(\text{tlhr}(a08i:a08f,1), \text{PM25} lh(a08i:a08f,i));
                datetick('x','mmm','keeplimits');
                title(['Concentración horaria PM2,5 2008 
EM', char(EM(i,1));
               xlabel('mes'); ylabel('[\{\muq\}/{m^3}]'];
                line([t1hr(a08i,1),t1hr(a08f,1)]',[80,80]','color','g');
line([t1hr(a08i,1),t1hr(a08f,1)]',[110,110]','color','r');
line([t1hr(a08i,1),t1hr(a08f,1)]',[170,170]','color','m');
    subplot(2,1,2), plot(t1hr(a08i:a08f,1), PM25 24h(a08i:a08f,i));
                datetick('x','mmm','keeplimits');
                title(['Promedio móvil 24 hrs PM2,5 2008 
EM', char(EM(i,1));
               xlabel('mes'); ylabel('{}|{'\mu^3}|');
                line([t1hr(a08i,1),t1hr(a08f,1)]',[80,80]','color','g');
line([t1hr(a08i,1),t1hr(a08f,1)]',[110,110]','color','r');
line([t1hr(a08i,1),t1hr(a08f,1)]',[170,170]','color','m');
    figure
    subplot(2,1,1),plot(t1hr(a09i:a09f,1),PM25 1h(a09i:a09f,i));
               datetick('x','mmm','keeplimits');
                 title(['Concentración horaria PM2,5 2009 
EM', char(EM(i,1));
```

```
 xlabel('mes');ylabel('[{\mug}/{m^3}]');
                 line([t1hr(a09i,1),t1hr(a09f,1)]',[80,80]','color','g');
line([t1hr(a09i,1),t1hr(a09f,1)]',[110,110]','color','r');
line([t1hr(a09i,1),t1hr(a09f,1)]',[170,170]','color','m');
    \text{subplot}(2,1,2), \text{plot}(\text{tlhr}(\text{a09i:}\text{a09f},1), \text{PM25} 24\text{h}(\text{a09i:}\text{a09f},i));datetick('x','mmm','keeplimits');
                 title(['Promedio móvil 24 hrs PM2,5 2009 
EM', char(EM(i,1));
                 xlabel('mes');ylabel('[{\mug}/{m^3}]');
                 line([t1hr(a09i,1),t1hr(a09f,1)]',[80,80]','color','g');
line([t1hr(a09i,1),t1hr(a09f,1)]',[110,110]','color','r');
line([t1hr(a09i,1),t1hr(a09f,1)]',[170,170]','color','m');
     figure
    subplot(2,1,1),plot(t1hr(a10i:a10f,1),PM25 lh(a10i:a10f,i));
                datetick('x','mmm','keeplimits');
                 title(['Concentración horaria PM2,5 2010 
EM', char(EM(i,1));
                 xlabel('mes');ylabel('[{\mug}/{m^3}]');
                 line([t1hr(a10i,1),t1hr(a10f,1)]',[80,80]','color','g');
line([t1hr(a10i,1),t1hr(a10f,1)]',[110,110]','color','r');
line([t1hr(a10i,1),t1hr(a10f,1)]',[170,170]','color','m');
    subplot(2,1,2), plot(t1hr(a10i:a10f,1), PM25 24h(a10i:a10f,i));
                datetick('x','mmm','keeplimits');
                 title(['Promedio móvil 24 hrs PM2,5 2010 
EM', char(EM(i,1))]);
                 xlabel('mes');ylabel('[{\mug}/{m^3}]');
                 line([t1hr(a10i,1),t1hr(a10f,1)]',[80,80]','color','g');
line([t1hr(a10i,1),t1hr(a10f,1)]',[110,110]','color','r');
line([t1hr(a10i,1),t1hr(a10f,1)]',[170,170]','color','m'); 
     figure
    \text{subplot}(2,1,1), \text{plot}(\text{tlhr}(\text{all1:allf},1), \text{PM25} \text{lh}(\text{all1:allf},i));
                datetick('x','mmm','keeplimits');
                 title(['Concentración horaria PM2,5 2011 
EM', char(EM(i,1)) ;
                 xlabel('mes');ylabel('[{\mug}/{m^3}]');
                 line([t1hr(a11i,1),t1hr(a11f,1)]',[80,80]','color','g');
line([t1hr(a11i,1),t1hr(a11f,1)]',[110,110]','color','r');
line([t1hr(a11i,1),t1hr(a11f,1)]',[170,170]','color','m');
    \text{subplot}(2,1,2), \text{plot}(\text{tlhr}(\text{alli:allf,1}),\text{PM25} 24h(alli:allf,i));
                datetick('x','mmm','keeplimits');
```

```
 title(['Promedio móvil 24 hrs PM2,5 2011 
EM', char(EM(i,1));
                xlabel('mes');ylabel('[{\mug}/{m^3}]');
                line([t1hr(a11i,1),t1hr(a11f,1)]',[80,80]','color','g');
line([t1hr(a11i,1),t1hr(a11f,1)]',[110,110]','color','r');
line([t1hr(a11i,1),t1hr(a11f,1)]',[170,170]','color','m'); 
end
disp('PM25_24h contiene promedios móviles 24 hrs para cada estación 
entre 2008 y 2011')
disp('EA contiene solo los niveles de concentración que generan 
episodios ambientales por hora entre 2008 y 2011 para cada estación')
disp('EAd contiene el máximo diario de niveles de episodios para cada 
estación, y en la última columna el máximo para la R.M diario')
```
## *ANÁLISIS\_CLASESAB\_04.M*

```
clear all
C=load('clase_2.txt');
G=load('geog\overline{2}.txt');
PHG=load('p-hg 2.txt');
N=load('nibar_2.txt');
O=load('orient_2.txt');
PM25=load('PMfull_2.txt');
mc = length(C);mg=length(G);
mp=length(PHG);
mn=length(N);
mo=length(O);
mpm25=length(PM25);
tipoA=0; tipoBPF=0;
for i=1:mc/7ic=1+(i-1)*7;if C(ic+5) == 1 tipoBPF=tipoBPF+1;
    elseif C(ic+6) == 1 tipoA=tipoA+1;
     end
end
CB=zeros(7,mc/7); %fila=clase, columna=episodio
for ep=1:mc/7
    idc=7*(ep-1)+1; for i=0:6
```

```
CB(i+1,ep)=C(idc+i); end
end
%Si separamos los episodios en vaguadas y dorsales en altura, ¿que 
configuración resulta ?
%y cual fue su PM2,5?
CE=zeros(mc/7,1); %Vaguadas 500 hPa
CEpm=zeros(mc/7,1); %PM 24h max de Vaguadas 500hPa
CEep=zeros(mc/7,1); %Episodio
CF=zeros(mc/7,1); %Dorsales 500 hPa
CFpm=zeros(mc/7,1); %PM 24h max de Dorsales 500hPa
CFep=zeros(mc/7,1); %Episodio
for j=1:mc/7
    if CB(6, j) == 1if sum(CB(1:5,j)) == 1 for k=1:5
                 if CB(k, j) == 1CE(j)=k; CEpm(j)=PM25(j);
                  end
              end
        elseif sum(CB(1:5,j)) == 2 for k=2:5
                 if CB(1, i) == 1 & & CB(k, i) == 1CE(j)=k+4; CEpm(j)=PM25(j); end
              end
              for k=3:5
                 if CB(2, j) == 1 & CB(k, j) == 1CE(j)=k+7; CEpm(j)=PM25(j);
                  end
              end
              for k=4:5
                 if CB(3, j) == 1 & & CB(k, j) == 1CE(j)=k+9; CEpm(j)=P M 25(j); end
              end
             if CB(4, j) == 1 & CB(5, j) == 1CE(j)=15; CEpm(j)=PM25(j);
              end
        elseif sum(CB(1:5,i)) == 3for k=3:5if CB(1, j) == 1 & CB(2, j) == 1 & CB(k, j) == 1CE(j)=k+13; CEpm(j)=PM25(j);
                  end
              end
              for k=4:5
                 if CB(1, j) == 1 & CB(3, j) == 1 & CB(k, j) == 1CE(j)=k+15; CEpm(j)=PM25(j);
                  end
              end
```

```
if CB(1, j) == 1 & CB(4, j) == 1 & CB(5, j) == 1CE(j)=21; CEpm(j)=PM25(j);
          end
          for k=4:5
             if CB(2, j) == 1 & CB(3, j) == 1 & CB(k, j) == 1CE(j)=k+18; CEpm(j)=P M 25(j); end
          end
          for k=2:3
             if CB(k, j) == 1 & CB(4, j) == 1 & CB(5, j) == 1CE(j) = k + 22; CEmpm(j) = PM25(j); end
          end
    elseif sum(CB(1:5, i)) == 4 for k=4:5
             if CB(1, j) == 1 & CB(2, j) == 1 & CB(3, j) == 1 & CB(k, j) == 1CE(j)=k+22; CEpm(j)=PM25(j);
              end
          end
         for k=2:3if CB(1, j) == 1 & CB(k, j) == 1 & CB(4, j) == 1 & CB(5, j) == 1CE(j)=k+26; CEpm(j)=PM25(j);
              end
          end
         if CB(2, j) == 1 & CB(3, j) == 1 & CB(4, j) == 1 & CB(5, j) == 1CE(j)=30; CEpm(j)=PM25(j);
          end
    elseif sum(CB(1:5, j)) == 5CE(i) = 31; CEpm(i) = PM25(i); end
elseif CB(7, j) == 1if sum(CB(1:5,j)) == 1 for k=1:5
             if CB(k, j) == 1CF(j)=k; CFpm(j)=PM25(j); end
          end
    elseif sum(CB(1:5, j)) == 2 for k=2:5
             if CB(1, j) == 1 & & CB(k, j) == 1CF(j)=k+4; CFpm(j)=PM25(j); end
          end
          for k=3:5
             if CB(2, j) == 1 & & CB(k, j) == 1CF(j)=k+7; CFpm(j)=PM25(j); end
          end
          for k=4:5
             if CB(3, j) == 1 & & CB(k, j) == 1CF(j)=k+9; CFpm(j)=PM25(j); end
          end
```

```
if CB(4, i) == 1 & CB(5, i) == 1CF(j)=15; CFpm(j)=PM25(j); end
         elseif sum (CB(1:5, i)) == 3 for k=3:5
                  if CB(1, j) == 1 & CB(2, j) == 1 & CB(k, j) == 1CF(j)=k+13; CFpm(j)=PM25(j); end
              end
              for k=4:5
                  if CB(1, j) == 1 & CB(3, j) == 1 & CB(k, j) == 1CF(j)=k+15; CFpm(j)=PM25(j); end
              end
             if CB(1, j) == 1 & CB(4, j) == 1 & CB(5, j) == 1CF(j) = 21; CFpm(j) = PM25(j); end
              for k=4:5
                  if CB(2, j) == 1 & CB(3, j) == 1 & CB(k, j) == 1CF(j) = k+18; CFpm(j) = PM25(j); end
              end
              for k=2:3
                  if CB(k, j) == 1 & CB(4, j) == 1 & CB(5, j) == 1CF(j)=k+22; CFpm(j)=PM25(j); end
              end
         elseif sum(CB(1:5, j)) == 4 for k=4:5
                  if CB(1, j) == 1 & CB(2, j) == 1 & CB(3, j) == 1 & CB(k, j) == 1CF(j)=k+22; CFpm(j)=PM25(j); end
              end
              for k=2:3
                  if CB(1, j) == 1 & CB(k, j) == 1 & CB(4, j) == 1 & CB(5, j) == 1CF(j)=k+26; CFpm(j)=PM25(j); end
              end
             if CB(2, j) == 1 & CB(3, j) == 1 & CB(4, j) == 1 & CB(5, j) == 1CF(j) = 30; CFpm(j) = PM25(j); end
         elseif sum(CB(1:5,j)) == 5CF(j) = 31; CFpm(j) = PM25(j); end
     end
end
A06 =zeros(length(find(CF==6)),2); ka06=1;
A08 =zeros(length(find(CF==8)),2); ka08=1;
A11=zeros(length(find(CF==11)),2); ka11=1;
A12=zeros(length(find(CF==12)), 2); ka12=1;
A17=zeros(length(find(CF==17)), 2); ka17=1;
A18=zeros(length(find(CF==18)),2); ka18=1;
```

```
A22 =zeros(length(find(CF==22)),2); ka22=1;
A24=zeros(length(find(CF==24)),2); ka24=1;
A26=zeros(length(find(CF==26)),2); ka26=1;
A28=zeros(length(find(CF==28)),2); ka28=1;
A30=zeros(length(find(CF==30)),2); ka30=1;
A31=zeros(length(find(CF==31)),2); ka31=1;
B07 =zeros(length(find(CE==7)),2); kb07=1;
B10 =zeros(length(find(CE==10)),2); kb10=1;
B11=zeros(length(find(CE==11)),2); kb11=1;
B13=zeros(length(find(CE==13)),2); kb13=1;
B15=zeros(length(find(CE==15)),2); kb15=1;
B17=zeros(length(find(CE==17)),2); kb17=1;
B18=zeros(length(find(CE==18)),2); kb18=1;
B21=zeros(length(find(CE==21)),2); kb21=1;
B22=zeros(length(find(CE==22)),2); kb22=1;
B23=zeros(length(find(CE==23)),2); kb23=1;
B24=zeros(length(find(CE==24)),2); kb24=1;B25=zeros(length(find(CE==25)),2); kb25=1;
B26 =zeros(length(find(CE==26)),2); kb26=1;
B28=zeros(length(find(CE==28)),2); kb28=1;
B30=zeros(length(find(CE==30)),2); kb30=1;
B31=zeros(length(find(CE==31)),2); kb31=1;
for i=1:mc/7if CF(i) == 6A06(ka06,1)=CFpm(i);
        A06(ka06,2)=i; ka06=ka06+1;
    elseif CF(i) == 8A08(ka08,1)=CFpm(i);
        A08(ka08,2)=i; ka08=ka08+1;
    elseif CF(i) == 11A11(ka11, 1)=CFpm(i);
        A11(ka11,2)=i;ka11=ka11+1:
    elseif CF(i) == 12A12(ka12, 1)=CFpm(i);
        A12(ka12,2)=i;
         ka12=ka12+1;
    elseif CF(i) == 17A17(ka17,1)=CFpm(i);
        A17(ka17,2)=i;
         ka17=ka17+1;
    elseif CF(i) == 18A18(ka18,1)=CFpm(i);
        A18(ka18,2)=i;
         ka18=ka18+1;
    elseif CF(i) == 22 A22(ka22,1)=CFpm(i);
        A22(ka22,2)=i; ka22=ka22+1;
```

```
elseif CF(i) == 24A24(ka24,1)=CFpm(i);
    A24(ka24,2)=i;
     ka24=ka24+1;
elseif CF(i) == 26 A26(ka26,1)=CFpm(i);
    A26(ka26,2)=i; ka26=ka26+1;
elseif CF(i) == 28A28(ka28,1)=CFpm(i);
    A28(ka28, 2)=i; ka28=ka28+1;
elseif CF(i) == 30A30(ka30,1)=CFpm(i);
    A30(ka30,2)=i;
     ka30=ka30+1;
elseif CF(i) == 31A31(ka31, 1)=CFpm(i);
     A31(ka31,2)=i;
     ka31=ka31+1;
 end
if CE(i) == 7 B07(kb07,1)=CEpm(i);
     B07(kb07,2)=i;
    kb07=kb07+1;elseif CE(i) == 10B10(kb10,1) = CEmpm(i);B10(kb10,2)=i;kb10=kb10+1;elseif CE(i) == 11B11(kb11,1)=CEmpm(i);B11(kb11,2)=i;kb11=kb11+1;elseif CE(i) == 13B13(kb13,1) = CEmpm(i);B13(kb13,2)=i; kb13=kb13+1;
elseif CE(i) == 15B15(kb15,1)=CEmpm(i); B15(kb15,2)=i;
     kb15=kb15+1;
elseif CE(i) == 17 B17(kb17,1)=CEpm(i);
     B17(kb17,2)=i;
     kb17=kb17+1;
elseif CE(i) == 18B18(kb18,1)=CEmpm(i);B18(kb18,2)=i; kb18=kb18+1;
elseif CE(i) == 21 B21(kb21,1)=CEpm(i);
    B21(kb21,2)=i;kb21=kb21+1;
```

```
elseif CE(i) == 22 B22(kb22,1)=CEpm(i);
        B22(kb22,2)=i;kb22=kb22+1;elseif CE(i) == 23 B23(kb23,1)=CEpm(i);
         B23(kb23,2)=i;
         kb23=kb23+1;
    elseif CE(i) == 24B24(kb24,1) = CEmpm(i);B24(kb24,2)=i;kb24=kb24+1;elseif CE(i) == 25B25(kb25,1)=CEmp(1);B25(kb25,2)=i; kb25=kb25+1;
    elseif CE(i) == 26B26(kb26, 1) = CEmpm(i);B26(kb26,2)=i; kb26=kb26+1;
    elseif CE(i) == 28 B28(kb28,1)=CEpm(i);
         B28(kb28,2)=i;
         kb28=kb28+1;
    elseif CE(i) == 30 B30(kb30,1)=CEpm(i);
         B30(kb30,2)=i;
         kb30=kb30+1;
    elseif CE(i) == 31 B31(kb31,1)=CEpm(i);
         B31(kb31,2)=i;
        kb31=kb31+1; end
end
Afull=zeros(12,2);
Bfull=zeros(16,2);
Afull(1,1)=length(A06(:,1)); Afull(1,2)=round(mean(A06(:,1)));
Afull(2,1)=length(A08(:,1)); Afull(2,2)=round(mean(A08(:,1)));
Afull(3,1)=length(A11(:,1)); Afull(3,2)=round(mean(A11(:,1)));
Afull(4,1)=length(A12(:,1)); Afull(4,2)=round(mean(A12(:,1)));
Afull(5,1)=length(A17(:,1)); Afull(5,2)=round(mean(A17(:,1)));
Afull(6,1)=length(A18(:,1)); Afull(6,2)=round(mean(A18(:,1)));
Afull(7,1)=length(A22(:,1)); Afull(7,2)=round(mean(A22(:,1)));
Afull(8,1)=length(A24(:,1)); Afull(8,2)=round(mean(A24(:,1)));
Afull(9,1)=length(A26(:,1)); Afull(9,2)=round(mean(A26(:,1)));
Afull(10,1)=length(A28(:,1)); Afull(10,2)=round(mean(A28(:,1)));
Afull(11, 1)=length(A30(:, 1)); Afull(11, 2)=round(mean(A30(:, 1)));
Afull(12,1)=length(A31(:,1)); Afull(12,2)=round(mean(A31(:,1)));
Bfull(1,1)=length(B07(:,1)); Bfull(1,2)=round(mean(B07(:,1)));
Bfull(2,1)=length(B10(:,1)); Bfull(2,2)=round(mean(B10(:,1)));
```

```
Bfull(3,1)=length(B11(:,1)); Bfull(3,2)=round(mean(B11(:,1)));
Bfull(4,1)=length(B13(:,1)); Bfull(4,2)=round(mean(B13(:,1)));
Bfull(5,1)=length(B15(:,1)); Bfull(5,2)=round(mean(B15(:,1)));
Bfull(6,1)=length(B17(:,1)); Bfull(6,2)=round(mean(B17(:,1)));
Bfull(7,1)=length(B18(:,1)); Bfull(7,2)=round(mean(B18(:,1)));
Bfull(8,1)=length(B21(:,1)); Bfull(8,2)=round(mean(B21(:,1)));
Bfull(9,1)=length(B22(:,1)); Bfull(9,2)=round(mean(B22(:,1)));
Bfull(10,1)=length(B23(:,1)); Bfull(10,2)=round(mean(B23(:,1)));
Bfull(11,1)=length(B24(:,1)); Bfull(11,2)=round(mean(B24(:,1)));
Bfull(12,1)=length(B25(:,1)); Bfull(12,2)=round(mean(B25(:,1)));
Bfull(13,1)=length(B26(:,1)); Bfull(13,2)=round(mean(B26(:,1)));
Bfull(14, 1)=length(B28(:,1)); Bfull(14, 2)=round(mean(B28(:,1)));
Bfull(15,1)=length(B30(:,1)); Bfull(15,2)=round(mean(B30(:,1)));
Bfull(16,1)=length(B31(:,1)); Bfull(16,2)=round(mean(B31(:,1)));
```